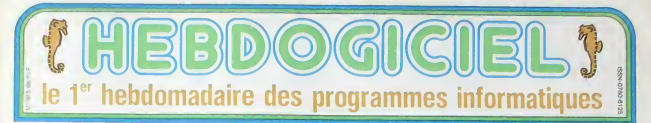

## AMSTRAD, EVERS DE LA MÉDAILLE

Chers amis, bonsoir Aujourd'hui. vous allez assisier a une grande premiere, le repor tage-papier en direct Formule (les)<br>originale et intéressante, par- des i faitement clatre dans mon esprit, dont je vais m'empresser de vous faire partager la ag beaute en vous exphguant le principe

EXCLUSIF

Nous sommes Lundi. et ce texte doit étre rendu au plus - Rest tard ce soir ann de pouvoir les etre pret pour Vendredi. Flem- mém mard comme je suis. j'avais l'abse<br>une semaine pour l'écrire, que provo j'ai bien entendu passé à faire eub ia fete avec des copams. bref. aconte pas.<br>Me détermané done, tout desempare. devant ma feuilie blanche, qui ne lest plus puisque j'al deja ecnt ce qui precede, et je savais bien Vous que j'aurais du mat à expliquer que ce qui est pourtant limptde dans ma tete Resumons brie- vement: j'ai jria pile de logi ciels pour Amstrad devant moi, par el je vais les tester devant [gr] vous. D'ou le nom. bien entendu. de reportage en direct.

Je reprends en vilesse les épisodes precedents: I'Amstrad ... est dangereux, son basic est puissant, rapide. efficace. il n'est pas cher, il est beau comme un sapin de noel punk (faut aimer, e'est kitch), il a un irral davtef, ore'. c'est une bete. Les peripheriques exis-tent, meme s'llsne sont pas encore en vente, nous aurons d'ailleurs l'occasion de vous in allions pas laister passer ça. ... poss<br>parler du lecteur de disquettes : Bon. je pioche au hasard 'Sur : les.<br>très bientôt, l'imprimente n'est : quoi l'est-ce que ma blanche : ment tres bientdt. I'imprimante n'est

quune Seikosha GP-tOO modifiee mars des interfaces sont disponibles (en petites quanlites) pour pouvoir connecter des impnmantes de plus haul niveau, le port Joystick est mett standard, ce qui est bien agreable. tout va pour le mieux dans le meilleur des mondes - slation possibles.

Reste les softs, les logiciels, les programmes, l'essence ansi<br>méme d'une machine. C'esl L'avic<br>l'absence de logiciels qui a laille provoque les difficultes que de ca subit Oric en ce moment, ce qu c'est leur profusion dui a bas permis à Commodore de se croye tailler la part du lion dans le<br>marché de la micro inormatique familiare / Vous pensez bien

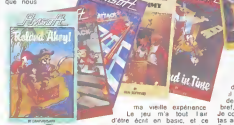

main virginale lombe-t-elle ? pou film de Belmondo. sauf qu'il n'y a pas Belmondo, mais deux avions chasseurs volant au-dessus dun paysage ra vage Titre ? Exocet. soustrie en anglais, Harrier At- fitre: tack Tiens, je connais ca: il existe sur d'autres machines, petit et ce n'est pas un parangon de croch qualite. veni, vidi, pourri, cette est adaptation atteint des sommets de nulhte. Pour ceux qui ne connaissent pas, vous étes bout aux commandes d'un chasseur stationne sur un porte-avion. Naturellement, il vous faul decoder, puis aller abattre les re servoirs de fuel de I'ennemi ainsi que ses missiles

L'avion a la laille d'un quart juis de caractère, **de la caractère** ce qui n'est pas énorme. croyez-en **Professor on the Figure** 

Sur une superbe couvertufe qui ressemble a I'aftiche d'un pour tirer une bombe, je fais une poussee d'urticaire. arre- (ez ca tout de suite.

Pendant que je vidais ma bile<br>sur cet immondice, j'ai mis une<br>nouvelle cassette a charger.<br>C'est Roland Ahoy, l'un des litres d'une grande serie dont le personnage principal est un petit bonhomme nomme. ac crochez-vous. Roland. Celui-ci est bien meilleur, il va même jusqu'a etre presque bon etil est en plus dote d'un pretexte, tout le monde ne peut pas en dire autant. Roland est aux **commandes d'une goelette** qu'il doit diriger vers le port le plus proche

> (il n y en a qu'un) somi pour (aire provision de prouve une sincere aversion envers les jack-pots sur ordi nateurs, el je pressens une sombre merde.

munitions. Un serpent Clest de mer rode dans les im un troins un terpent (Creat confirmé, jai un troi- ce n'e<br>de mar ròde dans les syème oeil ou des laients de vous<br>parages, et la matine divination Aprésiout, pas de vous<br>u Roy surveille Pus raisons pour qu'il soit meill du Roy surveille. Puis raisc il doit recolter des tresors, que des trucs et des machins plus, bref, la routine habituelle. Je continue a piocher dans le las au hasard. Jack-Pot, alias plus, si le but c'était un mode - que (c'<br>d'emploi - incompréhensible, - casser<br>c'est pleinement réussi - Sui- - vous (i vant.

rout Mechine dans la langue<br>d'Arthur Clarke (pourquoi lou- **Oh Momies,** traduction l*itté- de* .<br>jours Shekespeare ?). Ca pro- rale de Oh Mummies. Vous (en . d'Arthur Clarke (pourquoi tou- Oh jours Shakespeare 7).Ca pro met. Tout a fait entre nous. I'occurence moi, je vous rap-

pelle que nous sommes en di rect) devez explorer une pyra mide hantee par des momres, ce n'est done pas de la publicity mensongere. Au depart, vous (moi) pouvez choisir le niveau de difficulty et la pre sence ou labsence de la musi que (c'est une symphonie pour casseroles edentees). Puis vous (moi) devez quadnller les salles qui sont etrangement rectangulaires. ce qui est lout de meme plus facile <sup>a</sup> pro-

**FINERFE** 

Sure page 10

## ET QUE SONT NOS VIEUX ORDINATEURS DEVENUS ?

n'est pas un compliment. Im possible de dinger ses roquetles. il faut utiliser simultane ment le joystick et le clavier - met

Pepe Louis nous parte du bon vieux temps page 10

C'est nouveau, BID ca vient de sortir

Lactualite de la micro-informatique. Lire page 8, 9.

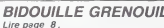

HARGN <sup>I</sup> . Cette semaine les petits mickeys de lapage 13 sont de CARALI.

CONCOURS PERMANENTS Nouveau: 20 000 francs de prix au meilleur pro- |<br>gramme de CHAQUE MOIS. 1 voyage pour 2 personnes en CALIFORNIE au |<br>meilleur logiciel CHAQUE TRIMESTRE (règlement | en page interieure).

### BIDOUILLE GRENOUILLE | Formation à l'assembleur |

Vous I'avez voulu, vous I'avez eu ! Formation à l'assembleur sous deux formes, celle du prolesseur et celle du bidouilleur : pour tous les goûts ! Lire page 17.

DES PROGRAMMES POUR VOTRE ORDINATEUR : APPLE IIe ET IIc<br>ATARI 800 XL . CANON X-07 . CASIO FX 702-P. COMMODORE 64<br>ET VIC 20 . EXELVISION EXL 100 . HECTOR HR . ORIC 1 ET ATMOS . SINCLAIR ZX 81 ET SPECTRUM. TANDY TRS 80 . TEXAS TI-99/4A<br>. THOMSON T07, T0770, ET M05.

## **UN HOMME A ABATTRE**

Durcis par tant d'épreu Les guerriers invincibles<br>Croyaient venir à bout soirien me

> Cyril GIROUX et Denis I FLUC

;;;;;;;;<br>;;;;;;;;;

URHALL-SPI<br>EFUE-12E1th Conve-Towavert THE<br>COTOZOTELSE EFUE-1CASSER THEM

2100<br>W.F. (1976-1980)<br>W.F. (1976-1980-1980)<br>W.F. (1976-1980-1980-1980-1980-1980<br>"NTTAGUEP-THEM-2:0010200<br>"ATTAGUEP-THEM-2:0010200<br>TOURLE TOTE 222-10010320<br>"GUELE TOTE 222-10010320<br>V-01FGR1-1101511FVB111-VB19EN

Mode d'emploi:<br>Votre but est d'exécuter un magica<br>pussance maléfique qui menace "c<br>est l'un des chets ennemis qui se ca de Ten<br>ybody' cita<br>Tavor npre Zaboren, ostis<br>\*. L'homme à abatire<br>.un rhèteau refil voet

esekesse<br>OLIK ET HARDDATASH 285 IFV=07HEN310<br>209 IFLENIO91<3THENH4="VCUT<br>{H="+D%+",ICI? H01 PA6""|00<br>290 O=0!FD4!=1T01R IFLEFT # (DB, 3) +LEFT # (DB # (2), 3) 1 EL SE LEVA INTHEMSOSJIE L'ABOR | 0001080200<br>| FORTA="AE[0U"|18-"ZKLFR"<br>| FC-FS-FIBR(A),1817(RPD(1)#3-1),1)<br>| FC-FS-FIBR(B4,1817(RPD(1)#31-1,1<br>| FC-FS-FIBR(B4,1817(RPD(1)#31-1,1<br>| LC-FIF(RPD(1)#64-5111FL1=07HCN10<br>| LC-FIF(RPD(1)#64-5111FL1=07HCN10<br>| SS 4 DERNIER SOUVENIG... **PTHERSSO**<br>Maarerfullah **MSC3\*4\*THE** ..............  $\begin{array}{cc} 0 & 0 & 0 & 0 \\ 0 & 0 & 0 & 0 \\ 0 & 0 & 0 & 0 \\ 0 & 0 & 0 & 0 \\ 0 & 0 & 0 & 0 \\ 0 & 0 & 0 & 0 \\ 0 & 0 & 0 & 0 \\ 0 & 0 & 0 & 0 \\ 0 & 0 & 0 & 0 \\ 0 & 0 & 0 & 0 \\ 0 & 0 & 0 & 0 & 0 \\ 0 & 0 & 0 & 0 & 0 \\ 0 & 0 & 0 & 0 & 0 \\ 0 & 0 & 0 & 0 & 0 & 0 \\ 0 & 0 & 0 & 0 & 0 & 0 \\ 0 & 0 & 0 & 0 &$  $...$ MAGICIEN, I, I, UN<br>ON, 3, 1, UN ARIRE PRENT \*VOUS ....und PORTS,PORTE,5,1,000<br>PEE,4,1,0N SASE,SAGE,7,1,0N 6010230 :<br>|OKSTOW.R.1.1.0K GRAND COFFRE<br>|9,1.0KE HACNE, MACHE, 10,1<br>|A SACHET DE POUDRE MAGIQUE<br>|ACHE,1.1.1.0K VIEUX ROUCLIER<br>|AMP,12.1.0K VIEUX ROUCLIER  $......$ A<br>',O,UME CLE<sup>2</sup> DE ROIS,CLEP,1<br>WAT,SANT,P,O,UM PETIT LIVA 15,7,9<br>|AUR||ELIXIR,ELIXIR,4,0,UR||KUR<br>|AUR||Z,1,0ES PIECES 8'0R<br>|APIECES,8,0<br>|YI||AEXT<br>|YI||AEXT \* SEINCIANIX \* .<br>NGC 1707ER, OUVILLE ENRETURN<br>10 EMBOOSU<br>14,915,916 -<br>
\*\*\*\*\*\*\* 00 CHARGE DIGITAL<br>
\*\*\* 20 CHARGE DIGITAL<br>
\*\*\* 1994<br>
\*\*\* 1994<br>
\*\*\* 1994<br>
\*\*\* 1994<br>
\*\*\* 1994<br>
\*\*\* 1994<br>
\*\*\* 1994<br>
\*\*\* 1994<br>
\*\*\* 1994<br>
\*\*\* 1994<br>
\*\*\* 1994<br>
\*\*\* 1994<br>
\*\*\* 1994<br>
\*\*\* 1994<br>
\*\*\* 1994<br>
\*\*\* 1994<br>
\*\*\* 1994<br> REAGHS ICON-101 。<br>^-**ODULESTORIES TURN<br>READA, 4, CIFORI-1TD-**| 0000000<br>| 007AC|| 05.7.ES, E05.05, HES, HESO,<br>| 1011|| 1032|| 01:11|| 11:10||001|| 11:11 **MTOEKSEPCLPOM** MEVELL THE LEFT L. HANNA 04740,36,6,54,6,-,55,9,<br>5,14,-,52,15,-,50,15,-, .<br>474–, 44, 12, 44, 13, 42, 15, -, 39, 1<br>2, 14, -, 36, 10, -, 38, 6, 45, 13, 45, CLS: FRINT "VOUS ETCO",LIB(LI)<br>(DESC'HILDHLEN(GDB(LI))IFORTH PRINTING CONSULTS TO LEFT REAL  $1 - 44$ THENFIELD - "1<br>24 HEAT LOODSDOOPPO (PRINT) PRIN .50<br>, - , 42 , 26 , - , 44 , 24 , 36 ,<br>, 32 , 0 , 32 , 15 , 36 , 16 , - . yycz:\*<br>FF-0:FoAI-iTO/e:JPP:11→1 NEXTERN INTO THE MPRINT "RIEN , 42, 29, - , 51, 29, -<br>, 62, 18, - , 60, 21, -1861<br>| Lind|| INPUT \* \*\*\* | ARI GP+0 | | ITLEFTS |<br>31 = \*670 \* THENGLS : SLEEP | GOTO200<br>| FOR | = | TOLEN (AR) | III-+RI BE{AR, | , | 4<br>14, 20, 31, 46, 25, - , 66<br>1. 12, 48, 22, 68, 26, - , 12 IFBN-1 14HDSP-03HEHGP-1<br>40 HE/T:IFLEN(AN)-13HDRNS00<br>50 IFSP-03HDHFRINTTIL HE FAUT ORU<br>HOTE-1:00T0230<br>60 VH-LEFTN(AN,SP-1:10N-RIGHTNJAN ,<br>, 70, 31, 30, 31, 34, 24, - , 34, 1<br>, 34, 22, 10, 22, - , 10, 31<br>, 0, 7, 82, 7, - , 62, 25, - ,0, 25,<br>0, - , 115, 31, - , 62, 25, 115, 31

 $\begin{array}{l} 1915 \\ 78115 \\ 1925 \\ 1936 \\ 1945 \\ 1956 \\ 1960 \\ 1960 \\ 1960 \\ 1960 \\ 1960 \\ 1960 \\ 1960 \\ 1960 \\ 1960 \\ 1960 \\ 1960 \\ 1960 \\ 1960 \\ 1960 \\ 1960 \\ 1960 \\ 1960 \\ 1960 \\ 1960 \\ 1960 \\ 1960 \\ 1960 \\ 1960 \\ 1960 \\ 1960 \\ 1960 \\ 1960 \\ 1960 \\ 1960 \\ 1$ 

ید.<br>۳۸۰, ۵۰, ۵, ۵۵, ۶, ۵۰, 12, 55, ۵, 5:<br>۱, 60, 4, 0, 79, 10, 1, 0, 72, 10, 1, : , 72, 10, 46, 21, 30, 17,<br>, 41, 11, 35, 10, - , 30, 4

73\* UMIA41, 3, 43, 1, 43,<br>, 32, 4, 49, 11<br>73, 34, 11<br>736 347448, 11, 57, 5, 59,<br>41, 0, 43, 4, -, 40, 0<br>740 34749, 0, 23, 44, 23, 4 15.54, 7, 28, 46, 29, 46, 30, 49, 25,<br>15.54, 13.57, 26, 26, 36, 36, 49, 25, 4, - , 00<br>37, 10<br>BATA - , 30, 2, 33, 10, 66, 7, - , 69, 0, 3 4,X,31,64,4<br>.83,31,64,6 ,,<br>0ATAO, 0, 119, 0, 39, 31, 39, 2, -,<br>.68, 31, F, 3, 31, 3, 0, x, 39, x, F, 3 4119, X<br>40, 45, 24, 45, 14, 49, 26, 49, 14,<br>7, 15, 40, 27, 54, 27, 41, 13, 53, 1 14, -, 55, 10, 54, 10, 53, 1<br>P. 10, -, 39, 14, 41, 13, 40 166, 11, 46, 4, 48, 11, 48, 4, 44, 4<br>50, 2, -, 64, 2, -, 44, 4, 0, 22, 45 449, 22, 119, 22<br>AD, 10, 0, 10, 0, -, 19, 12, -, 9, 15<br>, 10, 13, 11, 14, -, 17, 14, -, 18, 1

San apparaît passez à la suite en appuyant sur une

dre Fordinateur II<br>wez (instruction

 $29, 12, -19, 12, -21, 0, 21,$ , 2, 22, -, 0, 20, 29, 25, 29, 12,<br>20, -, 44, 31, 19, 29, 25, 29, -,

 $19, 20, 3, -130, 2, 3$ 51, 21, -, 52, 23, 51, 24, 42, 5<br>-. 29. 22. -. 26. 20. 26. 1. 62.

51.3.59.3.4 174-, 68, 10, -, 68, 6, 51, 3, 59, 3, 4<br>1, 10, -, 43, 13), -, 46, 24<br>1748, 20, 17, 70, 17, -, 70, 28, -, 20<br>20, 17, 70, 17, 75, 14, -, 75, 25, -,

0,17<br>1071,12,-,74,11,-,75,1<br>1.- 74,11,-,74,11,0,22 , , 19<br>1422, 22, 19, 48, 19, -, 48, 24, -, 3<br>22, 19

22,19<br>40,0,31,22,26,-,22,3,-,0,0,<br>15,-,15,14,22,26,47,26,-,47 ÷

, 24, -, 3, , 12, 51, 24, 44, 24,<br>26, 76, 3, 22, 3, 96, 3, 96, 19, 5

7A - , 64 , 14 , - , 44 , 9 , - , 92 , 9 , 27 , 2<br>0 , - , 35 , 10 , - , 35 , 26 , 0 , 31 , 15 , 3<br>7A 0 , 52 , 22 , 119 , 22 , 40 , 27 , 54 , 27<br>11 , 22 , 44 , 27 , 42 , 25 , - , 42 , 20 , - ,

 $-150$ , 14, - , 48<br>0, - , 52, 2 an Ma  $-10$ 

 $\begin{array}{l} 0,15,30,9,-,32,4,-,34,3\\ 4,15,46,15,46,9,-,40,6, \end{array}$ 

, 40, 15, 49, 18, -, 47, 20, -<br>.24, -, 51, 24, -, 53, 22, 48,

 $-10, 24, 52, 15, 52, 1$ 

 $736, 72, 1, 7, 4, 54, 0, 64, 4, 68$ <br>20, -, 64, 24, -, 66, 27, -, 46, 2

, 3)<br>1864, 22, 27, 26, -, 25, 31<br>186, 0, 28, 46, 28, 46, 30, 49, 25, -<br>196, 18, 52, 25, -, 60, 36, 58, 20, 0

,<br>1856, 18, 50, 17, - , 56, 19, 0, 53, 2<br>24, 90, 26, - , 92, 31, - , 95, 30, - ,

1.24, 1.120, 23, 92, 31, 120

SLEUP).<br>N. E., S. O: Drection Nord, Est, Sud, Quest.<br>Si vous réussissez à abatire le magicien, ne criez pas trop victoire.<br>8 n'est que la première moitié de l'esprit qui dingu les Zabons. Gara  $160,7,-144,7,-144,31,$ <br>7.41.4.5.3.31.3.0.8.3 19, X<br>19, 32, 40, 27, 54, 27<br>10, 31, -, 30, 31, -, 50<br>10, -, 71, 18, -, 50, 2 0.31.71.70.119.20.0.<br>- NH. 10. - . 52.10. - . 52. RE S'OUV<br>1:00TO41  $2, 20, 12, -, 49, 11, 20$ <br> $44, 5, 44, 3, -, 43, 2, 3$ 22, 19, 22, 25, 22, 119, 22, 22<br>, -, 68, 26, -, 22, 26, -, 22, 19<br>5, 12, 25, 14, -, 25, 14, -, 26, 6<br>, 25, 14, 26, 8, 26, 16, -, 27, 15 040 0181=161H6="0<br>| HDRT""1016121="<br>0045 0351210="10H31<br>|499 0351819199<br>| DOS PRINT"PAUVAL **FO** 99<br>2510 PRINT TU AS CH 72014ETURK<br>7301FETURK A HORT!!!!SHD<br>GOD IFON(SNNTHENHH)<br>GE."IBETURN<br>OID IFLIC>ITHENHH=<br>.."IRETURN 21 AB-TET<br>YVOUE AVEZ **R401RETI**<br>R501RETI<br>B401RETI<br>R701RETI INTERLIGENCY H<br>DOO IFO()4AHD()1MHIO()17<br>DIO IFO-4THENFROO<br>DIO IFO-4THENFROO<br>DIO IFO-4THENFROO<br>DIO IFQU-DIHINFROO<br>ITO IFQU-DIHINFROOT TIE<br>TIE(MAIN LE COFFRE EST TIE<br>TIE(MAIN LE COFFRE EST TIE(MAIN) N910D<br>POIN-TUNE FOIR,CA VA, "I<br>" POIE...":RETURN<br>9100 FILAI=12NB-TC'EST FON<br>AITOUELOUE CHOSE EN DESI ATTOUR CHOICE CHO DESERT<br>ETUDO IFOISIDSTHEMPRINTTELLE<br>PSOO HOISIDSTHEMPRINTTELLE<br>PSOO HOISELLE EST BIEN TROP<br>FET-SETURN O INFINITION<br>DANE CHE AUTRE SALLE<br>DANE CHE AUTRE SALLE<br>O INLIMITALLESILLESIN

.<br>Tra 1403-LSCSPC<br>Topolis Collisione

A PAINT TOUR MONTHS ---

164

IFO-AIHEN3200 TO-ISTHEN2400<br>HE-'SEULE LWE FORCE - SURNA<br>LK SH - GEBATT CAPABLETINET

IFLI (13) FOTHERMS-"ELLE EST FE O CLEPTIRITURE<br>-IA:66001600:RETURE<br>-IA:66001600:RETURE<br>-IA:66001600:RETURE UNIVERS

**ACCADELATION** 

 $\frac{1}{2}$ 

**CANON** 

**XO7** 

STETUME-TER MASTE

VOUE AVEZ GAGNE ! " LOORUBES

SEDECPO, 2<br>0310 FORZ-17010:MEXT2, 11

LINN<br>HENSOSOEL EERETURI<br>NG-\*C\*ERT REZARIS

- 155 EURN

SLLE EST DE:

Pour vous reposer des jeux d'arcade qui ont malmenés<br>vos nerés, voici un jeu qui vous reposers. L'ordinateur<br>muni d'une extension de 16 Ka s'occupera de tout, en<br>respectant les règles du célèbre jeu de DADA. Il vous<br>faudra

Joelle HAAS

**DADA** 

 $10.4$ 视静脉的 化甲酸钾 化分析体 医单侧的 计字母数据 化甲酸钾 化四甲酸 计可控性 医前缀 计可控性 化苯基苯胺 化聚氨酸医聚合乙烯医聚合乙烯 计可定义 化过程 医神经性神经 医心神性 计多元 医心神性 医心神性 医心神性 医神经性 医心神经 医心神经 医心动脉 10208 01/194021031-2481/1-2831-2021<br>| TOSB 01/19402103-101-201201-20120103<br>| TOSB 01/19402343-01/-383302-3021<br>| C3B3-841/202102343-01/-383302-3021<br>| TOSB 31/194021011831-3021<br>| TOSB 31/194021011831-3021<br>| TOSB 31/1021 **DVC-6THEN449<br>COVC4THEN00RUB1430 00T0448** 005/0842 0070478<br>005/0642 0070478<br>005/02290 Mm<sup>++</sup><br>005/02290 Mm<sup>++</sup><br>005/02391842913.6<br>0053708841852913.0 ÷ 01,53863+1<br>| PDFFE+10822+3+CO.6 0422-2.22 JOUEUR ENTRE EN JEU EC2(0))=63THEHOOSUE(0)8 00TCF68 7月夜7548 30 SJ=SJ=1<br>IPPEEK://@J=427HEHHHJ(@J+CO\_00<br>POKEF4P=20+03\_POKEJ\*01+CO\_(195))<br>POKEF4P=20+1C+51.30\_008UB2140 Party (1988)<br>1971 - Maria Galliele, american francesco<br>1987 - Maria Galliele, american francesco<br>1988 - Maria Galliele, american francesco<br>1989 - Maria Galliele, american francesco<br>1989 - Maria Galliele, american francesco

82200<br>HØJHEN3360<br>H3TOSJ SFP(F) =1705)<br>1710: 1710: 1711 18<br>1710: 1710: 1711 1811 1-8300-173-813-037001110<br>1710: 1712: 1721 1741 174300-173-0131301110<br>1710: 1723 1731 1741 17431 1744<br>1710: 1711 1723 17430-1730 1730<br>1710: 1711 1732 17430-1730 1730<br>1710: 17 0370701120 3 179EEX(JCP(033)=42THEMOSUR1370 (A)NG2)-1<br>| KYHRI-5 V(L)=0<br>|SE22HL-42<br>|SE22HCGHL-L+1 GOSUB2380 .<br>22-назтивна – К. бозиварзе оставизе<br>22-15421-Бирнк оставизе 159 15分钟の1422年14月  $2 - 8$ VCLXIHODL® GOSUB20 1790 VII<br>1729 FGI<br>1739 FGI<br>1730 HHC<br>1770 HHC<br>1770 LP<br>1770 FGI<br>1770 FGI 15922+16+L.83 029U92398<br>|5922+16+L+C3.L+1 1799 For 1762-1822<br>1799 For 1762-1822 14:4401.1-1<br>1799 For 1762-1822 14:4401.1-1<br>1839 For 1762-1822 14:4401.1-1<br>1839 For 1762-1823<br>1939 For 1762-1832 1762<br>1839 For 1762-1833 Vol.<br>1839 For 1762-1833 Vol.<br>1839 For 1762-1833 52415922918999<br>JRT 2-4096 CO437898-E<br>C16070,18<br>C16074,228<br>C16074,228<br>R-8758 FORD49,168 PDCE<br>R-8758 FORD49,168 PDCE

1520年 1940年 1951年 1952年 1952年 1952年 1952年 1952年 1952年 1952年 1952年 1952年 1952年 1952年 1952年 1952年 1953年 1953年 1953年 1953年 1953年 1953年 1953年 1953年 1953年 1953年 1953年 1953年 1953年 1953年 1953年 1953年 1953年 1953年 1953年 1953年 1953年 2020年12月1日, 1999年12月1日, 1999年12月1日, 1999年12月1日, 1999年12月1日, 1999年12月1日, 1999年12月1日, 1999年12月1日, 199 PLOI VIC"<br>PHONEHEI (PVCE))2011HDCE=07<br>PLE POREDIVIE)>FCD.0 POREDCA(F)).42 POREDCA 1200年 1200年 1200年 1200年 1200年 1200年 1200年 1200年 1200年 1200年 1200年 1200年 1200年 1200年 1200年 1200年 120<br>1200年 1200年 1200年 1200年 1200年 1200年 1200年 1200年 1200年 1200年 1200年 1200年 1200年 1200年 1200年 1200年 1200年 1200年 12 ae<br>PICH IDUCUPA<br>HEND≔BI IPP(C<br>Lh BYNG AFRICI .<br>Decn.a Rongulet(0)+03).03 Port/ rice<br>2.10 POMES6874.273<br>188 HEXT POKES6978.0 -<br>78-19 FOX236874.213<br>D200 HCXT POKE26676.0 4<br>14 P104 PEJETE+<br>PR79-18 POKE36874-163<br>LEDJAR NEKT POKE36R74 URN<br>HTTCFINACK: HASABANA"<br>HTTCFINACK: BU JOUR POSSEBEZ CHACUN A CHEVARAT<br>HTTCFINACK: BU VOUR POSSEBEZ CHACUN A CHEVARAT<br>HTTL POUR-TURNOISE: POURPRE ET VOUR."<br>HTTL POUR-TURNOISE: POURPRE ET VOUR."<br>HTTLE PREMIERE CELUI DUI P 2428 信用 2428 FREE TRANSPORT SO THE TRANSPORT OF TRANSPORT OF TRANSPORT OF TRANSPORT OF TRANSPORT OF TRANSPORT OF TRANSPORT OF TRANSPORT OF TRANSPORT OF TRANSPORT OF TRANSPORT OF TRANSPORT OF TRANSPORT OF TRANSPORT OF TRANSPORT OF TRANS 2338 IL S'ARSEIDAT<br>PRIMETORI EN LOS LES DEVARS SONT MUN LA TOU-DELT<br>PRIMETORI VON DUNDONDERE A JOURN LA TOU-DELT<br>PRIMETORI VON DUNDONDER<br>PRIMETORI ET INVERSION DE FINORI P<br>PRIMETORI S'ON<br>LE PRICORI S'ON<br>LE PRICORI S'ON 2560<br>2570<br>2570<br>2670 

**VIC 20** 

## **EXELVISION**

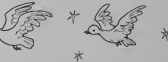

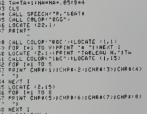

48 | PREMIER CYCLE

édito

cette<br>d'égi

Gererd Cecceldi

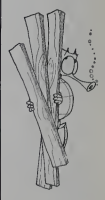

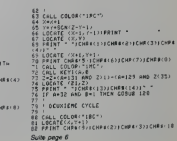

EXELBL

COSTRIZIO

Les monstres extra-terrestres n'ont pas attendu<br>longtemps pour envahir l'EXL. Des spécimens ailée<br>particulièrement belliqueux vont vous glacer d'ef-

### Jocelyn DONZ

COLOLOGOTOTANOS 001E139046073A<br>4420620570CC\*<br>0640043CC6016F 17728424390<br>1072392710<br>198088891684<br>1081319755 

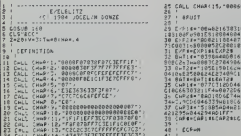

## **CAP MAN**

Ce jeu a la couleur d'un Pac Man, la saveur d'un Pac Tora les numers de lons dévent les cu<br>Man, l'aspect d'un Pac Man, mas .. ce n'est pas un apprente sont en parle les leves et unavaire les<br>Pac man l'au propriet d'un Pac

**SPECTRUM** 

三

oracacentor PANTONES

TEST POUR OF THE FO

9540 0978 5.1.14.255.15.02.953.

ode d'emploi<br>Nomes III fai d'esse cons 하고 이 이 시<br>하지 않은 사이트 TAR 22-2, INK 8, ... 0222 0223<br>8월09 12 INVersion THEN 90 TO 88 0223 0225 **332 SAPANA CLO** 等5時間数 (4) 冊 total anotaque neu 3522 PEAT & 1012 1839.75 SAN CU 0255 0378 32:58:16.4940-104.1046 25 Martine Jaco **Filte** MEXT ONLY HER PRESS 65" JOB FOR n=1 TO 69 LET PALMI MI 3.0, PAREN PAP, IN<br>TCA 0.15 TO 1 STEP -1<br>En 210, TEN 941NT AT 19-2.0 POINT OT 12.12. 보기를 0대7차 111,34,04,04<br>사용자 0대7차 284,6,204,95<br>- 245 - ---- ---SEED DAINT BY 14 18 'n 09TR 201.0.090.62  $\frac{78}{18}$   $\frac{8}{5}$ 110 237 0978 255.6.6.126. side If ai? Then gener of 19-w.e. ENK 8 RETURN<br>LET AR 63200<br>POM Nes TO 8 SYEP (Adını)<br>POLE AR Nes, PERK (Adını)<br>NEST A 0878 250.001.40.04.2 THEN PAINT DROBE DAY, INC. - 1919 - AR-NA 3 ABER (RA 190)<br>| 20 - 19 Met - 1920<br>| 20 - 19 Met - 20<br>| 20 - 1920 - 2020 - 2020 - 2020 - 2020<br>| 2020 - 2020 - 2021 - 2021 - 2021<br>| 2020 - 2021 - 2021 - 2021 - 2021 - 2021<br>| 2020 - 2021 - 2021 - 2021 - 2021 0130 0878 204.0.10.21.224.1.40. -<br>0201 cata 50,26,246,40,0.50,27;;<br>0202 cata 50,20,346,100,36,5,02<br>0203 cata 50,26,246,10,96,246,2 002 3.1009 10 "000 61001.<br>"Anix" at 12:12, 3" 3" 7" ...<br>"Anix" at 12:12, 3" 4" ...<br>"Anixonize 038 61001.<br>Anixonize 038 61001<br>Anixonize 038 61001 VIRJ ONTA 38,26,4<br>014 0ATA 40.9.36 201018-75-7<br>2012 - 2010 - 2010<br>2012 - 2010 - 2010 - 2010 - 2010<br>2010 - 2010 - 2010 - 2010 - 2010<br>2010 - 2010 - 2010 - 2010 - 2010<br>2010 - 2010 - 2010 - 2010 - 2010 **265 00TO 10.254.6.44** ENT AT 21.10, DHK 6, TABL .<br>0366 0979 237.68.38.26.246.42.2<br>0367 0979 98.96.946.394.1.40.2.: id óa AT 21.1. INK 9.9% FEE UIN 21355 HANSON nião HEXT în 19,0, PAPER 240.<br>Dijo PAINT AT 19,0, PAPER 240. RANDONIZE USA 84359 RANDZ<br>ANGOLIZE USA 44159<br>IF OFFI ALUGO 44159 187 DHIN 39,49,4.24,246,3<br>360 DATA 37,36,34,24,246,3<br>369 ONTA 246,254,1,40,2,35 120 237: 1753 0.70 4363 3762<br>0.2061 2323 - 0.00 3.13 137 142<br>| 4.505 0.22 2.00 3.13 137 142<br>| 4.505 0.22 2.00 3.4 137 142<br>| 4.0 55 0.4 10<br>| 4.0 56.9 1.0 3438 RATURN aigse<br>2009128 USR 04150<br>PEEX Nilles THRN ARAD . **AND LET CLASSIFIED SHAPPER PORT** 978 DATA 34,24,246,62.1.50 AV LET OPACPAPERS SALOR PRINT 21 09TG 62.0 10.24 saa †Aga ga ra'ia<br>1903: E USB 1999a<br>1903: E USB 1999a<br>1904:22 USB 1998a Ler v<br>1904:22 USB 1998a Ler v 9873 DATA 169.56.5.62.259.50<br>2273 DATA 169.56.5.62.259.50<br>2273 DATA 66.07.246.354.1.48 7480 PUAT N<br>7400 PUAT N<sub>2</sub>301 and here as an one in the ship Caracteres aramon 75 DATA 40.8.56.97.946.937.88 **SEAR FOR JUMBALE", TO USA "9" +7**<br>2008 REGA (1980) 2", TO USA "9" +7<br>2019 REFO 8:31, 79:33, 79:348-109:39 I TE OFFA ACTORAT THEM ON TA 9977 DATA 354.1.40.2.45.46.<br>194.946.301<br>1999 Ata THE GRAN HALLBACK WHEN HIS 1999 OCHTZE USO 68080 IFT IN ndprg.g. LET X1-Per 44201 LET 7100 0848 0010 08-09-09-05-20-09-01-0 013 SAIN 10,255,0,059,255,0,255, VELVETI TO VI.<br>Mem TO SIA IMK 2.42<br>Mem TO SIA IMK 2.422<br>MO, IMN X (6382).HD ave BUT 044 UNIH M, 235, P, 455, 255, B, 235,<br>043 DATN 98, 20, 99, 99, 99, 90, 20, 9 séka  $\frac{1}{2}$  x1, y1, p  $\overline{a}$  cars a new a new new source 32 06TH 00.40.00.04.04.00.40.0 **FIVER POILE OF** 19 95.104.00.200.250.00.1 9359 OATA 49,24,246,8.4.187 Done Reigns<br>
Contract - Contract - Contract - Contract - Contract - Contract - Contract - Contract - Contract - Contract - Contract - Contract - Contract - Contract - Contract - Contract - Contract - Contract - Contract - DATA 0,359,9,230,230,2,259, 333 2070 8-82-14-82-33-04-53<br>333 2070 8-82-14-82-33-04-53<br>353 2070 80-06-169-169-169-1 -an waastreen barse, am 9<br>90 TO 1018<br>706 nai 70 B<br>606 nai 70 B 101 Sabad, Glidled<br>608 Inc 7, (1960-41-198844) 353 GATA 197.49.205.0.200.10.2 DATR 0.00.110,260,040,092.1 **ASR** SUBA 3 See DATA 10,254,207.30,225.0.1<br>See DATA 10,254,2,002,03,040. DATA 72,41,26,202.03.00.140 -38.50 To 1370<br>488 500 To 1370<br>488 500 P.M. 910 - 91735-17361119<br>182-22-03-01-1 000 DATA 0.0.0.24.24.3.0.0<br>000 DATA 0.0.24.26.26.26.0<br>000 DATA 24.0.26.26.10.120.16<br>000 DP DER 82001.10.120.16<br>100 DP DER 82001.10 THEN OO T Phint at Sitis Ing. 2:19.8<br>Physics : 2:19.86206<br>Annoonize van 51906<br>Annoonize van 51906 Anno<br>Pavoper 5.1903 1488 Amer<br>Tavoper 5.1903 1488 Amer e para 205.0.250.10.354.2.202 er bl 0359 0878 249.193.18,242,281.193<br>0358 0878 249.193.18,242,281.193<br>0358 0878 32.1190.82.02.26166.92<br>9298 888  $\frac{1}{2}$ PAPER 6.<br>Presidente de sie PEER BANK - POOPER B 020<br>1911 - Pool - Pooper B 020<br>1911 - Pool - Pool B 020<br>1911 - Pool To 15616-765<br>1912 - Pool To 15616-765<br>1914-1 i Oute e<br>- Poe nii Poe<br>- Poem 1 - Poem 6rd×4, (21∼c) PO<br>- Oute 100 - 7, - (680 ad) - (180 ad)<br>- Oute 100 - 7, - (680 ad) - (180 ad) LET CRACKAPEER BRANCH PRIN **K S.AT 9.3. ...** New Primate 2139<br>0410 Por New 2439 To 64839<br>0410 Por New 268 To 64839<br>0420 Por N.o MEXT N<br>0420 Por Routine Positic **AN HEAT &** ACO-1917100 0844 146 1867 90 TO 1998<br>IF HOS (C-4) 23 THEW RETURN<br>2000 1 PLOT 0144, (21-5) 10<br>2000 INK 7:8, -11121-510041 23607,248 4+61696 PESTORE 0955 - Letina - Internal Price - 57142<br>- An Letina - The Hotel Parties<br>- An Letina - The Parties<br>- The Hotel Letina - Internal Parties<br>- Palin Af Laise, Int 7: Tabl LKT 0<br>LET 03435340 RESTORE 6955 UUST D'ASSA<br>LET Zar - FOR NIL TO<br>TT ZarnishCodrus (19.Nile) 0450 DHTH 20101100110012012012013  $3.92$ LET 5-310740 RESTORE 0057 LAT H ABAN FOLKNENE (19.8419)<br>1901 FOR N=1 TO 15<br>1901 ART N=1 TO 15 122<br>9453 0874 195 7.67,203.74,48,4.1<br>9454 0874 195.14,67,132.196,64.8<br>9468 958 ER LET 23435940 RESTORE 6050 - LET 001+001+INT (RND120+)<br>3 UG TO 108<br>3 PANOOMIZE USR 60000 LET V+ អង្គ p<br>Pouse 37 in.ii. ne Base Let assessment perrors, rese, REALEY ANDERS SARDS LET 2013 PAUL AP 16.11. LET APRES SARAI LET Yers<br>- Sarai Let Yers (1998)<br>- Sarai Sarai Paris<br>- Sarai Pers (1998)<br>- Sarai Tech Sarai Paris<br>- Sarai Tech Sarai Paris<br>- Sarai Paris (1998)<br>- Sarai Paris (1998)<br>- Sarai Paris (1998) E OUBR<br>2025 PAUSE 15<br>2038 PRINT NT 18,11, DWK 7<br>5 OVER (Past MT 18.11, 2001)<br>
FRAME 18, 19.11, 2006<br>
PRINT BT 18, 11, 2006<br>
PRINT BT 18, 11, 2006<br>
28 120 046 18, 11, 2006<br>
28 120 047 18, 11, 2006<br>
CRAME AT 18, 11, 2006<br>
CRAME BT 18, 11, 2006<br>
200 10:13<br>
200 10:13 3225 96TURN<br>5268 PORT BT 12.0, INK 3: ...<br>5268 PAINT AT 12.0-1." ".AT 12.0 Extra 2014<br>| September 20170 7403<br>| September 20170 7403<br>| September 20170 7412000 18135,<br>| September 20180 7412000 18135, DOTO 205 142 2 42 PM USA  $6228$   $865x7$  ar  $12, 32 - 0$ ,  $185, 6, 7, 7$ W 8878 19:37:37:33 10:57:37: Dated at PECK 63357, PECK 63  $\begin{array}{l} \mbox{3.5\,m} \hline \mbox{3.6\,m} \hline \mbox{3.7\,m} \hline \mbox{3.7\,m} \hline \mbox{3.7\,m} \hline \mbox{3.7\,m} \hline \mbox{4.7\,m} \hline \mbox{5.7\,m} \hline \mbox{6.7\,m} \hline \mbox{7.7\,m} \hline \mbox{8.7\,m} \hline \mbox{9.7\,m} \hline \mbox{1.7\,m} \hline \mbox{1.7\,m} \hline \mbox{1.7\,m} \hline \mbox$ land 000107 4.0<br>0005 4.000<br>001 4.0000 79.0000000 1.10<br>000 000000000000000000 1.10 05 0974 261,280,8,250,10,254, **ONIZE UDE SPRES, SO WAS** 06.04TR 242.34.282.280.42.28<br>85.04TR 242.34.282.280.42.28<br>86.04TR 24.16.183.43.360.250 PAINT AT 12.15. **TE HEAT N** 198 DATA 20.19.2.19.19.19.198<br>200 DATA 350,231,0.0,95,198.<br>198 DATA 350,231,0.0,95,198. TOP<br>POR NIGOBOS TO 63232<br>TORE NISSE PARK N<br>IF PERA NIGOB THEN POAR NIS Pos (+) TO n-1 LET titlets S DOTO 1 40.50 SE ONE SEA  $2017 - 101$ 19:34 NEAT N<br>Maio Stol Neagon To 83939<br>Maio Pon Neagon To 83939<br>Maio Stol Nebonice Uip 185808399<br>Maio Stol Philomete Uip 185808399 .<br>11 DATA 32.33.50.281.258 12 DRTA 7.62.17.80.261.280.2  $\frac{5}{2000}$   $\frac{167}{900}$   $\frac{63}{70}$   $\frac{41}{200}$   $\frac{167}{9}$  HeN SIS DATA 254,18,32,5,62,3,56,2 Les parous des Labyranthes<br>Josvent gire en jeune<br>Les points en kieu clair<br>Les dieses en kapenta DATA 258.42.200.200.205.0.1 03 308 3388<br>14 308 3388<br>15 348 33<br>15 348 3488 34 013 451 ×<br>1914 7 = 1286 128° 110 7251 128  $\frac{1}{2}$  para 254.5.32.3.50.100.250 138 NEXT 0<br>138 536 0-7 TO 12<br>138 531 0-7 12.0-1, - -, at 19 88FA 3474334812471844-18-188 a PAPER a CLS Range Hart Records: 1788-1894 Party of Island, Two Street Backet Party of The County of The County of The County of The County of The County of The County of The County of The County of The County of The County of The Coun 0800 SAVE CAT-552 65335 7185<br>1813 SAVE CAT-552 65335 7185<br>0100 COAD chricope 63000,1400<br>0100 AEH 4518 DATA 34.28.248.34.28.247.34  $\begin{minipage}{0.99\textwidth} {\small\textbf{1.49\textwidth} {\small\textbf{2.49\textwidth} {\small\textbf{3.49\textwidth} {\small\textbf{4.49\textwidth} {\small\textbf{5.49\textwidth} {\small\textbf{5.49\textwidth} {\small\textbf{6.49\textwidth} {\small\textbf{6.49\textwidth} {\small\textbf{7.49\textwidth} {\small\textbf{7.49\textwidth} {\small\textbf{7.49\textwidth} {\small\textbf{7.49\textwidth} {\small\textbf{7.49\textwidth} {\small\textbf{7.49\textwidth} {\small\textbf{7.4$ DATA 268.19.254.4.192.03.4 ROUTINES EN LANSURGE MACHINE 1111 PERTONE 0150 TO 83232 **9558 FOR NASA198 TO 64189<br>9559 PEDD 9.0 HEAT N<br>9578 PEN BOOM DIRECT NASA1**<br>9575 PEN DIRECTION UITESSE 9283 FOR N.S. 0233 N<br>9218 RESTORE 0238 N<br>9218 FOR N+53988+256 TO 83232+25

P. P. of H. S. P. C. of " 1952 00 suc sec.

ATAD O FORE N.O PONE N+25

9225 IF 9-218 THEN POKE N. 247 P

## PWRRB.

A la tête d'une centrale nucléaire vous devrez jongler<br>avec des températures, des pressions et des débits<br>pour obtenir le plus grand rendoment possible, mais attion au syndrôme chingis

Rémi BAEYENS

**FRINTPIRE**<br>FRINTPIRE<br>FRINTPIRE<br>FRINTPIRE TTPB(12)-7<br>|TRB(30)-7||Ce<br>|TRB(30)-7|<br>|TRB(11)-7|<br>|TRB(30)-7|<br>|TRB(16)-7|<br>|TRB(26)-7|<br>|TRB(26)-7| 

98999518915239152391523915239152391523915239154

9155<br>9168<br>9288

5218<br>52581<br>5251<br>5252<br>5254

**JERU ALTHR** 

1888<br>| 1988/1500<br>| Hamston (1853) 2347<br>| Hamston (1853) 2347

-<br>Jerman (20 Then Gosus 9608 Goro 1218<br>1888 Then Fl=0 CT\*0

1\*: 6009899999999999900:00<br>- 54296.5<br>54276.8 POCE54276.33: FOR 1-18102851EP.4<br>54273.1 NEXT POKE54273.58

.<br>42681999999999999912Fft

54296.5<br>4276.6 POKL54276.33 FOR1=18TO28STEP.4<br>4273.1 NEXT POKE54273.50<br>54296.8

r**ededersecco**r<br>Mác397795 HIVEAU - MET<br>Mác3877795 NAUT - MET PRINTING (30) - 20 HADP - 20 HADP - 20 HADP - 20 HADP - 20 HADP - 20 HADP - 20 HADP - 20 HADP - 20 HADP - 20 HADP - 20 HADP - 20 HADP - 20 HADP - 20 HADP - 20 HADP - 20 HADP - 20 HADP - 20 HADP - 20 HADP - 20 HADP - 20 HAD

2 PENTRU 2007<br>1 March 2007 - 20 F. W. L. T. T. W. L. T. T. W. L. T. T. W. L. T. T. W. L. T. T. W. L. T. T. W. L. T. T. W. L.<br>1 March 2008 - 2008 - 2008 - 2008 - 2008 - 2008 - 2008 - 2008 - 2008 - 2008 - 2008 - 2008 - 2008 **OMNESCEODE**<br>|907, 195 P.HUCL<br>|907, 1951 F.S. HALLT

- 54296.5<br>54276.0 POKE54276.33 FORI=10T020STEP.4<br>54273.1 HEXT POKE54273.50

1999-1995<br>| 2007-1995|| 2007|| 2017|<br>| 2017-1995|| 1007-1995-1995|<br>| 2017-1995|| 1007-1995-1995|<br>| 2018-1995|| 1007-1995-1995|<br>| 2018||100-2017|| 2018|<br>| 2018|| 1008-1995|| 2018|| 2018|<br>| 2019||1009|| 2018|| 1008|| 1009|| <mark>0000000</mark><br>,"SDPERCTEUR M"<br>,"SDROLR CRIT®"

54296.5<br>14276.8 POMES4276.33 FOR1=18TO285TEP.0<br>14273.1 NEXT POKE54273.58 PPINT"#8806958068066<br>PPINTTAL/30...28 TEMP. #<br>PPINTTAL/30.."28 BASSE #

ees<br>" / 07 9 11 = 9 10 1

196, 5<br>16. 8 PORESAZZ6, 33. FORT = 18TO20STEP, 4<br>19. 1 THEST PORESAZZ3, 58

**COMMODORE 647** 

1962) 2015 (1972, 21, 1181 – 1129, 900, 124, 900, 900, 900, 900, 1982)<br>1962) 2017 - A. Hamilton, 1981 – 1120, 900, 124, 900, 900, 900, 900, 1990<br>1964) 2020 - A. Hamilton, 1992<br>1964 - A. Hamilton, 1992<br>1964 - A. Hamilton,

ERRATUM aur CBM 64<br>MCKRY PUZZLE du Vo G2 4148 INSUTITIBURE VER Les politis Michays na sont pas 4148 INSUTITIBURE (1991)<br>Les politis Michays na sont pas 4150 INSUR-LEFTECKET)<br>Il manquali deux ilgres au AB-<br>IL ENCKED-133

2009 PDFL 50276-14972-22433-48411.R<br>
2009 DETOL20 1<br>
2009 PDFL 2012<br>
2013 PDFL<br>
2013 PDFL<br>
2013 PDFL<br>
2013 PDFL<br>
2013 PDFL<br>
2014 PDFL 2013<br>
2014 PDFL 2013<br>
2014 PDFL 2013<br>
2014 PDFL 2020<br>
2014 PDFL 2020<br>
2014 PDFL 2020<br>
20

En 1

- $\begin{tabular}{l|c|c|c|c} \hline \alpha_1 \alpha_2 \alpha_3 \beta_1 \beta_2 \gamma_1 \delta_3 \gamma_2 \delta_4 \gamma_1 \delta_5 \gamma_2 \delta_6 \gamma_3 \delta_7 \gamma_1 \delta_8 \gamma_2 \delta_8 \gamma_3 \delta_8 \gamma_4 \delta_8 \gamma_5 \delta_9 \gamma_6 \delta_9 \gamma_7 \delta_9 \gamma_8 \delta_9 \gamma_7 \delta_9 \gamma_8 \delta_9 \gamma_9 \delta_9 \gamma_9 \delta_9 \gamma_9 \delta_9 \gamma_9 \delta_9 \delta_9 \delta_9 \delta_9 \delta_9 \delta_9 \delta_9 \delta_9 \$
- 
- 
- 
- 
- 
- 
- 
- 
- 
- 
- 1987 |<br>FOR 148 TO28<br>POR 148 TO28<br>PEXT1<br>NEXT1 |
- EYDI<br>ORI∞OTOSO RERGA POŘE49153+1.A NEXT<br>OKE2048.192 PORC2041.193 PORF2042.198 PORF2043.195.
- 
- 
- 220
- 
- 
- 
- 
- 
- 
- 
- 
- 
- 
- 
- 
- 
- 
- 
- 
- 
- 
- 
- 
- 
- -
	-
- -
	-
	-
- 
- 
- 
- 
- 
- 
- 
- 
- 
- 
- 
- 
- 

- 
- 

- 
- 

226

 $\begin{array}{l} \mathbf{r}^{2} \mathbf{r}^{2} = \mathbf{r}^{2} \mathbf{r}^{2} \mathbf{r}^{2} + \mathbf{r}^{2} \mathbf{r}^{2} \mathbf{r}^{2} \\ \mathbf{r}^{2} \mathbf{r}^{2} = \mathbf{r}^{2} \mathbf{r}^{2} \mathbf{r}^{2} + \mathbf{r}^{2} \mathbf{r}^{2} \\ \mathbf{R}^{2} \mathbf{r}^{2} = \mathbf{r}^{2} \mathbf{r}^{2} \mathbf{r}^{2} \mathbf{r}^{2} \mathbf{r}^{2} \\ \mathbf{R}^{$ 

THTM-ER/25<br>HP-1 HCD529-7, 258-384TH)<br>Boxie (19-215-PC)<br>Grieff HC4, 8185185185. GC-0CHPD4.81416666667. GSHYS4PB<br>GRIEFF HCHO<br>HD-10-10-00<br>HD-10-10-00<br>HD-10-10-00

 $\begin{array}{l} \text{for all } \mathcal{C} \in \mathcal{C} \setminus \{0,1\} \cup \{0,1\} \cup \{0,1\} \cup \{0,1\} \cup \{0,1\} \cup \{0,1\} \cup \{0,1\} \cup \{0,1\} \cup \{0,1\} \cup \{0,1\} \cup \{0,1\} \cup \{0,1\} \cup \{0,1\} \cup \{0,1\} \cup \{0,1\} \cup \{0,1\} \cup \{0,1\} \cup \{0,1\} \cup \{0,1\} \cup \{0,1\} \cup \{0,1\} \cup \$ 

1997 | 1997 | 1998 | 1998 | 1998 | 1999 | 1999 | 1999 | 1999 | 1999 | 1999 | 1999 | 1999 | 1999 | 1999 | 1999 <br>| 1999 | 1999 | 1999 | 1999 | 1999 | 1999 | 1999 | 1999 | 1999 | 1999 | 1999 | 1999 | 1999 | 1999 | 1999 | 19<br>

er Frankryk (\* 1846)<br>1988 - Jack Carl (\* 1822) 1–02–2022 1–21–1<br>1988 - Koron Britannik, amerikansk politik (\* 1850)<br>1988 - Joseph Britannik, amerikansk politik (\* 1891)<br>1989 - John Britannik, amerikansk politik (\* 1892)<br>1

IF NP(=2000)<br>PEM PROCESS<br>POWEY+13, IN<br>PG=PG+ES/53<br>TM=TM+EP/33

ERRATUM aur CBM 64 GRAFIX 64 du nº 61<br>La fin du listing c'était pendue.

**INVADERS** 

Alors là, croyez-moi ou non, mais il s'agit vraiment du<br>vrai de vrai Space Invaders qui fit vraiment la vraie<br>gloire des premiers vrais jeux vidéo. ALAIN BROCHART

ALAIN BROCHART<br>Si vous ne possédez pas d'assembleur, tapez le listing 1bis de la

00 A9 00 A2 06 90 00 09 CA < RETURN ><br>08 00 FA A9 40 85 etc

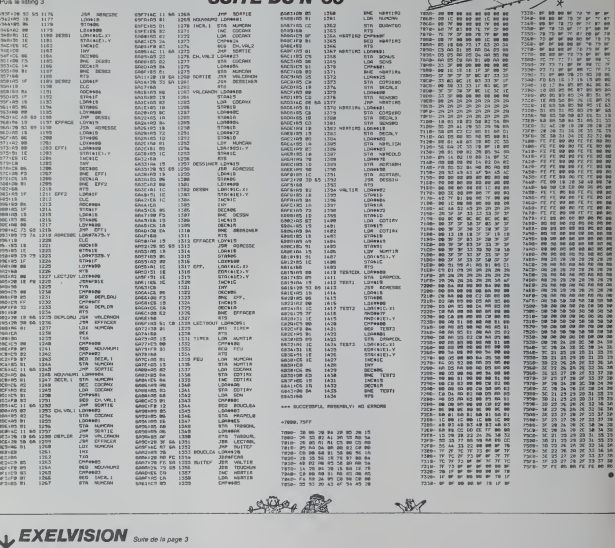

### 115 74955 1<br>- Monte Line - Marian 4010 43<br>- Monte Line - Marshall - Marcanous<br>- Monte Line - Marshall - Marcanous<br>- Monte Line - Marshall<br>- Marcanous - Marshall<br>- Marcanous - Marcanous - Marcanous<br>- Marcanous - Marcanous -83 LOCATE (VALVES)<br>54 PRINT CHRECIL-ICHPROBULDIRECTULENPROJ : CALL PETITALE, AND RESEARCHED AND RESEARCHED AND RESEARCHED AND RESEARCHED AND RESEARCHED AND RESEARCHED AND RESEARCHED AND RESEARCHED AND RESEARCHED AND RESEARCHED AND RESEARCHED AND RESEARCHED AND RESEARCHED AND RESEAR ときない  $6599922$ 127<br>128<br>129<br>138 PROJECTILES ENVENTS クスタクスも *FIRENCISES DEFENSEUR* | PROJECTIC EMPIRITY<br>| CALL CRUPT TANK |<br>| LOCATE (1792-2008)|| EMPRICA<br>| LOCATE (1792-2008)|| EMPRICA<br>| LOCATE (1792-2008)|| EMPRICA<br>| EMPRICAL CRUPS<br>| CALL CRUPS || PROJECTIC<br>| CALL CRUPS || PROJECTIC<br>| CALL CRUPS || PRO **外外1001274545** 188 CALL COLOR-TANG<br>188 LOCATE - 2:241<br>188 LOCATE - 2:241<br>111 PAUSE - 4:4412/10:24 12:<br>112 CALL COLOR-TACC<br>114 PPINT -**STS CALL SPEECHT W. TEEXPE.**

FAR JOCELYN DO ..)"<br>173 A6≤17;\*" |FEUI@APRE\_O'ESPACEMENT"<br>174 EALL COLOR≤"BPHLF";<br>175 LOCATE\_<),11>+PRINT\_"EEXXEELLBELLIIT .<br>LOCATE (2,11)(PRINT "EENXECLLDILLIIT TE2<br>170 LOLL COLURATORY<br>170 LOLATE (4,1)<br>180 MPINT "VOULE2-VOUS LES REGLÉS ?"<br>180 KFHLE:<br>182 FOR 1-1 TO 17<br>182 FOR 1-1 TO 17

k

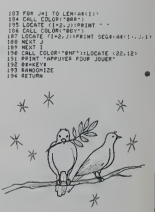

в

## 7000 30 08 20 04 20 05 28 15 < RETURN > 7008 2A 55 02 41 2A etc Pus tapez BSAVE INVADERS, AS 600 **CUITE DU MICE**

Si vous possédez un assembleur, tapez le listing 1 puis le listing 2.<br>Pour faire tourner le programme, taper BLOAD TABLES puis BRUN<br>INVADERS

**S BAS - RETURNS** 

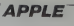

 $\frac{1}{10}$ 

 $\star$ 

## **MISSION**

Si vousn'étes pas claustrophobe, prenez place à bord<br>de votre ORIC transformé en sous-marin pour la cir-<br>constance sfin de débusquer et de torpiller le méchant pétrolier japonnais

FE Mode d'emploi:<br>Vous disposez des commandes aux disposez de direction.<br>- et « - pour analyse de direction.<br>- et « - pour accélérier ou desis<br>pour conserver la viensse chosie<br>- pour appear.<br>- P pour sortir ou entrer le péris samme:<br>Isason de la longueur<br>Isason de la listing.<br>Ius passerons ca pro-<br>Ius en deux fois w Philope BOLO 1640 SF PURHAPPY+1.PX+13C3+1+<br>PLARACPY+1.PX+13C3+1+<br>1658 PSHC PRINTOWN:123<br>1668 PSHC PRINTOWN:123<br>1678 PRINT\*\*, PETRO NP<br>1678 PRINT\*\*, PETRO NP<br>1678 PRINT\*\*, PETRO NP 442 REPORT<br>444 UNITARETWO<sup>24</sup><br>444 UNITARETWO<sup>24</sup><br>445 PRIMITORNE (22)<br>457 PRIMITORNE (23)<br>457 PRIMITORNE (1985 PRIMITORNE) (22)<br>457 REMAND NON EU SOUS-PRIMITORNE)  $1.324$ HISSION  $3.901$ Literature de souvenance  $4.50n$ 4...",<br>1690 SFPG-3+1MT(PS/3)TIGNAH-CHRICAL<br>1695 NH-CHRICAL (GTO169)<br>1699 NH-CHRICAL (HTCPS/3)TIGNAH-CHRICA<br>1699 HPT/3+1MT(PS/3)TIGNAH-CHRICAL  $\begin{array}{l} \textbf{188} \\ \textbf{288} \\ \textbf{288} \\ \textbf{288} \\ \textbf{288} \\ \textbf{288} \\ \textbf{289} \\ \textbf{289} \\ \textbf{289} \\ \textbf{289} \\ \textbf{289} \\ \textbf{289} \\ \textbf{289} \\ \textbf{289} \\ \textbf{289} \\ \textbf{289} \\ \textbf{289} \\ \textbf{289} \\ \textbf{289} \\ \textbf{289} \\ \textbf{289} \\ \textbf{289} \\ \textbf{289} \\ \textbf{28$  $5.60%$ **BOLD** Pro Lakes 162 FORI=1TOINT(JSDC)<br>SCO HMM-TU, S.S. - \*<br>662 FOR 1=1 TO 2  $250$  $-0016 - 1$ I<br>| HYBHTULS, 5, - \*<br>| FOR || 1 || 10 || 2<br>| HYBHTCBYBY|| 3126 || 1631 || 465<br>| HYBH-HYBHCHRBY|| 1631 || 465<br>| HYBH-HYBHCHRBY||  $7.60%$ )<br>1854 AB-ORN INT(FY/2)H49) FRI)<br>1765 REM// CONNOVENIER EU JEL **G HIMENHATE PRESA DAT POLERINA 3**<br>2 PRINTORN-123.ORN-173.LINNA 1<br>29 PEM NEXT 1<br>
HEXT 1<br>
FOT 1=1 10 2<br>
FOT 1<br>
FAX40 00 1310 H<br>
HE-RY40 00 N321<br>
FOT 1<br>
RDY/ CCSSIN DO  $\begin{array}{l} \textbf{178} \textbf{18} \textbf{0} \textbf{20} \textbf{3} \textbf{0} \textbf{0$ +68<br>THEN 429 FRIXT<br>|FORI=40000304900051EP40<br>|EFI=4000030HENHOLLIFG COTOSS<br>|FORE||16||FORE||11,2||F6 COTOSS 40 HD7T<br>41 FORI=400002104909851EP40<br>42 IF1:=40508104909851EP40<br>45 FOR51:16 PORE1+1,20<br>62 IF1=40640FO485205TEP40<br>62 IF1=40640THD485205TEP40<br>62 IF1=40640THD4952E1.19 PULE1+1<br>6 COT070 2000 PEDITORN 12)<br>
980 PEDITORN 12)<br>
980 CURSET19.3921<br>
980 CURSET19.3921<br>
980 CURSET19.3921<br>
980 PORMS.3-11<br>
982 PORMS.3021<br>
982 PORMS.8021<br>
982 REPORTS.3021<br>
982 REPORTS.3021<br>
982 REPORTS.3021  $\begin{array}{l} \mathcal{B} \mathcal{B} \mathcal$ 2252 REV/10000011 FETOL (1970)<br>236 OFFRANCE (1970) - 200 - 200 - 200 - 200 - 200 - 200 - 200 - 200 - 200 - 200 - 200 - 200 - 200 - 200 - 200<br>2370 H. Pr. - LL Then 2586<br>2370 H. Pr. - LL Then 2586<br>2370 H. Pr. - La Theodore ( **TRE GETH**<br>**TRE GETH**<br>**TRE TRE-ORK 91RDEGG2<br>
TRE TRE-ORK 91RDEGG2<br>
TRE TRE-ORK 81RDEGG2<br>
TRE-ORK 81RDEGG2<br>
TRE-ORK 81RDEGG2<br>
TRE-ORK 81RDEGG2<br>
TRE-ORK 81RDEGG2** 922 1627 1<br>1625 0011810. - 3.0. - 10.7.0.1.7.2.2.3.0<br>- 41.40.00. - 5.5. - 16.12.0.0. - 2.1.0.0.2<br>- 1.8 on et son'<br>on et son'<br>os PRINT escorte, .<br>0.3.2.0.0.16.35.2.4.3.0.12.4.4.<br>0.3.2.0.0.16.35.2.4.3.0.15.-4.4. 125 PKIN: 126<br>Fe de PkiNT-de Guam, 1<br>135 PRINT-de Guam, 1<br>148 PPINT-nois de l'ar<br>148 PPINT-nois de l'ar 2320 GOTO 2600<br>2320 IF PX+1154 THEN 25 41:2<br>835 (418-60:-2:-47:-47:0:0:2:2:-1;<br>5:-7:0:0:-10:-10:-2<br>850 (500:-10:-0:-2:-<br>852 FALINT (10:0:00:27:-10:-11)<br>82:77:-14".HMM.CHPM 27:-10:-11" 1991<br>1992 - Jan Christian († 1918)<br>1993 - Jan Christian († 1918)<br>1993 - Jan Christian († 1918)<br>1993 - Jan Christian († 1920)<br>1993 - Jan Christian († 1918)<br>1994 - Jan Christian († 1918)<br>1994 - Jan Christian († 1918)<br>1994 - -66208<br>2368 IFPLANMEPY.FX+13-11-11-10<br>2350 GOTO 2600<br>2060 IF FY+1321 OR PX+1354 I 140 Francisco (m. 146<br>1955:1199"<br>145 FRINT"dama lea il .<br>1041 REMANANCE ENERGIC 856 PRIME COMMISSION .... " 365 IFPY+1=5YNDE  $\begin{array}{l} \textbf{X}[\textbf{1}] = \textbf{P}[\textbf{1}^{\textbf{1}} \times \textbf{P}[\textbf{1}^{\textbf{1}} \times \textbf{P}][\textbf{1}^{\textbf{1}} \times \textbf{P}[\textbf{1}^{\textbf{1}} \times \textbf{P}][\textbf{1}^{\textbf{1}} \times \textbf{P}][\textbf{1}^{\textbf{1}} \times \textbf{P}[\textbf{1}^{\textbf{1}} \times \textbf{P}][\textbf{1}^{\textbf{1}} \times \textbf{P}][\textbf{1}^{\textbf{1}} \times \textbf{P}$ /<br>1821 GIMCR(22)<br>1823 GIMCLRAK 21,54)<br>1825 GIMCLRAK (CHADUMANT PESTRAT<br>1827 CHOHO — "CONSOMMATION DE CRRB OS LOMINICVIT/10341<br>OS LOMINICVIT/10341<br>OS IF DEMO THEN COY -<br>3651 1F PROC125 THEH GOGUE 3<br>3652 FROHPRO-CTRHCOL353/VVIII<br>3656 PR-CHRK 1273-CHRK 1273+ |815<br>|81 H1=95+V1=166 EFF=3+HH<br>|910 ||191 ||1927 ||1930 ||1930 ||1930 ||1930 ||1930 ||1930 ||1930 ||1930 ||1930 ||1930 ||1930 ||1930 ||1930 ||1930 |<br>|1930 ||1931||1932||1933||1933||1933||1933||1933||1933||1933||1933||1933||1933||1933|<br>|2000 ||1933||1933||193 **BHTIV Pro LUXTER ALL DOUG** 00<br>5 AN=CHRAK 1273=CHRAK 127<br>ARAK 1273<br>7 H1=150-V1=167-1HP=0 H )<br>2020 HI-188 VI-122 INF-8 H2-6<br>203845000<br>203845000 HH-518N IHT(f92)1)-L-6<br>203845000 HH-518N IHT(f92)1)-L-6 (1953 Anoma)<br>1940 195-10 - 1703<br>1940 195-10 - 1703<br>1940 195-10 - 1703<br>1945 011-5 - 1703<br>1955 1967<br>1962 150-0 - 1710<br>1962 150-0 - 1710<br>1962 150-0 - 1710<br>1962 150-0 - 1710 FRIEDRICH DU 5-H<br>"TORP ILLLES RESTANTES<br>RERREI SELAIS RESTANTES<br>PRIEDRICHER, DUILLE RU<br>"PRIEDRICHER, DUILLE RU LB45000<br>18-AN-STRK (DCY) :L+LGXA0<br>18-L-13<br>12 MI=150-YI=167-110-110 HOMERE O'ESCORTES<br>"PLONGEE+1 HOMMO<br>"PERISCOPE BRITE<br>NALERI DIRECTIONS 240 HEXI<br>245 FERNOLOLOLO<br>255 REN/ PEDEFINITION - CARACTÉRES 202 PCH<br>202 PCH<br>202 DRITING 2.6.63.31.0.0.0<br>202 PCH (1910)<br>203 PCH (1910)<br>203 PCH<br>205 PCH<br>205 PCH |<br>|455 FOR 3=1 TO 0<br>|457 DIRN:13=08<br>|457 DIRN:13=08<br>|459 DRIRT:11,111,131,131,131,131,141  $\frac{1}{2071}$  RENALIZIAN P **ANTE BERLINGHAMME** ....<br>1490 REW / / / / / / / **CONTRACTOR CONTRACTOR** "<br>2076 DE=1<br>2077 RS=2070:RETURN<br>2078 PSD=2070:RETURN<br>2079 DOSUB 2056<br>2000 IF PROCLES TWEN GOTO 3150<br>2000 IF PROCLES TWEN GOTO 3150<br>2001 IF PROCLES TWEN GOTO : ROMCHRON LECTRONOMISCH<br>1 MEH 1279 VIHLET IMPHO NEWS V2HO<br>1 MEH 10 MEH NOV IMPHO NEWS V2HO n (1919)<br>PORT (1910)<br>PORT (1910)<br>PORT (1927-1935)<br>PORT (1910)<br>PORT (1910)<br>PORT (1910)<br>PORT (1910)<br>PORT (1910)<br>PORT (1910)<br>PORT (1910)<br>PORT (1910)<br>PORT (1910)<br>PORT (1910)<br>PORT (1910)<br>PORT (1910) ,<br>|492 FOR 1+1 TO 22<br>|494 REFOCR(1) 496 1427 1<br>498 1417428.-6.10.0.10.-0.5.2.5.<br>199 10:-1.5.-2.2.2.0.7.3.6.0<br>510 15:-1.2.2.2.00.100 100 160.540 :24 ANHESCATOR AN.L-1) X1-158 V1-16<br>20-1 Hz:46 W2+0 COSLE45000<br>125 CAR+CAR-(V11/,9) IF CAR-+500 T 1825 CHRYSTAN<br>1826 IF ORKYWR THEN COTO 45170<br>1826 IF ORKYWR 127740-RH 127740-RH 2020 189711321099%-141110262678<br>2000 1891.000.02:11.0%-13.12.170004.00<br>1959 00006.00002600.2690.2700.2710.2 1525 FOR L=1 TO 21<br>1530 FOR C=1 TO 54<br>1535 PLANN(L.C)="0 i2 OG FRINTENNA 12).<br>OZ PRINT" "CNOK 27)"M".UNDK2) teke 12/7<br>La Hiel48 Vi-157 Darw H2+6 V2+8<br>La45000 SariIPe UNi(CAR)) L×LENKA 32\*\*\*<br>28 FPladTPRESSION Extempelare TROP<br>28 FETURN<br>28 FETURN<br>22 REPRE VI=187 EFF-12 HAUT-18 GD<br>22 REPRE VI=187 EFF-12 HAUT-18 GD 128 PSH<br>122 REM<br>125 GRIFA: 4.2.61.2.4.0.0<br>127 PSFL=0TOP<br>238 PSFCR<br>128 PSE 46024+1.0<br>775 HEAT FOR L=1 TO 3<br>FOR C=1 TO 45 N N -93-V1-107-CFF+1-H IT L<br>NICHPIK 12) PR ) 607<br>1967<br>1978 - 1976 (1975) 17:37:37:47:27:4<br>1988 - 1982 - 1982<br>1982 - 1982 - 1982<br>1982 - 1982 - 1982<br>1982 - 1982 - 1982<br>1982 - 1982 - 1982<br>1982 - 1982 - 1982<br>1982 - 1982 - 1982<br>1982 - 1982 - 1982<br>1982 - 1982 - 1982<br>198 FOR L=4 TO 6<br>FOR C=1 TO 39<br>FLRMCL.C="1" おきな かいきょう しょうしょう 2773<br>1674301046488<br>2708 1174.1886 PY-1.PX-1 > "8"116.164.18 062 ST-S7-LO SX=SX+LO GOTO:990<br>000 IF SX=LOJ54 THEN 2010<br>002 SX=SX+LO-GOTO!990<br>300 IF SY+LOJ21 OR SX+LOJ54 THEN 2 .<br>150 GOTO 40000<br>150 HI=21 VI=167 EFF=0 H HEXT &<br>FOR L=7 10 12<br>FOR C=1 10 12<br>FLOWELLC>="1 008<br>1 MI-92 VI-187 EFF-8 HAUT<br>008 R2 SY=SYMLO SX=SX+LO-60T0199<br>|8| IF SY4LO321 THEN 2018<br>22 SY=SY4LO-60T01998<br>#8 IF SY4LO321 OR SX=LO(1 TH **IS2 RETURN** FOR L=13 TO 21<br>FOR L=13 TO 6<br>FUNNYLLC>="1" )<br>1942 SY-SY-LO SX-13:-10 60101990<br>1940 IF SX-LOK! THEN 2010<br>1942 SX-SX-LOK! OR SX-LOK! THEN<br>1940 IF SY-LOK! OR SX-LOK! THEN 2010 - IFFY-LIGERMAN, LIGERMAN 1991<br>1912 - IFFY-LIGERMAN, LIGERMAN 1991<br>2020 - IFFLANK PIPL, PXI-LIGERMAN<br>2021 - PXI-LIGER 333334 **SAN APM COLLECT** 12210073-14110042050 2012 STATE REPORT PRODUCED PRODUCED PRODUCED PRODUCED PRODUCED PRODUCED PRODUCED PRODUCED PRODUCED PRODUCED PRODUCED PRODUCED PRODUCED PRODUCED PRODUCED PRODUCED PRODUCED PRODUCED PRODUCED PRODUCED PRODUCED PRODUCED PRODUC PETROLISA | PORT46540-1.8<br>| PORT46540-1.8<br>| REN<br>| REN<br>| RON<br>| DORE-1910<br>| RON<br>| REN<br>| REN<br>| REN<br>| REN<br>| REN<br>| REN H2210464MB<br>VALLPS-13HT6F1.PX-1.HT0T1HENPLAN<br>VALLPS-13HT6F<br>SB 1FPT-14100PX-1411HEN2N29<br>CB 1FG (40KDFLAHM PY-1.PX-1.HTCT1H WWW.ET DE L'ESCOPTE 485 en (1983), entimation (1994-1994-1994-1994-1994)<br>1980: Alfred La Compress (1994-1995)<br>1980: Alfred La Compress (1994-1995-1998)<br>1980: Alfred La Press (1994-1995-1995-1995-1995) 8<br>A=EHT(PND(1)H2)H1/P 2012 12:20 12:20 12:20 12:20 12:20 12:20 12:20 12:20 12:20 12:20 12:20 12:20 12:20 12:20 12:20 12:20 12:20 12:20 12:20 12:20 12:20 12:20 12:20 12:20 12:20 12:20 12:20 12:20 12:20 12:20 12:20 12:20 12:20 12:20 12:20 12:20 1 8 개단<br>9 DATAS.G.G.12.12.G.G.G<br>6 FGP1=0707<br>1 PEFDA<br>2 PGE46392+1-R<br>1 PRINT PRIMT .<br>1918 FRINTCHPA 12) PRINTPAE SORTÉZ<br>19 DES LIMITES DU JEUT, WAIT300 CO .<br>3212 FRIMTOWN 12)<br>2214 FRIMT-100FOLK CHROLE 8<br>9 GOSLO 57000<br>5 PRINTCHRACI2)<br>1 RENAGOSCO REG PRINT PRINT<br>RR CONTINUER<br>PLOT1-26-12 .<br>2033 FOP K=1 TO 5

**ORIC 1/ATMOS** 

## C'est nouveau, ça vient de sortir

va sur Waydor<br>III, et y entre n'est<br>Ilince affaire La liste<br>Ince Cameal Hugh dant Nolleaus et les premiere classo Boutineau, Marcin, Dumons et Moreau <sup>y</sup> ont

réussi. Ecoulons le récit de<br>leurs ambétis<br>plus possédions déjà une plus<br>plus de monage et un cou-<br>plus à manche d'incrit. Nous<br>paraiss s'éleurbons lorsqu'une ?<br>satinglie sugd L'un-do nous<br>cantinglie sugd L'un-do nous<br>paru reste. J'avisai soudain un le- vier. et labaissai sans plus tergiverser. Nous monlames ensuite a letage superieur et la, nous coupames la corde et tournames laroue. Nous res- sortimes alors du chStoau. non sans constater avec lesoula- gomeni que vous pouvez ima-Sinor quo lepont-lovis el In erse ne nous posaioni plus do pcoblemes Nous mimes cap sur I'Est. ot nous entrames dans labaraque. Et c'est la que lun do nous out une idee geniale: il prononca a hauto voix les mots "Itsez atftcho" Aussltot. locran 3D qui elait devant nous s'iinimn ot un vi-sage apparu. qui nous donna la marche a suivro pour Irou- vor les tresors que nous re- chorchlons. Nous limes une courte holto pour rrjparer los rdsorvoirs on-

dommages par les particulos - gr<br>cosmiques, puis nous reparti- droi<br>mes. Nous arrivalmes rapido- entr<br>mes. dans uno ceinture d'aslo- que

BIDOUILLE GRENOUILLE Alio ! Saint, los astronautos en horbo <sup>I</sup> lei. lo Commandant Norton qui vous parlo on direct de son vaisseau hyper-tumini- Sue & propulsion pertlashique ! irace <sup>a</sup> vous. lagalaxie trem-ble sur ses bases. Le grand Orion lui-meme sorait favora-ble A t'anenntissement total de la Dark Floot. la Flotte Noire dont nous laisons tous partie. Mais nonobstant les menaces de ce pot de gelee qui ne nous fait pas peur. contmuons notrc quote de laGrenouilio Bidouil- leuso. fameux cristal bleu que les lorces d'Antares chorchont aussi... Arriverons-nous a lo trouver les premiers ? Le Grand Chambellan d'Arctu-rus. qui est de nos amis, m'a demande voici deux semaines. el vous vous en rappellez su- rement puisque la demande est passee sur tout les homeo-journaux, de reglor au plus vite le problem© pose par la flotte de Waydor. Votci entin le poml do lasituation, grace notam- ment a notre ofliCier navtg.i-tionnel. Dave Bowman. Le chateau de Waydor est Ires surveille. et y enlrer nest pas une mince affaire. Le lieu- tenant Sidler. I'amiral Huggy. roidcs appelee "La foret\*. probablemont par des Terriens nostalgtques. Pour utilisor cotto lerminologio primitive, nous entrames dans <sup>l</sup> arbre. et trouvames un trcsor sur un as- teroide nomme "lo nid du choucas". Nous revinmes pre- cipitammenl le ddposer dans la baraque. puis allames au Nord ot a I'Est. Nous posames notre vaisseau sur la planete Forgo, le temps de prendre le Fer a Cheval. element essen-tial de lapropulsion asymptoti- quo. Puis nous retournames au chateau, et plus procise- mont dans ledonjon. Nous jo-tamos leFer a Cheval. et une echello surgit du plafond. Ce qui nous permit de trouver le bracelet, celui que vous voyez en ce moment sur vos Iridie- crans. La suite est connue de tous." Mercl a vous. valeureux pele-rins de I'ospace. Pour vous. chers amis, un complement

nomydenferji A Inmonuiserto ira, la boite ouvriroit et par deux fois la regardera. puis rames construira". Voila. L'avonir dArcturus est entre vos mains: il reste une piste a trouver, celle do la ceinture de chastete. Cotto sculpture, antique temoignage dune race aujourd'hui dispa-rue. nous reslste encore, et personne n'a encore reussi a I'ouvrir. Vous connaissez tous Palmer Eldritch, le genial inventeur de la boite a reves. A ceux qui sen mquietaient. nous pou- vons d'ores et deja vous ras-surer, ses trois stigmatos vont beaucoup mieux. Mais interes- sons-nous de plus pres a sa nouvelle avonture synthelique. Certains d'entre vous le sa- vent d6ja. elle traite d'un vam-pire qui aurait terrorise la pla- n6te Torre il y a quelques millonaires. nomme Dracula,

 $\Diamond$  Superior management

**The Art** 

Mixitel galactions

Nos réseaux sont surveilles<br>par l'ennemi, et je ne saurais<br>trop vous recommander la pru-<br>dence. Voici les nouvoaux codes qui vont nous permettro<br>de déjouse san uses pendant<br>les substaurs méridiques en Sainte les<br>les substaurs méridiques, en continue de la pendant pour les<br>des le nom de Télépont, et les<br>aurs pour numéro de code 15<br>1523-

 $\alpha$  surround. The Could may be the state of the state of the state of the state of the state of the state of the state of the state of the state of the state of the state of the state of the state of the state of the sta tongues, qui sont Edouard. 16 68 35 40 23. Cos deux codos servironl si vous avez dos messages a lalssor a quel- qu'un et que vous no vouiifv pas utilisor la voio post-Hal. Mais prone/ garde, car tout lo mondo pout consulter vos mwngat Lo Capitaino Rodolpho Dau-bourg me signal© un codo im-portanl i<- ft <sup>i</sup> 278 90 oo. <sup>n</sup> msisto pour lo difluser. car colul-ci ost destin6 a Intoxiquer les agents doubles dArcturus Nous vous motions on garde contro los dangors quo pour raionl occaslonnor lusage in- tensif do co codo. II oxisto des PAV (points d'ne- cos Videotex 3D) a tiavors touto lo goloxio. Si vous pos- sodoz corloins dontro oux, vous pouvez nous los commu-niquer afin quits soient rdpar-tis dans notre Flotlo Avec nous, oeuvroz pour lo

et falre "raiso dump" et "go<br>medits do on trouve des allu-<br>medits ot une gousso d'all. Rien<br>Rovenir dans la cuisine, faire "loyer<br>"lower dumb", en sortir, et doui-<br>vous arrivoz dans une nou-- Sab<br>vous arrivoz dans une noubien de la galexie, pour la anu- do<br>vogarde de la Grenouille Bi- vin<br>douillouse ot do la Dark Floot. Subcros and the second con-

TITAN: MINUS

In seule chose fnbulouse du

 .--I ill--. i|iiirli|iiiv. riiiilinus !•" Mais ni peo

## BOB LEVERBEUX

will place. Denne called the main space of the place of the property of the space of the space of the space of the space of the space of the space of the space of the space of the space of the space of the space of the sp Non. ce logical nel signification<br>designations de logical de logical de la proposa de logical de logical<br>bomain, Bob le deco pour logical de logical de la proposa de la proposa<br>bomain, Bob le deco pour logical<br>bomain, Bob

le nom des vampires serviteurs du Comte. Troussier, Ri-<br>Chard, Greenland." Chard, Greenland<br>Nous savons tous que la de-<br>tente est nécessaire, au coeur<br>d'un combat comme celui que<br>nous menons, mais n'en abusez pas. Rappelez-vous que<br>anoanti les forces d'Anlares. Il des<br>anoanti les forces d'Anlares. Larc<br>nous ce pourrons nous per-<br>mettre d'exactions. Le becomment est on es<br>paul plus ample vexa ren-<br>paul plus ample vexa ren-<br>mest<br>mest les sur de lord de la plus amples<br>mest les sur de les sur lords<br>blus angles du verb amples de la plus de<br>plus angles concernent in Bos<br>47

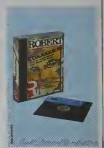

> . .: . .,'..: beaucoup plus good for you que Little LafOUSSa, mnlm le Bob ! "Conjuguor" pour IBM PC, Apple lie. Thomson TO770 et MOS. Do 200 a 300 francs. distnbuo par Viti.

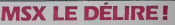

 $\mathbf{G} = \mathbf{R} \mathbf{R} \mathbf$ 

viest-ce pas? Quand je<br>panse que les lecteurs fabri-<br>quels en Europe (pour One,<br>Amstrad ) runvant la techno-<br>bgeit-Hanchi (3,5 pourca) va<br>lect 3600 frs en moyanna, je<br>merdi é lien do disposer<br>merdi é lien do disposer<br>merd

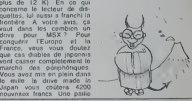

LE TRAIN SIFFLERA X FOIS

Cocan, calders delays claim with distribution of the state of the state of the state of the state of the state of the state of the state of the state of the state of the state of the state of the state of the state of the pompés sur 2001 ol Roncon<br>Iros du Iroisièmo typo, I'his-<br>Ioros sur Le Irain siflera trois and<br>Iors di Convoi, ot le résultat

# dies suppérieur à la semme<br>des préciées Alers, sembrance<br>lland, avec une politique de Di-<br>nous un pellique une checkeniste<br>lland, avec une checkeniste<br>l'annimalen sur la financière<br>l'annimalen sur le financie dévé<br>sur l'an

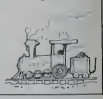

### logicidi, à moins que vous<br>n'ayez du fric à foutro on<br>l'air Amen **UE MAC FAIT DES PETIT**

Digital Research ne voié pas traite de la Sile (C'est une quere ouverte survet les<br>avec le second de standard state les<br>avec Mecrosoft, mais DR tant dans<br>avec Mecrosoft, mais DR tant dans<br>benefit were beaucoup plus ne voi, qui parmel las mimes (onctions quo le Macintosis d'Applo, c ost-à-dire uno calcula tnco. un Toolkit pour los disquettes utilisant, mais oui, une souris at das roône <sup>|</sup> "" , des menus qui se supsrposenl brat, on pourra pas dire quils qui  $n$  oni pas pomps sur le Mac  $\sim$ 

Par contro, chose intoros-<br>sanlo. lo Gem est compalible<br>avec lous lot logiciots oxis-<br>tant dans lo commorce. IBM<br>of pa-, nais los commorciaux<br>do Digital Rosearch oni bon<br>do Digital Rosearch on I bon

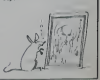

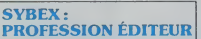

Sybex so cataleters program<br>consideration of the system program Du process consideration<br>volus pouver southern filter design of the program<br>volus pouver southern filter design program<br>Hedney Zabis an indication page of the bouquin nul ' Forlomonl probabie Mioux vaut les feuilletor avant do los acquenr Dans le dósordre, vous avoz droit à Alari premiers pro-.<br>arammes (qui achète encore; <sup>I</sup> Atari ?). progrnmmoz on basic sur 1'Applo II tomo 2.Atan guide de l'abissiècur lencore bourk), Alice guide de l'uiusalour (ca oxisto <sup>l</sup> Alice ">), Spoctrnvidoo |oux d'aclion (echon samm è  $\mathbb{Q}$ recepter des programmes ringards), MO 5 programmation assombleur (oxcellent ouvrage parladement comprehansible). Amstrod youx diaction (los mómes que pour Spectra). TRS 89 premiers

programmes strained to 50 56<br>programmes (common) en distributions<br>das programmes paesis 7)<br>das programmes paesis 7)<br>das programmes paesis 7)<br>paus aproduct des boxques de sous<br>character for the first product of the sous<br>ens

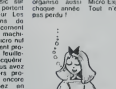

 $\sigma$ riotenties at both the main case of the control of the main control of the main case of the main case of the main case of the main case of the main case of the main case of the main case of the main case of the contro

 $\frac{1}{1-x}$ 

- grille entroit - batoau pron- - motte<br>droit - grille ontroit - passage - Revo<br>entroit". Lampe éteindroit lors- - "lowe<br>que esta sortidad, bicoz oko- - vous

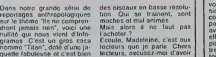

lachotor Pacification<br>Control Could, Mad<br>Color Could Pacification<br>Color Could Pacification Ecouto. Madoleino, cost aux<br>loctours quo je parle Chars<br>fectours, oxcusoz-moi d'avoir amno<br>entende Madoleino. olio est bolo<br>bolo Done, n'acheloz pas co

leu Mais c'ost subjectif, ca, mon logicide<br>Mais c'ost subjectif, ca, mon logicide<br>n'est obligé do vous croire. Earl A<br>Etayor, dtaye/.<br>D'accord, Madeloine, j'expli-

que aux gons. Co logiciel est protégé par un système appolé "C-Safo" (jeu de mots, jeumorel martro) dont l'efficacité<br>est plus quo doutouso, puis quo deux minulns ro<br>quo deux minutes m'ont suffit pour lirar la listing du prolangage machine viannent leanmman aramatar la saura

Mais c'osl quoi. co jeu. mon potri monsieur ? Vous no port l irvaz pas encoro dócrit. C'est wai, Madeleino C'est III un Soaco Invaders Original non ?

Avac dan vrais vaissenu. Mais non. Madeleato, avec " dommager la disquette Ceci - -00 (valeur originale)<br>est une des règles primordia-<br>les. lorsque vous desirez dé- - -20 (valeur entree)<br>protèger una disquette

8) Re-ecrivez le secteur.

## CRACKING ÉLITE SOFTWARE: SOFTCRACK N° 1

Ce pelfl cours de deplom- bage est destine umqucmenl aux personnes mteressees Ceux qui ne sont pas concer- nes n'ont qua passer <sup>a</sup> I'artf-

cle suivant Avani loute chose, permet-tez-nous de metlre les points sut les V Les logiciels de- proteges par noire groupe "Cracking Elite Software" sont sans but lucratif cecr est une de nos regies dor. Si vous etes conire, allez done taire un tour chez Clean Crack Band qui vous vendra ce qui ne leur appartient pas de droit et qui vous prendra pour un pigeon, a vous de decider CE <sup>S</sup> precise que les programmes deproteges portant son label ne sont destines qua des usages personnels et non pas (point tres important) a des usages professionnels ou commerciaux- Que fes sociétés qui ont besonne<br>ont besoin d'un programme<br>s'adressent directement aux

ottawams de togroets<br>Alantenani, abordons si vous<br>de voutez bien, la problème<br>de voutez bien, la problème<br>de texte defini par EDICIEL. Fad<br>de texte defini par EDICIEL. Fad<br>de texte defini par EDICIEL. Fad<br>comme un sport in

Aprésun quarti d'heure de re-<br>cherches à l'aude d'un dick- cher<br>edicor (programme de lecture line<br>directe des pustes d'une dis- d'ocul<br>quette) tel que celur du pro- line<br>gramme Nitbles Away, nous conten<br>avons pu trouver la liser, nous avons employé nous<br>une technique très simple qui<br>consiste a rechercher la 1) C<br>chaine d'octet 8C CO qui met lang<br>le drive en position de lac- drive<br>ture Cette chaîne 8C CO se pulot

trouve ici sur la piste \$ 10 et il ne reste plus qua lister la routine de las.<br>routine qui conhent catte las.<br>chaine pour nous rendre compte<br>compte de la façon dont est. pe le programme

nous meresse.<br>Après modification et recha Apres modification el rachar-<br>gément du programme, on<br>saperçoil qu'une routine (PR<br>supplementaire de contrôle char<br>vérifie que rien n'a été modi-<br>verifie que rien n'a été modi-<br>tie dans celle de prolection

2) Copiez Papyrus avec un<br>derd tel que Copya (DOS Comm<br>3.3). Utilitaires syslemes (PRODOS)<br>cher,(ll ne fonclionnera pas (PRODOS)<br>cher,(ll ne fonclionnera pas (PRODOS)<br>toujours presente.) \$000<br>toujours presente.) É

Calle vente from the first 4<br>Called Vietnam (a) and the control of the first called the first<br>state from the first control of the control of the first<br>state for the control of the control of the first control of<br>the first

1) Collez sur I'original une languette auto-collante afin d'eviter les erreurs de mani-pulations qui pourraient en-

3) Chargez Nibbles away ou un editeur de pistes, entrez en mode "sector editor", et lire la piste \$ 10, sector S 09.

4) Changez le S 46-ieme

octet de: - C9 (valeur originale)

en<br>- A9 (nouvelle valeur)

5) He-ecrivicz le secteur sur<br>la disquette que vous venez<br>de copier. Ne jamais écrire (FI)<br>sur l'original

MAC REMPL1T LES ORDOMNANCES Grace a la societe GM2I, Ma-cintosh devient desormais un compagnon des medecins generalistes. Le logiciel Mac Doc permet de gerer un B\* chier clients comprenant la memorisation des donnees sur I'etat physique du patient. sur le traitement en cours. et sur revolution de son etat ge-neral ou de sa maladie. Mac devrait bientdt tenir le ste- thoscope etsigner les ordon- nances Pour lemoment il se contente de signaler que des medicaments ne sont pas miscibies. que lordonnance est prete el qu'il veul bien I'imprimer au nombre d'exempl aires que vous desi-rez. Le soft tiendra compa-gnie au medecin pour lamo-dique somme de 8900 francs (s'il possede un Mac). S'il veut Mac et le logtciel el s'il est parmi les mille premiers a

le commander, il lui en cou-lera environ 27000 francs. Le logiciel a ete developpe sur Lisa en pascal et est incopia-ble, d'apres Tun des mede-cins a I'ongine du projet. Les informaticiens sont plus re- serves a ce su|et et disent que seuls les professionnels peuvent arriver a craquer le soft. Y a-t-il un medecin infor- maticien dans la salle ? Docteur MAC

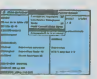

Pepe Louis, qui est très bran-<br>ché micro comme chacun<br>sail, a jeté un coup d'oeil au<br>traitement de texte Papyrus<br>d'une adaptalion française<br>d'une adaptalion française<br>d'a Homeword qu'est un très<br>cari (c) programme mans trips<br>  $\alpha$  and the settle of the settle of the settle of the settle of the settle<br>  $\alpha$  and the settle of the settle of the settle of the settle<br>
and the set of the settle of the set of the settle of

CLEO PATRE

SERVEUR COMMODORE

BALBUTEMENTS<br>Album II (1994)<br>Album II (1994) comments Tusies<br>
comments se réalisent en<br>
comments se réalisent en<br>
comments se réalises<br>
CBM pour se connecier lout<br>
CBM pour se connecier lout<br>
CBM pour se connecier lout<br>
cOM bacs, har displice, on<br>
COM bacs, har displ

En échange de voter chéque<br>vous auroz droit à un mot de<br>passe ? Ce ne dot pas étre<br>passe ? Ce ne dot pas étre<br>passe ? Ce ne dot pas étre<br>passe le droit de mot l'apon<br>pagne le droit de mot l'apon<br>pagne le droit de Sant Roch

![](_page_8_Picture_29.jpeg)

## **CATACOMBONS** BIEN BAS

Comme vous avec plus les Wau<br>Comme vous avec plus les Wau<br>Coles d'orges soit 3 Cor et la décret de la comme vous les<br>plus d'orges soit 3 Cor + mais<br>coles d'orges soit 3 Cor + mais<br>coles d'orges soit 3 Cor + mais<br>(houjour m Volus Mainfenant, vous pos-<br>Chargez-le, et si la disquette ne fonctionne pas, c'est que<br>vous n'avez pas, c'est que<br>vous n'avez pas bien suivi les<br>elle marche, bravo ! ! Il d'u<br>d'un marche, bravo ! ! Il d'un -Ah I Filmons une chose rens<br>
oper volte original dans un<br>
collite-lett ou dans un endroit<br>
sec et sans poussière et qui<br>
sec et sans poussière et qui<br>
de les cher et son digention<br>
capp vous farait pardre du<br>
temps, c'est Ullimate joue le jeu et vous possibles soni t»er oftre des mamtenant (avous Utilisez de preference un et votre Spectrum) de quoi joystick, les commandes da-vous arracher les rares che- veux qui vous resten: De haut en bas et de bas en haut. vous devez sillonner le rnonde soulerrain d'Under Wurlde <sup>a</sup> la recherche de dia- mants etautres gemmes pre- cieuses. Longinalite du soft tient toute entiere dans un seul mot: tirer niet ' Vous vous deplacez de droite et de gauche, en marchant ou par bonds. Les meubles-et autres tableaux ne peuvent etre franchis qu'en sautant. Les monstres qui tralnent dans le decor (superbe) ne vous tuent pas directement: vous rebondissez dessus (tout comme pour les meubles sus-ciles). Gare aux trappes qui<br>si aux chausses-trappes qui<br>s'ouvriront sous vos pas lors dépun dépundent de saute<br>par ces infames bestioles. Concluons bien: concluons bestions bien: concluons bien: concluons bestions cou bien enervant. bien drole (des que les mouvements

possibles som bienence<br>Utilisez de preference un<br>joystick, les commandes cla<br>vier ne sont pas commodes

![](_page_8_Picture_33.jpeg)

## ACTIVISION N'AIME PAS SPECTRUM,

 $\begin{tabular}{|c|c|c|c|} \hline \textbf{D} & \textbf{D} & \textbf{D$ 

ileti ben évidant que nous<br>déconteilons — luriennen<br>Chef Monsieur Actristion El<br>chef Monsieur Actristion, qui<br>chef Monsieur Actristion, qui<br>possesseurs de Commodore<br>possesseurs de Commodore<br>PEUVENT achater le peu,<br>de Spect

![](_page_8_Picture_37.jpeg)

BRODERBUND SONY L'ALLIANCE

![](_page_8_Picture_39.jpeg)

Sroderbund D in mois A tout Ciaster<br>D in mois A tout Ciaster<br>Vonf apparaite les premiers<br>legistes valables pour MSX<br>Vile par Sony, qui en a acquis<br>vile par Sony, qui en a acquis<br>bund. A votre avis, pour

JE SUIS ALLE AUX PREMIERES RENCONTRES<br>PROFESSIONNELLES OU JEU MICRO-INFORMATIOUE<br>ORGANISEES PAR L'AGENCE OCTET POUR LE COMPTE<br>OU MNISTERE DE LA CULTURE LES 11 ET 12 JANVIER...

et j'en suis parti a soutes parti a loutes parti a loutes parti a loutes parti a loutes parti a loutes parti a<br>passant structement rien din-<br>téressant.

![](_page_8_Picture_43.jpeg)

![](_page_8_Picture_44.jpeg)

![](_page_8_Picture_45.jpeg)

QUEST FOR QL BALBUTIEMENTS

Cheral est una ascella anno 1920<br>1931 - Cheral est una ascella anno 1932<br>1932 - Cheral est una ascellata anno 1932<br>1932 - Cheral est una ascellata anno 1932<br>1932 - Cheral est una ascellata anno 1933<br>1932 - Cheral est una e l'donne pas, il est pas<br>dt) un disque optique dont<br>contenance pat de

Gregas Parden 2 Um Grega 2<br>Vous premez un Méga, vous implierations avec un Grega Cerva<br>avez un Grega Cervas de la Réalista<br>dez trinompement en exemple CC disque se<br>dict un an pour le modique<br>somme de 15 bragans, ou, pour d

![](_page_8_Figure_50.jpeg)

![](_page_8_Picture_51.jpeg)

)es OA<br>7) Changez le \$ 2D-iéme<br>octet de: PAPY FAIT DE LA RESISTANCE

FIN de cet episode Merci de nous lire.

## St He octavez re secteur sur<br>the despertie que vous venez<br>de coper. Ne jamais donne<br>sur l'orginal<br>e) Lisez piste S 10 secteur \$ A suive

## LES MEMOIRES D'UN VIEUX DEBRIS DE LA MICRO

'J vais tridire un<br>gars i<br>'Out, minus tras i

 $\begin{tabular}{|c|c|c|c|c|c|c|c|c|} \hline $Q_{\rm{B}}(1,0) & $Q_{\rm{B}}(1,0) & $Q_{\rm{B}}(1,0) & $Q_{\rm{B}}(1,0) & $Q_{\rm{B}}(1,0) & $Q_{\rm{B}}(1,0) & $Q_{\rm{B}}(1,0) & $Q_{\rm{B}}(1,0) & $Q_{\rm{B}}(1,0) & $Q_{\rm{B}}(1,0) & $Q_{\rm{B}}(1,0) & $Q_{\rm{B}}(1,0) & $Q_{\rm{B}}(1,0) & $Q_{\rm{B}}($ 

### LES PIERRAFEUX

Déja. en ce temps la. on - vieux<br>n'avait pas beaucoup de jour- - pes<br>naux. Ca remonte bien - ai- - ser.<br>lends que je ne dise pas de - nous

appoint of stage of many-to-<br>
proposed of the stage of the stage of the stage of the stage of<br>
que the stage of the stage of the stage of the stage of<br>
que the stage of the stage of the stage of the stage of<br>
a stage of th

 $\begin{bmatrix} \text{exp}(\mathbf{a} \cdot \mathbf{b}) & \text{exp}(\mathbf{a} \cdot \mathbf{c}) & \text{exp}(\mathbf{a} \cdot \mathbf{c}) & \text{exp}(\mathbf{a} \cdot \mathbf{c}) & \text{exp}(\mathbf{a} \cdot \mathbf{c}) & \text{exp}(\mathbf{a} \cdot \mathbf{c}) & \text{exp}(\mathbf{a} \cdot \mathbf{c}) & \text{exp}(\mathbf{a} \cdot \mathbf{c}) & \text{exp}(\mathbf{a} \cdot \mathbf{c}) & \text{exp}(\mathbf{a} \cdot \mathbf{c}) & \text{exp}(\mathbf{a} \cdot \$ 

On ne se posait pas trop de la cuestions sur ce qu'on allait acheter<br>acheter comme machine : c'etait le ZX80 .<br>K280. le Tandy TRS80 ou I' Apple qui avait ouble d'ètre 80.<br>Apple qui avait ouble d'ètre 80. mais ca lui<br>reussi

![](_page_9_Picture_9.jpeg)

### A DATA SOFT VOP 80

était limite côté prix : c'était

minic balles our distribution (1998)<br>Salles in parte pas du look 1900<br>Aldianit pau nombreuses, les<br>Aldianit pau nombreuses, les<br>Constructurs ne las faitaiens<br>pas carrosser par Pinnéarina<br>pas carrosser par Pinnéarina<br>les ph

### OU QU'Y SONT<br>PASSES PASSES CEUX-LA ?

Cuand pris de qu'on n'avat<br>pas le choix, jétopgere un sis<br>pas le choix, jétopgere un sis<br>faire de le choix, jétopgere un sis<br>faire de le micro problemais.<br>la faire de le choix de le choix<br>Tour ce qu'on vénotial des<br>passant lait meme pas songer <sup>a</sup> tripa-touiller un clavier. Au-jourd'hui, on nous tient le discours exactement in-<br>verse : "Vous n'y connaissez : Si<br>nen ? Parfait ! Ce micro est : Si

fait pour vous...". **JATE**<br>J'aimais bien cette periode : - **ME**<br>ou rien qu'en lisant les pubs : - Mer

![](_page_9_Picture_16.jpeg)

A ALTOS<br>j'avais l'impression d'Alria le historie<br>neveu d'Einstein. Mainte- Ves-<br>nant, quand je vois la campa- mont<br>gne pour Alice ou le VG5000. caiss y'ai I'impression (fugion me prend pour un con<br>double dun attarde mental. Vrais<br>C'est peut-étre le cas. mais croy<br>je n'aime pas qu'on me le fasse<br>lasse sentir. Il y a des limites pass

Suite de la page 1<br>gramme que des salles réales - mémories de la page 1818 - mémories la page 1818 - mémories de la page 1818 - mémories de la page 1818 - mémories de la page 1818 - mémories de la page 1818 - mémories de l

Not more approximately applied to the state of the state of the state of the state of the state of the state of the state of the state of the state of the state of the state of the state of the state of the state of the s gons nordique à la Fin des<br>Temps Si vous ne savez pas<br>tomment assister à la fin des<br>temps, vous pouvez consulter<br>galactique. je garants le résul-<br>galactique. je garants le résul-<br>tat.

On continue Leser Warp, j'ai un prejuge defavorable conlre les lasers. Alors ? C'est nul.

bense.... oui.... c'etait en 1930. Quatre ans deja ' Je lisais I'Ordinateur Individuel dont les couvertures etaient vrai- ment a chier. Mais lapassion survole ce genre de details sans encombre. A cette epo-que. on se posait des ques-tions vachement essentielles. Tenement essentielles qu'on n'a toujours pas trouve de re- ponses. Tiens. ecoute cet editorial de Jean-Saptiste Comiti dans I'Ol dejuillet 81 : 'La solution qui s'impose passe par la necessaire stan- dardisation des materiels el des logiciels." Ben la.tu vois. je irouvais que ca n'etait pas une mau-vaise idee. Je me disais que si tous les ordinateurs adop-taient le meme standard, tous les programmes pourraient touveer sur toutes les queu<br>machines. Le pied L'éclate. raiens<br>Le fun. La classe quoit larg<br>merde. Et puis on s'est (Si f<br>rendu compte que seuls les seiai NOS MOUTONS Je membals, se cause, le produit aux de la produit de la produit de la produit de la produit de la produit de<br>de la partie de la produit de la produit de la produit de la produit de la produit de la produit de la produit d

commerce el l'industive. S<br>n'y avait pas de standard,

REVENONSA

Vous voulez seven quand qu'ils<br>meure le diffuse qualité banc du fait de la 7-14 consider ce nous de la mais<br>ce soir, cel enticle, Si je vous<br>ce soir, cel enticle, Si je vous<br>ce soir, cel enticle, Si je vous<br>vous n'ausée pa

brerdossus.J′ovastprévenu donc.<br>Bon, il est 4 heurest, pe me dé sur le<br>pécha Bridge R n'a pas de sur le<br>stre/tengas pour le bonnerair<br>sent que c'est un miport.Amu-<br>Atom<br>c'est pompé sur un Ga Poluj<br>misl'watch, et gue c'est

![](_page_9_Figure_26.jpeg)

deux mots, vous pouvez bais- Punier des pants durant un laps gant<br>de temps assez court, et il faut gant<br>choisir judicieusement le mo- core ment ou vous les barseez puis-

qu'ils sont l'objet d'un intense - Maat<br>trafic. OK ? Accrochez-vous, - d'éch ques. On<br>trafic. On<br>on accelére.

AMPO Attack est nul, in ne vais cola,<br>pas prendre de gants, vous que ce<br>avez un pett vaissone poursum les ce<br>par d'autres pelles vaissonair que<br>qu'il fait abatte dens un pett plus,<br>labyimite, je sus pour l'ameur, assez<br>la

.<br>Hun<mark>chback</mark> est aussi nul que Snooker, nul.<br>Ur les autres machines.

sur les autores montins.<br>Alem Savadore criticis mai Ital. Ambien<br>Maria Savadore criticis mai Ital. Ambien<br>politic particular de la seguidad Des autores<br>politic particular de propriété de la seguidad de la seguidad de la se

Le labyrinthe du Sultan, dont <sup>extell</sup>it<br>on voit la présentation sous le <sup>ma</sup>stel<br>riom anglais de Sultan's maze<br>dans la cassette de démonstra- nar vi tioire que tou

Le Pollchlaelle, qui s'appelait Clas<br>Punchy à I'opoque ou il riétat senn<br>pas encore importé en Franco, Cliv<br>est un sous-Hunchback, cf trois Spa paragraphes plus haut, en (pup) moins bien.

à ce que nomine nominal usino<br>paul superies (in donc les de la paul nominal des passivoles de la paul<br>tourait des constructeurs à le paul nominal des constructeurs à le paul<br>tourait des constructeurs à le paul nominal de l

Disparus le Z89. ITSTC5000.<br>CROENGINE, le SUPER- un mon<br>BRAIN, l'ABC. le VECTOR sont ni.<br>MZ. le MAZELII. le TMS teorie<br>9900. le SORCERER...jen étuve-<br>9900. le SORCERER...jen étuve-<br>passe et bien d'autres en- core '<br>core '

![](_page_9_Picture_37.jpeg)

A 137C 5000<br>
He can, blt gets, boutes ces en lecte<br>
He can, blt gets, boutes ces en son.<br>
désignée ou des un outh.<br>
Sa sondré que méme ces sons de lette<br>
parchard d'Oral le congress chemiques<br>
parchard Cost le croppes chem Le plus rageant pour ceux ceux<br>qui avaient investi dans les<br>qu'ils payaient Irès cher : 2.3<br>qu'ils payaient Irès cher : 2.3<br>du 4 bâtons pour un malheu- ciel<br>payain MO5 et avec moins de la<br>mémoire<br>mémoire

 $\begin{tabular}{l|c|c|c|c} \hline \textbf{SODSTATE} & 0.01874 & 0.00148 & 0.00148 & 0.00148 & 0.00148 & 0.00148 & 0.00148 & 0.00148 & 0.00148 & 0.00148 & 0.00148 & 0.00148 & 0.00148 & 0.00148 & 0.00148 & 0.00148 & 0.00148 & 0.00148 & 0.00148 & 0.00148 & 0.00148 & 0$ 

GROS SONT NULS. Quand Thomson fabrique le MO5 ou quand Philips fabrique<br>que le VG6000, est-ce qui innovent ? ? NON !! Ils in

que leVG5000. est-ce qu'ils innovenl ? ? NON !! Ils ne font que suivre et exploiter un mouvement dont ils ne sont ni a longine niles crea-teurs. Pourtant on pourratt croire qu'ils son! bien m;eu\* equipes que d'autres pour faire de larecherche et nous pondre un micro super evo-lue. intelligent, avec de la memoire. qui puisse piloter un magnetoscope ou un video-disque. Non. ga serait trop beau. Les gros construc-teurs preferent 'assurer\*. Je seraiscurieux de savoir quel est le prix coutant d'un M05, histoire de mieux compren-dre le principe des marges beneficiaires. Mais tiens. je prends un autre exemple ; le lecteur de disquettes du T07 n'est pas fabrique par Thom-son. II est importe d'extreme-orient. O'apres ce qu'on ma dit. reformation reste a veri-Mer. Thomson doit les tou- cher aux alentours de 300 ou 400 francs., pour les reven-dre plus de 4000 balles. Y font pas dans ladentelle, les commerciaux. De quoi faire baver Jack Tramiel- Tu vois petit, c'est bien quil <sup>y</sup> ait un grand bordel commer-cial dans lamicro. Mais ce qui est emmerdant c'est que la plupart des marchands sont la pour boulter le gateau et qu'ils se foutent de ce qu'ils labriqueni. de ce qu'ils vendent et de ce qu'ils pro- motionnent. comme de leur premiere paire de chaussette en fil d'Ecosse. Y aplus de morahte.

## DES LOGICIELS,

 $\begin{array}{l} \textbf{DES LOGICELS},\\ \textbf{MASIS} \end{array} \begin{tabular}{ll} \textbf{DCS LOGICELS},\\ \textbf{J/TEN P AFLNE} \end{tabular} \begin{tabular}{ll} \textbf{MASIS} \end{tabular} \begin{tabular}{ll} \textbf{MASIS} \end{tabular} \begin{tabular}{ll} \textbf{MASIS} \end{tabular} \begin{tabular}{ll} \textbf{MASIS} \end{tabular} \begin{tabular}{ll} \textbf{MASIS} \end{tabular} \begin{tabular}{ll} \textbf{MASIS} \end{tabular} \begin{tabular}{ll} \textbf{MASIS} \end$ 

dinaire dans le jeu lui-même, colat<br>mais il est assez accrochant. . tyle,

Master Chess est un jeu dinais<br>d'échec d'ent le titre français té-<br>moigne d'une remarquable ingér<br>prosté, le jeu est bien, la biendhe-<br>complete, le jeu est compléte, et<br>que d'ouverture est compléte, et qu'il les options interessantes, bien en mai<br>que difficiles à maïloiser. De ser<br>plus, le temps de reponse est quend<br>assez rapide Je ne vous expli-Roland on the Run est un 6 heures inspire de Frogger, sauf d'evan<br>qu'en plus il est dans un train yle tra<br>en marche. Mais II doit traver- la ser<br>en marche. Mais II doit traver- la ser

que pas le jeu d'échecs, vous Role<br>étes sensé connaître ... ... ... très l Amlettres, c'est un traitement could<br>de texte en basic, superbe dé- lement<br>mensiration des fabuleuses des<br>qualités de l'Amstrad, et tota-<br>lement inujifisable sur un plan Role<br>professionnel. Il convient tou- et to quend méme.<br>
Rolend eux oubliettes serie Allen<br>
Hels been al le scrolling me les villes<br>
tels been al le scrolling me les villes<br>
eart pas en metalling désile de<br>
avance dans un désile de<br>
dos puits Inintéressant.<br>
dos pui

Roland fait des petits trous et tout le jeu est dans le litre.

idous pour des convisions de la Reina de la Reina de la Reina de la Reina de la Reina de la Reina de la Reina de la Reina de la Reina de la Reina de la Reina de la Reina de la Reina de la Reina de la Reina de la Reina de l Roland in Ihe caves a été tra- Holland<br>duit par Roland à Lasciux, ce<br>qui n'est pas tout à fait puis<br>puisque le jeu est en fait puis<br>sur Underwurlde. Sauf qu'il est Bitle<br>sur Underwurlde. Sauf qu'il est<br>lissime iqu.<br>Sasime

Haunted Hedges est un Pac-

Cubit est un Tic-Tac-Toe 3D.

Xanagrams... Suivant.

Allen Braek-in, Speco Inva-<br>dera, móme combat

Quack a Jack, une oie deit Jar<br>manger des morcaaux de cho- Ha

usine japonaise ou coreenne. de ait<br>de payer un designer pour Ca c<br>que le "look" de 1'aparei soil moderne.<br>moderne. et l'affaire est dans chine<br>le sac Exemple. le PENCILM que l de Hanimex ou le BIT90 de je ne hingi<br>ne sais plus qui C'est tout un<br>état d'espnt qui a change terait du logiciel a la tonne. I<br>Ca c'est une bonne chose. .<br>Après tout, vois-tu. les ma-

![](_page_9_Picture_60.jpeg)

L'important. c est tout ce<br>qu'on peut faire avec Et la.<br>quand je constate que sur<br>I'Apple qui est plut&t demodé il continue de sortir des pro- grammes qui sont aussi bien et meme mieux que ceux du Macintosh, ge dis bravo tes developpeurs. Foncez les Mecintosm, F6<br>daveloppeurs F6<br>p'tits gars, faites, int<br>chosas drétes, int choses dròles, intelligentes, |<br>subtiles, c'est le cerveau qui |<br>compte, pas le micro.

## T'ES QU'UN VIEUX<br>RADOTEUR<br>PEPE LOUIS

PEPE LOUIS<br>D'accord, je sus pas dans levent, et j'ai la vieile<br>du temps ou tout Ce démar-<br>rait. Les débuts de la micro-<br>informatique en France, ca<br>ressemblait a Mai 68. On<br>grand bordel et plem d'en-<br>grand bordel et plem d' thoussamme. A cette docque<br>la les gens averent ENCORE<br>PEUR de l'erdinateur l'Bs s'en<br>métoies l'arces qu'ils ne sa-<br>varent pas ce que c'était<br>Mantemant, les codmateurs<br>n'impressamenti plus per-<br>c'ent c'ést bien dom-<br>mege

![](_page_9_Picture_64.jpeg)

Le grand mouvement de dy-<br>campion e été récupéré par<br>des tarassins : Houveurement<br>des sonsines : Houveurement<br>de sonsines : Houveurement<br>politicals : pour joier : Tanas<br>: Menne ur les phériques :<br>Derne ur les phériques :<br>P scree. Henri de let que di<br>s'éclaircir le gerge pour s'ille<br>miner le cerveau !

PCC PEPE LOUIS /KID ORDINE

colat en evitant on pte tyle. ou je suis myope.

6 heures, j'ai une domi-heure<br>d'avance I Mission accomple,<br>j'ai trouvé 4 bons logiciels. A<br>la semaine prochaine, pour un nouvcau reportage-papier.

Atlendez ! IIme reslo une demi-heurc. jo vous donne en vitesse le hit-parade.

![](_page_9_Picture_5666.jpeg)

### **DEULIGNEURS DEULIGNEZ EN CHOEUR**

 $\begin{minipage}{0.9\textwidth} \begin{tabular}{|c|c|c|c|c|c|} \hline C & 0.01 & 0.01 & 0.01 & 0.01 & 0.01 & 0.01 & 0.01 & 0.01 & 0.01 & 0.01 & 0.01 & 0.01 & 0.01 & 0.01 & 0.01 & 0.01 & 0.01 & 0.01 & 0.01 & 0.01 & 0.01 & 0.01 & 0.01 & 0.01 & 0.01 & 0.01 & 0.01 & 0.01 & 0.01 & 0.01 &$ 

is compared to the state of the state and the compared the compared of the rand Coccaldr en personne, pussed if a bian voulu se joindre à mais pour donner son avec dams in pussed in a bian voulus pour donner son avec dams

Alors, cong, nous crierona donc, cong, les pellis programen en pramiers, cong, qu'on les appelle les econostis cong.

![](_page_10_Picture_4.jpeg)

Pramier de la Tongue al Torilante lista des accessits.<br>Yvas LE FRIEC proposa un magnifique valitaire pour T<br>son créant des caractéres géants sur imprimante ou à l'e<br>Nous sommes géantement impressionnés

![](_page_10_Picture_258.jpeg)

 $\begin{picture}(220,20) \put(0,0){\vector(1,0){10}} \put(15,0){\vector(1,0){10}} \put(15,0){\vector(1,0){10}} \put(15,0){\vector(1,0){10}} \put(15,0){\vector(1,0){10}} \put(15,0){\vector(1,0){10}} \put(15,0){\vector(1,0){10}} \put(15,0){\vector(1,0){10}} \put(15,0){\vector(1,0){10}} \put(15,0){\vector(1,0){10}} \put(15,0){\vector(1,0){10}} \put(15,0){\vector($ VE TAINE TURS-CHANGE TI  $\mathcal{R}$ 

## Dauxième nomme de la série, Brono AGOSTINO nous pro<br>pose son petit Space liwaders en deux lignes, petit par la<br>Tafé mes grand par la qualité de réalisation. A vos clavers<br>TRSistias ! V Listing TRS 80

 $\begin{array}{ll} \textbf{V} = \textbf{V} \textbf{U} \textbf{W} \textbf{U} \textbf{W} \textbf{U} \textbf{U} \textbf{U} & \textbf{V} \textbf{U} \textbf{U} \textbf{U} \textbf{U} \textbf{U} \textbf{U} \textbf{U} \textbf{U} \textbf{U} \textbf{U} \textbf{U} \textbf{U} \textbf{U} \textbf{U} \textbf{U} \textbf{U} \textbf{U} \textbf{U} \textbf{U} \textbf{U} \textbf{U} \textbf{U} \textbf{U} \textbf{U} \textbf{U} \$ 

IFLSEGOTO

 $\overline{\mathcal{Z}}$ Richard NICOLAS ne souffra pas de l'angolese du créateur<br>puisqu'il e trouvé un scramble en moins de deux ans et trois<br>lignes Bonjour l'effort pour ce flemmard

### V Listing TO7 n° 2

.<br>154 - 164, 1851, 1962, 1976, 1982, 1983, 1984, 1985, 1986, 1987, 1987, 1988, 1988, 1988, 1988, 1988, 1988, 19<br>154 - 165, 1986, 1986, 1987, 1987, 1988, 1988, 1988, 1988, 1988, 1988, 1988, 1988, 1988, 1988, 1988, 1988, 1<br>1

NEVIEW - 1982<br>10 PHP - RUBE - 1983 - 1982<br>10 PHP - RUBE - 1983 - 1982<br>17 PHP - 1983<br>17 PHP - 1983<br>1883 - 1983 - 1983<br>1895 - 1983 - 1983<br>1895 - 1983 - 1983<br>1895 - 1983 - 1983<br>1895 - 1983 - 1983 - 1983 - 1983<br>1984 - 1983 - 1

 $\lambda_{\rm f}$ 

![](_page_10_Picture_16.jpeg)

- IRE-TProut<br>
1994 Photo - FERE=IT06: POKE1+1, 850<br>
(MIDS PR-1:1) > HERT POKE1+1, 8-DOKE8<br>
2008 PRE=BT06: REPOR: POKE4488+1, RI-NEXT<br>
- DOKE418: #408 DRT/RIPS , : 449 , : 840; aED,<br>
2006 PCB

 $\overline{\mathcal{U}}$ 

Guy OUNANO donne une mesura de sa filammingite aigué<br>loraqu'il nous précise qu'il est incôle d'allumar la monitour<br>(trop latigiant) pour constatar les affats de son deuligna.

### Listing TO 7 n° 3

**W** Liating Oric

.<br>¦ M≃PEEK (6ME7C3)OR8:POKE&HE7C3,M:M=PEEK (<br>}HE7C3)AND247:POKE6HE7C3,M:FOR1∈!TO100:N  $20001$  $_{25}$ 

Grand gagnant de la semane, Joé FLORY neus envoie (et<br>par la méme cocason vous envoie (et la semane, Joé FLORY neus envoie de<br>la course pour le Cemmoder é 4. Chierun des Chinales Isand<br>Thablo a cett heure au problème de Th

### Uleting Commodore 84

1 POKE09.0 POKE09.192 POKE98.0 POKE91.192 POKE701.33<br>SYS41971 POKE1.54 POKE43169.0<br>2 POKE43170 192 FORT-47903f047800 POKE1+2069.PEEK/1)<br>1 HEXT POKE49155.76

San humoristas de la samaine cel trusté evec les micros de la samaine cel trusté evec les micros de la samaine de monsieur BAULIEU, le son de la contrate de la contrate de la Cycle HEIBERT, le son de Cycle de Cycle de Cycl

![](_page_10_Picture_27.jpeg)

Crush, Crumble and Chrong! The Mone Monster Game in.

علن

Change et data de 1983, il a constituit et de nominal de la constitución de la constitución de la constitución de la constitución de la constitución de la constitución de la constitución de la constitución de la constituci

vous donner<br>sion Apple n<br>plus tapide<br>Commodore n'arrivent pas è la le varsion lent at la

**LES MARIAGES CACA** 

celesse netional Lun sa

![](_page_10_Picture_31.jpeg)

autre chose (ja seis pas moi<br>auh... Lode Runnr par exem<br>pla) pu è vous les procura

La RAIE

![](_page_10_Picture_34.jpeg)

### **DEUX SUPER-CONCOURS PERMANENTS**

20 000 francs de prix au MEILLEUR LOGICIEL du MOIS et un VOYAGE pour 2<br>personnes en CALIFORNIE au meilleur logiciel du TRIMESTRE.

ouveau.<br>our perticiper, il vous suffit annoncelo course manuels at<br>cer perticiper, il vous pre- apris Le pour allous pour le<br>remmes accompagnés du concours mensuel sara rems su<br>perticipation almai que pui land un most aprè

![](_page_10_Picture_47.jpeg)

eté orgase une Milibre 75001<br>PARIS : NEBDOGICEL se né-<br>ART 8: NEBDOGICEL se né-<br>serve le droit d'interrompre la<br>tout moment le présent<br>concours en aveant les lecteurs

un mola event.<br>ART 9: La perticipation au<br>concours entraine l'acceptanon<br>par les concurrents du présent

HEBDOGICIEL: 27 rue du Ga

Sera déclaré gegneni le pro-<br>gremma qui aura obtenu la<br>plus fort pourcentage de vote<br>progremmes recurs de la totalité des<br>progremmes recurs pour un<br>même ordinateur.

Ainsi, pas de fevoritisme pour<br>les ordinateurs plus pulsesnits<br>les ordinateurs plus pulsesnits

Abandonaz colejus instanta.<br>
voa claviers et prenor vora et prenor vora la baldon de vote ci-confro La<br>
la baldon de vote ci-confro La<br>
la baldon de vote ci-confro La<br>
la baldon de vote ci-confro La<br>
la marcho è suive est

programme so the bulletin diet<br>with the control of the bulletin diet of the bulletin diet of the control of<br>the control of the control of the control of the control of the<br>concentration of the control of the control of the

![](_page_10_Picture_259.jpeg)

du gagnant).<br>- Reportoz la nom do ces deux<br>- Programmez sur le bulletin de

![](_page_10_Picture_260.jpeg)

## **BULLETIN DE VOTE**

JE VOTE POUR LE PROGRAMME SUIVANT:<br>NOM DE L'ORDINATEUR:

NOM DU PROGRAMME.

NOM ET PRENOM

ADRESSE:

## **BON DE PARTICIPATION**

Protession téléphone .<br>Nóm du prógrammé<br>Nóm du materiel stiliste

vesee entre laurente de la grogalamino garnico (males imitalion in una<br>opio d'un proglamme excitant. Ce programme reste imit proposito (m<br>obres : HEBDOGICSE, à le publier : La rémuneration pour les pages<br>obres : secu te 10

.<br>Signature obligatore<br>Signature des parents pour les minours)

l e programme dot elle arpédie sur support magnetique (cassette ou<br>disquetto), accompagne, d'un descriptif débuile, du maleirei, utilisé<br>d'une notice d'utilisation du programme. Les supports des program<br>mes putiles sont co

 $124$  $D<sub>2</sub>$  $16$ 

A renvoyer avant la Jeudi 24 Janvier minuit à HEB-<br>DOGICIEL, concours mensuel, 27 rue du Général<br>Foy 75008 PARIS

JE CLASSE SECOND LE PROGRAMME SUI-

NOM DE L'ORDINATEUR:

NOM DU PROGRAMME

![](_page_11_Picture_0.jpeg)

### **APPLE**

VENDS POUR APPLE II impri-<br>manta Sekosha GP 100 A +<br>carte imerisce parallele 1802<br>F Mechel LESCUHE Tel 342 25<br>10 (de 1231 à 14H et le ace<br>après 20H)

Albemos APPLE Ilc + impri-<br>
vienos APPLE Ilc + impri-<br>
mante image wirter 80 col +<br>
breux logoulis et politicalisens de<br>
breux logoulis et politicalisens de<br>
verses 16.500 F (valeur 19.000)<br>
F ) Mortsour PERRY Tel 526

CHERCHE APPLE IIe + lecteu<br>de disquettes + monitour Litout 4 un procentement Martia<br>Peerra Tel (96) 21:00 54 (après<br>18 Hg 30000 N(MES.

CHERCHE monteur APPLE lie<br>Laurent PICARD 3 rue Monties-<br>quieu 17110 St GEORGES DE<br>DIDONNE Tel (48) 05 11 02

CHERCHE programme commu-<br>mazion V21/221 normas frances<br>(Teletel / Tannese) pour<br>Modern 2 cartes PS 232 Super-<br>stene or D11, 2000, Cherche<br>comact modern Bester Mission<br>tele vienase Charc Mission<br>104 nue du Comre 5700 AUVE-LAIS Relocute

### **ATADI**

VENDS youx vidéo Alari avec<br>types de manifies + 4 K7 jour<br>1000 F Tat (55) 89 14 30.

VENOS ou ECHANGE pour<br>Alan 800 XL tablette Tachle + K7<br>Alan 800 XL tablette Tachle + K7<br>jeu seinen contre Alan 850 ou<br>seine lancage ausembleur, Tel<br>case 26 65 (LYON) après 18 M

VENDS ATARI VCS + 10 cas-<br>selfes Faire offro Potenbald<br>vente séparée VENDS outs<br>joux pour CBM 643 Ludovk<br>DARIOENNE E2 Le Thoua<br>\$3130 LA GARIDE Tel (94) 75

VENDS ATARI 800 XL Pat +<br>pentel PVP 80 + Secam UHF +<br>lectror X7 + 12 year + Rimer<br>(valeor 5500 F) Vendu 3800 F<br>Ronald VAN ASSCHE 18 rue da<br>la Charrasse Yvennaline 77720

VENDS ATARI 800 XL > drive<br>+ importante + TV Couldur +<br>Joyal Quotishot 2 + 1 livre +<br>250 programmes 11000 F<br>Michel MABILLE 5058 run P<br>Dolec (M1875 44 62

VENDS ATARI 600 XL + ma-<br>gnitin - Asui 1010 + cordon<br>audio + subdomalibor basic sur<br>K7 + Forbidden Fornat i livros<br>d'apprentissage 2200 F. Xevier<br>LAROCHET 92140 Clairent fiet<br>645.31.58 (ignitin 17 H)

ACHETE pour ATARI 600 XL<br>lecteur disquatties on état de<br>marche 1000 F A COMTE 9<br>tue Saint Juni 12000 RODEZ.

### CASIO

VENDS CASIO FX 702P + 10-<br>
MOLETE Tel (61) 77 43.20<br>
Mriado K2 + ingomente bermi - (4996 1919)<br>
ope FA10 (+ 8 routinos paper) | CBM 64 + 1541 PECHERCHE<br>
+ internet el (el tel touri 1800)<br>
FC - CHATPY 15 alién de 10 | prog

VENDS P0 100 + OR (oxider<br>son mimore) + layes Leder<br>650 F (valer 1100 F) Sylvain<br>MOYNE 73 Core Vel Prayaed<br>25000 BESANCON Tel (81) 81<br>10 90 Soprés 1919.

VENDS interface table traganti<br>Case FA 10 peix interession<br>Pierric GRESLIN 52 rue Marco<br>Latfel 95100 ARGENTEUS, Tel<br>441-16.07.

ECHANGE CASIO PB 100 +<br>Est mémoire contre Estando<br>Basic ou dehange module The<br>form protein liste in angola<br>contre Extended Basic contre<br>Achéta Estanded Basic Brano<br>MOREAU Tel 400 28 50

VENOS CASIO P8 700 + livre<br>> menuals 1000 F Mulhian<br>BOLLAERT 22 rue de Panis<br>95680 MONTLIGNON Tol 416<br>1751 (après 10 H)

VENDS PB 700 + Imprimants 4<br>couldure FA 10 + magnoto integration of CM 1 + extension mámoire<br>OFI 4 + nombreaux programments<br>Un 100 + 100 F, Marc SJOS-<br>TEOT Tel: 534 74 26

### **CANON X07**

VENDS micro-ordenateur<br>CANON X07 evec imprimante et<br>nomitable. programme. Etat<br>neel sous garante (valeur 4500<br>F) Vendu 3000 F Louis AU-<br>BEHT tei 808 02 42 (sprés 20<br>heuren)

VENDS CANON X07 + inter-<br>face K7 + 20 programmes +<br>doc le feut 2200 F. nous garan-<br>te J. PAUMER 91300 MASSY<br>Tel 011 87 74

### **COM 64**

VENDS ou ECHANGE contre<br>programmes CBM 64 Pitfall 2 et<br>Colossus Chosa 2.0 : 60 F. cha-<br>que Jacques DEVROC Tal: (90)<br>47.25 70.

VENOS COM 64 RVB Peritel +<br>datassofte VC1530: 3500 F<br>Thierry KLEUSCH 7 piace CI6<br>mont 67000 STRASBOURG Tel

VENDS pour CBM 64 K7<br>Hi/bert, Jeep, Zaccon, Fert app-<br>calypse, Stex, Harrior affock do<br>20 a 50 F, palco Mensteur<br>StrikAGIER 10 nun nauverle Stelande 59530

VENDS CBM 64 + écann mo-<br>nochromo + lecteur K7 + joys-<br>leck + nombroux programmen<br>(voleyr 7000 F) Venelu 5500 F<br>B FOUSSAT Tol (09) 21 52 21

VENDS pour CBM 64 logical<br>stri K7 Solo Fight 200 F Boss<br>graphime 3D Lional BER-<br>TRAND Lot du Pré Flouri 56210<br>VONEULLES Tel: (29) 09 31

VENOS pour CBM 84, 4 K7 ori-<br>Catalogy 130 Siago Dael 120 F.,<br>Catagy 130 F., Wiebbekelick<br>150 F., Viebbekelick<br>Pen prazil school Catalogy<br>Jenn Mosine schule SSENILo<br>Jenn Mosine schule SSENILo<br>CUIERS Tel (70) 31 85 00, 00 week end)

VENDS CBM 64 coulinur + 1<br>Bree + 1 cartouche jeu + 1 le-<br>Indice K7: 2500 F. Marc<br>BOURRELI tol (01) 77 43 20

VEHICS 79 200 Case 2.3 hytes (VEHICS COM Me Second UFF) WEEK (FICE FIRM 400 Factors) and the subsequent of the second term of the second model processes and the second model in the second model in the second model in the ession entre de designe<br>
1900 F. Geraud GUSTAVE 14<br>
1900 F. Geraud GUSTAVE 14<br>
COMBS LA VILLE Tal 000 58<br>
97 (presi 8 H 30) Poesbaré avanta

ORIC / ATMOS

UThis Himsell Millis, + Penkin<br>
1 Onc pour louis + claft pour<br>
Once + Thioric 1, 2, 3 + pro-<br>
Drammel divers 22 non distribution<br>
Pour LEFEUVIE 27 non distribution<br>
Pour LEFEUVIE 27 non distribution<br>
Pour S5100 ARDENTEUL<br>

CRIC 1 4BK + andé de dis-<br>quelle Jásmin / Inner + nom-<br>brevens K7 de jeu + adeptateur<br>NS intégré et cables 4000 F, P,<br>LE HUBY Tel 867 30 74.

VENOS ORIC Almon + ma-<br>gnáto + 10 logicióls + livres +<br>leárg programmes lo toul 4000<br>F Joli LEMONE 2 nue A<br>Leype Bel 28 Enc 02 95340<br>PERSAN

PERSAN<br>
VENOS Annos 48K + TV N/B +<br>
adigit. NB + magnito K7 + cor-<br>
don 3 Jacks + 15 programmen<br>
(jeu) Le tout 3000 F. Tel. (23)<br>
52 02 20 (après 17 H 30).

 $52$  02 20 (après 17 H 30).<br>VENDS ORIC Armors + paris!<br>+ alm. + revues + avres +<br>110 programmas als ocentrator.<br>2450 F Monsieur DESBATS<br>Henderson Mackdon Bat 6, En-<br>the F, Appl 170, avatua de<br>1800 F, Appl 170, avatua de<br>0

VENOS ORIC Almos 48K<br>
YENOS ORIC Almos 48K<br>
Itali + migadilo K7 Heimen + 13<br>
Itali + migadilo K7 Heimen + 13<br>
mighi Valuar - 5000 F.]<br>
Venum + 20<br>
2700 F. Abed GIAMI Tel: 671<br>
2700 F. Abed GIAMI Tel: 67<br>
26 67 (spres 1889)

VENDS Our American 48 Ko<br>
cordon périod - a anomatorism + 1<br>
cordon périod - a força de la propiesa<br>
de la 7<br>
de la 7<br>
cordon de la 1<br>
de la 7<br>
cordon de la 1<br>
cordon de la 1<br>
cordon de la 1<br>
cordon de la 1<br>
cordon de la 1

 $\begin{array}{l} \textbf{VENOS} \textit{ Amon-48K } + \textbf{Porlet} \\ \textbf{Modydsident\; NO} + 80 \textbf{ program} \\ \textbf{mod} \textbf{_XSOG} \textbf{F} = 0 \textbf{ obtain} \\ \textbf{WENOS} \textbf{ Inequation} \textbf{MGP} \cdot \textbf{AOD} \\ \textbf{VENOS} \textbf{F} = 0 \textbf{P} \textbf{HUNEAU} \textbf{Tr} \textbf{H} \cdot (\textbf{A3}) \\ \textbf{100} \textbf{0} \in P, \textbf{B} \textbf{HUNEAU} \textbf{Tr} \textbf{H}$ 

VENOS Occ 1 48K + Perilel + Mad NB + Ioul cable + K7<br>Peux: (Velour 3000 F) Vendu<br>1900 F Olivier BILOER 12/14<br>nuo JB Penn Tel. 736 29 94.

 $\begin{array}{ll} \text{WEMOS} & \text{ORIC}: & n \text{ mean} \text{ odd} \\ \text{function} & \text{KY} & \text{flux} & \text{t} \text{ odd} \\ \text{total on } & \text{ton} \text{ each} \\ \text{DOS} & \text{13} \text{ cm} \text{ cm} \text{ cm} \text{ cm} \\ \text{DOS} & \text{13} \text{ cm} \text{ cm} \text{ cm} \text{ cm} \\ \text{922:90} & \text{GENNEVILLIEDSS} & \text{Total} \\ \text{794:02:42 (apples:16H) } \end{array}$ 

VENOS Onc Armon 48 Kg VENUS Unit Amazon Alexandre i interface<br>
1 2 manuals + 4 K7 , 2700 F<br>
Laurent GRANGER 20 up des<br>
Franchises Le Pierday 38230<br>
CHARVIEU Tol (7) 832 20 98.

CHANNEL TOT ISSE 20 96<br>
WENDS ORIC 1 40K review from the modulated RB incorpore<br>
don Period of alim 1 2 marxed total<br>
(français of anglate) + K7 journal<br>
et utiletien 1 2 marxed 2000 F.<br>
254 83 92 (entre 19 et 20 H).<br>
254

### **SPECTRUM**

VENDS logiciel pour Spectrum<br>Time Gate 75 F. Alain LE<br>CORRE Route de Taber Fer Ocean 291100<br>Cleas 291100 CROZCAV<br>(198) 27:27 78. (eprès 18H). VENDS Spectrum + Interfece<br>
ZX 2 + mognoto + 2 centru-<br>
ches + 2 livres + 14 jazz (Vii-<br>
lou: 3821 F.) Vendu 1800 F<br>
Tel 820 46 11

v.

HEBDOGICIEL 27, rue du Cal-FOY 75008 PARIS

VOUS POUVEZ VOUS ABONNER AU TARIF PREFERENTIEL DE 420 FRANCS POUR 62 NUMEROS AU LIEU DE<br>52 × 10 520 FRANCS, ABONNEMENT POUR 6 MOIS : 220 FRANCS, Pour l'étranger : + 60 F, pour 6 MOIS, NOM:<br>PRENOM:<br>ADRESSE:<br>REGLEMENTJOINT: IJCNEQUE |ICCP

MATERIEL UTILISE: CONSOLE -<br>PERIPHERIQUES :

Indiace ZX 1 + 2 lecteurs + 0<br>disk + imprimante + papiril<br>thermique pour imprimante + 5<br>laves (IROM désessemblée + 6<br>schéme de Spectrum) + deret<br>aux KY 4200 F Monsieur BOU-<br>MIER Inf 346 33 82 (houses bu-

VENDE VENDS ententio ou séparé-<br>meet livres noute à moiré prix<br>"Le petitive du Spectrum", "le<br>grand livre de Spectrum", "le<br>priatque du ZX Spectrum" bone<br>1, "S0 programmes pour Spectrum"<br>trant Daniel KLOTZ tel (0) 700<br>trant  $\frac{\text{tum}^*}{50.78}$ 

VENDS Spectrum 40K Pennel + Interface maneties jeux: 1300 F<br>
+ 12 K7 de jeux: 500 F. + 4<br>
firers 200 F. cu la lout 2200 F.<br>
Thierry GRECOURE 5 rue<br>
Chierre GRECOURE 5 rue des<br>
Chierrs 3370 GRADICAMAN Tel.<br>
(56) 80 61 00.

VENOS 2X Spectrum 48Ko +<br>interface Period + interface 2X<br>s (seus garantile) + microdiries<br> $2X + 4$  micro despientes + 300 The Contract of the Microsoft Contract of the Microsoft Contract of the France Contract Contract Contract Contract Contract Contract Contract Contract Contract Contract Contract Contract Contract Contract Contract Contract

(Pairi).<br>
1976 Spectrum 4BK Pentid + Method of Spectrum 4BK Pentid of Music and the Hundrid of Music and the Condectrum Condectrum Condectrum 1 Condectrum 120 or NT Approximation Condectrum Condectrum Condectrum Condectrum

### **SHARP**

## VENDS PC 1500 + 8 Ko + im-<br>premente CE 155 + Doce + 4<br>livres + divres programmes Le<br>tout 3200 F. Tot (35) 23 43 34.

VENDS PC 1500 + Impirmante<br>CE 150 + PC Mezro + euro-<br>ges (Sybex + Pei) + manual<br>frangen machine 2500 F. Laa-<br>sem PEPIROT 5 nes Goys 33100<br>SI MEDARO En JALLES

SIME DOWN OF HAMPLES<br>  $\sim$  TWOS PC 1500 + impriments<br>  $\sim$  TWOS PC 1500 + impriments<br>  $\sim$  TWOS PC 1500 + impriments<br>  $\sim$  NG 1500 + impriments<br>  $\sim$  160 + impriments<br>  $\sim$  160 + impriments<br>  $\sim$  160 + impriments<br>  $\sim$  16

SUISSE<br>NOLJC Pour coux gui no<br>saurail pos 1000 F. Suisse<br>3600 F. François

VENOS PC 1500 + medale 8<br>Ko + interface imprimatio<br>2000 F Ohver SEGOUR +<br>LONGJUMEAU Tril 909 73 88<br>(après 1981).

VENOS PC 1500, 1000 F & (houses bureou)

VENDS PC 1500 + CE 150 +<br>CE 155 + magnéto KZ + decu-<br>montation la jour 3000 F. Yves<br>GALY Tel. (74) 83 60 13 (k

ven,<br>VENDE PC 1500 + marxets +<br>extension mémorie 8Ko + livret<br>et revien - 1500 F Philippe<br>VERDIER 75 nie des Casters<br>28110 LUCE Tel (37) 35 45 83 VENDS PC 1500 seul 1 ma VENDS PC 1550 Seul i mortuus<br>mos Habdo, 1500 F, François<br>MAXIMOFF 10 chemin des Cor-<br>xares Gezisu la Vatenne 60290<br>CRAPONNE Tal (7) 857 18 13, CarverONNE Tol (7) 857 18 13.<br>VENDS PC 1500 4K + impsi-<br>official model (8) 6 4 + impsi-<br>official model (8) contains and the official of the CHEVET 85 row of 2200 F. L.<br>CHEVET 85 row of 2200 F. L.<br>77400 LAGNY Tol 430 11 70<br>

VENOS PC 2 ( PC 1500) +<br>RKo + impómante + 8 livres +<br>R7 jeux 2800 F C, COPUR-<br>TRAL 428 ne dos Vignolitas<br>78400 CHATOU Tel (3) 500 14

55<br>
VENOS PC 1251 800 F a de-<br>
banze (parenti program Avia 85)<br>
Moreiosr BORICHFANT 40<br>
Phoreiosr BORICHFANT 40<br>
(program Australia)<br>
LE POTER Tel: (38) 75 08<br>
Moreios BoRichter 31<br>
(program Australia)<br>
Component Judge Nu

VENOS PC 1251 ou PC 1245<br>Fare efte à Patricia FOUBE 14<br>Bitl de Flendie 82400 BE-<br>HUNE 7el (21) 01 01 83<br>Teprés 1811).

View on W2 700 64 Ko dtat neuf<br>
1 lecteur K7 + bestc + 10 jour<br>
1 lecteur K7 + bestc + 10 jour<br>
0000ET 50 rais Pierre dit-<br>
0000ET 50 rais Pierre dit-<br>
101.780 20 64.

### **VIC 20**

VENDS VIC 20 + module TV<br>+ pHs Perios + victour K7 +<br>extension 10K + carlouche<br>extension 10K + carlouche<br>(aux Radar Ratinsco + K7 jeux<br>Billz + programmes jeux +<br>F Laured PETREQUIN 2 ree<br>des Jardons 25420 VOULEAU-<br>CGURT Tel

 $\begin{array}{lll} \textbf{VENOS} & \textbf{VIC} & 20.32 \text{ Ko} + \text{m} \bar{v} \\ \textbf{QRO16} & \textbf{VIC} & 20.32 \text{ Ko} + \text{m} \bar{v} \\ \textbf{NOLB} & \textbf{MAB} & \textbf{NLOB} & 1 \text{ i} \bar{v} \\ \textbf{NAD16} & \textbf{VAD16} & \textbf{F} & \textbf{V} \\ \textbf{NAD16} & \textbf{F} & \textbf{POLB} & \textbf{WATA} & \textbf{Td} \\ \textbf{128)} & \textbf{54.$ 

VENOS pour VIC 20 Barcentia<br>10F - VENDS pour COM 84<br>20D programme 4 partir de 40<br>F. pièce (fisie sur demande)<br>F. pièce (fisie sur demande)<br>bile 42153 RIOROES Tel. (77)<br>71 72 30 (eprès 18 H 30).

### **ZX 81**

VENDS 2X 81 18K VENDS ZX 81 18K + magnitude<br>
yieyinck et linkrisco + cla-<br>
yier ABS + plus do 100 pro-<br>
grammes + 3 livra + TV Phi-<br>
jing 36 cm NiQ 2500 F. Sans<br>
1600 F Philippe SAURIL<br>
3 Chomin do Góry 26200<br>
XAONTELIMARI Tol. (75) 01 43

VENDS pour ZX 81 Clavier ARS<br>
+ jou de manados + pouk de manados<br>
+ for Memslech + 1 pack de semblaur + 1 pack manados<br>
semblaur + 1 pack HHG + 1<br>
pack enfrance imposes hence at case<br>
cable + nembless hence at case<br>
(21)

### **BOURSE DE LA MICRO**

**LA PREMIERE BOURSE CONSEILLE** MET A VOTRE OISPOSITION MATERIELS GARANTIS,<br>SON GEPARTEMENT VENTE D'OCCASION,<br>SON SERVICE DINITIATION ET DE FORMATION,<br>SA SALLE DE DEMONSTRATION POUR ESSAIS ET TESTS

![](_page_11_Picture_369.jpeg)

![](_page_11_Picture_370.jpeg)

REPRISE DE VOTRE ANCIEN ORDINATEUR

VENDS pour ZX 81 Sinclair K<br>feux en langege machine 15<br>F VENDS Hobdogiciel n° 3<br>au n° 64 le tout 145 F. Ren<br>Lacon 34500 BEZIERS Te<br>Lacon 34500 BEZIERS Te<br>(87) 78 75 67

(c) 78  $7.75 \times 50$ <br>
CMP,  $30.5 \times 50$ <br>
CMP (and  $30.4 \times 50$ )<br>  $\approx 0.75 \times 50$ <br>  $\approx 0.75 \times 50$ <br>  $\approx 0.75 \times 50$ <br>  $\approx 0.75 \times 50$ <br>  $\approx 0.75 \times 50$ <br>  $\approx 0.75 \times 50$ <br>  $\approx 0.75 \times 50$ <br>  $\approx 0.75 \times 50$ <br>  $\approx 0.75 \times 50$ <br>  $\approx 0.75 \times 50$ <br>

Ret je receival en chicales r<br>
VENDS ZX 81 + est 18 Ko +<br>
cliuvar mécanique + menual<br>
alim. + 8 livres + 8 pregram<br>
mes com + mentineuses revues<br>
(Villeur 2500 F j Vandu 1000 F<br>
Tol. (75) 04 78 57 (après 1811)

VENOS ZX 81 10K + min VENOS ZX 81 16N i minuel +<br>cours informatiques pour ZX 81<br>+ TV noir et blanc perfatte +<br>magnéte + 30 superammes and<br>overt + schömse dissilentian<br>hoste + schömse dissilentian<br>conociation - change + chan overti - Echemat d'extention<br>hostosition du clavier - char<br>geur de programme Prix 1709<br>F à déhatire Tel (7) 8/4 06.59

F a detectric Tel (7) 894 08 894<br>Inners 1, (000 LLC Ca c'est particle and more than the class of a model (200 LLC Ca c'est particle and class of the class of the class of the class of the class of the control of the contr

VENOS 2X 81 + 16K + clavier<br>
WENOS 2X 81 + 16K + clavier<br>
four + cordons + 3 livres Le<br>
four 1200 F. a débutire Frédé<br>
nc FORT Tel: (3) 499 43<br>
(78760 PONTCHARTRAIN).

VERDE 2X 61 + extension<br>
VERDS 2X 61 + extension<br>
15K + clearer AGS + bibliometer<br>
monometer jour et solitaires<br>
pontmeter jour et solitaires<br>
co. monometer jour princ<br>
Color (5320 HAUTHONT Tel<br>
COLOR FASSOP HAUTHONT Tel<br>

VENOS ZX 81 + clavier ABS-<br>850 F. adaptatour menellen<br>850 F. adaptatour menellen<br>2 menolitar 400 F. + 3 legi-<br>661 de jun 180 F. 1 livre et 1<br>Calcial grous pour four demands<br>3 deciments Dation 16 menuellen<br>180 FLESSIS ROUHS

931 91 38<br>VENOS 2X 91 + extension<br>6KK + claver of the pour 2X 81 Labor<br>15KK + sive "clés pour 2X 81 Labor<br>15KH FANT 49 pluce de la Mar<br>16 JCOV LE POTIER 453/02<br>CERY / ANDRE Tel (381) 89<br>75.00 (Reures de Lauroui).

Fourt (There is a control of the company of the company of the company of the company of the company of the company of the company of the company of the company of the company of the company of the company of the company o

 $\begin{bmatrix} (23) \ 02 \ 71 \ 21 \end{bmatrix} \begin{bmatrix} (24) \ 02 \ 71 \ 21 \end{bmatrix} = \begin{bmatrix} (24) \ 01 \ 80 \ 11 \ 11 \end{bmatrix} \begin{bmatrix} (24) \ 01 \ 11 \ 11 \end{bmatrix} \begin{bmatrix} (24) \ 01 \ 11 \ 11 \end{bmatrix} \begin{bmatrix} (24) \ 01 \ 11 \ 11 \end{bmatrix} = \begin{bmatrix} (24) \ 01 \ 11 \ 11 \end{bmatrix} \begin{bmatrix} (24) \ 11 \ 11$ 

![](_page_12_Picture_0.jpeg)

## **DEMANDEZ LE PROGRA**

Achetez vos logíciels les yeux fermés, nous les avons testés pour vous !

Nous avons sélectionné pour vous les meilleurs logiciels actuellement disponibles en France. Nous ne prétendons pas que cette liste est complète et définitive et il est évident que nous y rajouterons régulieprecentations pas que cette inste est complete et certification est evident que una se regione des proprietant<br>rement des programmes. Pourtant, vous chercherez en vain certains programmes qui jouissent d'une<br>bonne réputati vent pas connaître tous les logiciels disponibles.

 $\begin{smallmatrix} \texttt{Lip} & \texttt{Dip} & \texttt{Dip$ 

![](_page_13_Picture_5.jpeg)

Si voce dire ABONNE,<br>olduler VDUS-MEMES<br>vos 33 % de REMES<br>sur la bon de commente nouveau

![](_page_13_Picture_7.jpeg)

CHOSER WERKS<br>Contractor of Mar<br>Contractor of Mar<br>Contractor of Mar u s il poursuis de<br>in sorts Courbent<br>inté l'impué d'anné

**SINCE SHUTTLE**<br>SHIPLATOR (MD 5)<br>Farac karakonanta du ustano de<br>Tripor al construction de production (MD)<br>Un account de la production (MD)<br>Tripor and a production

)<br>Kabupat dipengangkan kalah T. Banggorod Lang

ties und Bette persone music, un maniere suder behé<br>Wie pe la honde et que vous provincialistes subscribed<br>Helde résidé

**IMATT**<br>Angleško bosob (sink hindrene iz at novi

V<br>1936 de OECS (es americanos de re<br>1946 - Maldales Court de Chine<br>1946 de Britaine Court (es americano de reix<br>1946 de Africa de Victor Portugales

ocu

**ACT EAS** 

**BALLARIN** 

)<br>heter de Lartite aerdu is est vrou 1 04 kusselle pro es<br>on dens ca ramantanisati de verpents de criteridies de r

.<br>Famour dons at Mingry ass cutting rise

 $rac{1}{200}$  44

**SOFT-PARADE®** 

![](_page_13_Picture_225.jpeg)

LOSE FLOORER **Gelik**<br>an Ayesar F.Care baret<br>at las Collisbus (val Lei)<br>at la Ledwightening (v)<br>at Lis Ledwightening (v)  $\begin{array}{l} \textbf{M}(\mathbf{X},\mathbf{X},\mathbf{X},\mathbf{Y}) = \textbf{M}(\mathbf{X}|\mathbf{X}) \textbf{M}(\mathbf{X}) + \textbf{M}(\mathbf{Y},\mathbf{Y},\mathbf{Y}) \\ \textbf{M}(\mathbf{X},\mathbf{Y},\mathbf{Y},\mathbf{Y},\mathbf{Y},\mathbf{Y},\mathbf{Y},\mathbf{Y},\mathbf{Y},\mathbf{Y},\mathbf{Y},\mathbf{Y},\mathbf{Y},\mathbf{Y},\mathbf{Y},\mathbf{Y},\mathbf{Y},\mathbf{Y},\mathbf{Y},\mathbf{Y},$ 

SPELLINGER

.<br>Strategie kryper manni<br>Werkelt frijd perman<br>Werkelt frijd perman

over, our not sense at bothwest process present que

**CARGUA DYGRI**<br>Vanh games extra<br>Lest duragolistie .<br>Implici danniar da Lippolaris dema la desimbus .c.<br>Imperi vu deus ini abrez it (pun 1 014 Crimpos P.e.

.<br>La Tatasce Cattitud victimis at la Monda<br>La Thiges de This es de Feneda artista basil<br>La Thigh Cara Rainte a de La Thia

lora des dotte eret 17a/gament de ministe accère<br>en acceder dout voir de del se passe desent l'artis

.<br>Des Onet (De 24 Larry Blvd)<br>9 al-14 Lice plus democratie du bon

**DCS DES MLA TIMATICHALES et MANAGER** 

Auditor & Countries

M<br>Fybridian seg a 2 Our Class us yn yd argedr 1 O<br>Jus 7 Ou - Arhan far yn beblant fan Effelys<br>Fel an film film farbei droestes, felst frûnske f

**SLIP AND APPEAR** 

**WCRO SURGEO** 

un am 1974 i bandaría.<br>1988 - LANDER a provincia un paparte un agrega de granda en una rexión alta alta de la provincia de la provinci

in i filippartelle de principal de grande monten<br>1945 FERS : l'Antoni a rasmitera molt Grandemas sur moral promotive<br>1951 : le proceso de montena per l'internationale sur moral de l'

## .<br>"Ones "Él de MUS, bren fel: Ungastilohen (demined la mande) i anjar.<br>"Li de adorativo dos traversenant fortit senda e ambéches, Aaler la Maria Partida<br>Maria Partida Partida Partida Partida Partida Partida Partida Partida Partida Partida Partida Partida Partida<br>Partida Partida Partida Partida Partida Partida Partida Partida Partida Partida Partida Partida Pa

THE REPORT OF THE PARTY send mins Dre." (1998 nonportacional) philosophy pants<br>- pro pan locale pant nel minimizant nel trainet nel regular<br>- locales

at de propios, el vitor de 1700an.<br>**WALANS**<br>Col Park ancordo visos tempore de leboración del labetana mode crearda arbana.<br>E receivingage intest le béve prond detectase du manifel peur comiter J.P. Teles

HERE AROUST

ra la Suerfillor<br>LEO SL MOGAET CAUT<br>Jea Su, Il Seur a l'interne un conq, e des pue bassones ( alla

## me Williams<br>The China of Paul So permises to 30 years and was plus and the problem of the South China<br>China with harvel Theory - resignment to contain and he problems

.<br>19 de junio: recentro vicet devez car-bathy lleva en arrato.<br>19 de junio: Recrès de protector el d'un leser.

.<br>Amerikansk Osman Carlos Floores

IN DE COMMANDE A DECOUPER OU RECOPE

![](_page_13_Picture_226.jpeg)

light<br>- Constant State with State<br>- Constant State Party (1981)<br>- Collaboration State

ON GALL OF THE MUTANTS CAMELS

![](_page_14_Picture_0.jpeg)

Hé oul, de la publicité dans Hebdogiciel, nous rentrons dans le rang? Vous rigolez ou quoi? Les annonceurs que vous voyez là, ici, dessous se sont engagés à faire 5 % de<br>quoi? Les annonceurs que vous voyez là, ici, dessous se sont engagés à faire 5 % de<br>fournitures et les périphériques. C'est pas de la bonn

![](_page_14_Picture_8.jpeg)

## la page pédagogique la page pédago

Si un programme mérite le qualificatif de pédagogique, c'est bien celui-là: l'ordinateur, par l'intermédiaire d'un sympathique et patient personnage, se substitue parfaitement à un prof de maths.

**Alain GASTINEAU** 

"COURS ÉLÉMENTRIRE

**D'INFORMATIOUE"** 

à l'usage des instituteurs et de leurs élèves

· 20 séances d'initiation (CP-CE1)

+ 30 ségnes de programmation<br>(CE2 à la 5ème des Callèges)

1 volume de 132 pages : 72 F franco

RRG Editions - 13, Rue Seignemorti

mise 5 % si annance jointe. Mandats municipaux acceptés

4210 Four State (1981)<br>1979 - Andre Hitzel, american american (1986)<br>1980 - Andre Hoffen, american mortung (1986)<br>1980 - Andre Hoffen, american american (1986)<br>1980 - Andre Hoffen, american (1981)<br>1980 - Andre Hoffen, amer

A suivre...

### Mode d'emploi

mode d'emploi.<br>Destiné aux élèves de sixième, ce programme d'excellente qua lité, comprend 5 leçons et 10 exercices sur Ensemble Z, Tout est dans le programme

Adentation

SCREEN: définition des couleurs de la fenêtre de travail. BOX-BOXF: rectangle vide et rectangle plein, les coordonnées

sont celles des sommets opposés.

LOCATE: localisation du premier caractère d'une chaîne.<br>ATTRB: définition de la taille des caractères.

DEFGR\$ (X): définition de caractères.

**ENSEMBLE Z sur THOMSON TO7.TO770.MO5** isteci-so.usemint: criest.com<br>has been proposed to the computation of the<br>has been proposed to the computation<br>has been contractive proposed to the computation<br>has a contractive computation of the computation<br>has a propose 3100 X8-X25+X26+X35+X+Yor(X8)+1F X18(X)+<br>\* aRD X18(X)+\* aRD 485(X)+485(2+99.)-741)<br>3TER IFX/32266912010366<br>3TER IFX/32266912010366<br>P198 CONIETPRAN<br>3TER CONTETRAN

CASTINERY ALAIN ---<br>CES PILASO ---

::SCPZEAC.0.3:CLEAR.,120:005U0103001<br>::3: 005U011010

. 197: 05500181818<br>1988: 1980: 0.0 – 1971-1972<br>1988: 1980: 1980: 1980: 1980: 1980: 1980: 1980: 1980: 1980: 1980: 1980: 1980: 1980: 1980: 1980: 1980: 1980: 1<br>1980: 1980: 1980: 1980: 1980: 1980: 1980: 1980: 1980: 1980: 1980:

1991 - 1992 - 1993 - 1994 - 1994 - 1994 - 1995 - 1996 - 1997 - 1998 - 1998 - 1998 - 1998 - 1999 - 1999 - 1999 - 1999 - 1999 - 1999 - 1999 - 1999 - 1999 - 1999 - 1999 - 1999 - 1999 - 1999 - 1999 - 1999 - 1999 - 1999 - 1999

, 807<br>5, 407 (9,43, -{2| 5,107), 71 FOP 3-0 FOB| LIN<br>50 - LNE(59,27, -{59,107), 71 MM (XT)<br>50 - LNE(59,27, -{59,107), 71 MM (207), 77 L [N<br>50,27, -{211, 27, -{11,105(211,27, -{211,11

.<br>COLOPS, BILOCATED, 4, BIPPINTTCAINSTIL<br>14.4. ACPAINTTPEPTESTILOCATE21, 4, BIP

INTROLLA<br>PAR LOCATES 4, GIPPINT SELAIN 11.004TES 8,<br>PILOCATES 4, GIPPINT SELAIN 11.004TES 8,<br>PILOCATES 12.00701ES 16.1057 ILOCATES 114.<br>PILOCATES 12.00701ES 16.00701ET<br>DIRENT SOLA 01701AT SARPALET<br>DIRENT SOLA

LGCATE: 20101941474440-11000111.com<br>197010111014111011110111101112-212-2133-2<br>231025081159<br>231025081159<br>20308138811-161026081158<br>00308138811-161026081158<br>00308138811-161026111021112-15110

5:13) THE 1200 ELSELY ATHROPHONE THE PRESS OF THE 2011 THE PRESS OF THE 2012 CALL 2012 CALL 2012 CALL 2012 CALL 2012 CALL 2012 CALL 2012 CALL 2012 CALL 2012 CALL 2012 CALL 2013 CALL 2013 CALL 2013 CALL 2013 CALL 2013 CALL

01159<br>1216 COSU6120281FI=FI=1:GOT01150<br>1390 X=1NT<RND=59>+1:Y=1NT<PHD850>+11RET

1997<br>
1997 - Capital Company, 1997<br>
1997 - Capital Company, 1997<br>
1997 - Capital Company, 1997<br>
1998 - Capital Company, 1997<br>
1998 - Capital Company, 1997<br>
1998 - Capital Company, 1997<br>
1998 - Capital Company, 1998<br>
1998 -

1991911-24760 10211-10222-202022-202022-2020<br>
1992-20-1971-2449-2-73182-202022-2020<br>
2020-20-1971-2049-2-73182-4-824482301100<br>
2020-20-1971-2049-2-73182-4-824812-11006<br>
1971-2010 THEN COSUS12019

**AND ACTION CONTROL**<br>**AND ACTION CONTROL**<br>**AND ACTION CONTROL**<br>**AND CONTROL**<br>AND ACTION<br>AND ACTION<br>AND ACTION 2005 METHOR<br>2208 MISH "ICSLORY, 01LOCATER, IPRINT" ")<br>2208 MISH "IPRINT" ""|VRMP" "ISTALOCATER"<br>UTBPINT" > ""|"<br>ATCIG, IPRINTMIBULGCATER", IPMER NEWTRI<br>ATCIG, IPRINTMIBULGCATER, IPMER NEWTRI

,<br>2210 IF X29≖CHPS(13) THEN 2240 ELSELIF X<br>24≖CHPS(12) THEN 2200∔ELSELDCATE17,1:PRI

STREET AND RESIDENCE IN A STREET AND RESIDENCE IN A STREET AND RESIDENCE IN A STREET AND RESIDENCE IN A STREET AND RESIDENCE IN A STREET AND RESIDENCE IN A STREET AND RESIDENCE OF A STREET AND RESIDENCE OF A STREET AND RES

200<br>242 IF XI--(X+Y)0(4D-1)-(X-Y)0(5D-1)- TH<br>242 IF XI-FB20102012<br>250 X+1NT(FMO0301-1)1Y-1NT(RMO030-1)12+0<br>250 X+1NT(FMO030-1)1Y-1NT(RMO030-1)12+0

000 ARTHURSEN IN HURTCHEST<br>2000 APRICHISTOPHES (1990) 1990<br>2000 APRICHISTOPHES (1990) 1990<br>2000 F.C. 2000 APRICHISTOPHES (1990)<br>2000 F.C. 2000 APRIC (1990) 1990<br>2000 F.C. 2000 APRIC TO THE ARRY (1990)<br>2000 F.C. 2000 APRIC

la page pédagogique la page pédago

1988<br>
1982 - IMT/204P6-5<br>
2018 - IMT/204P6-5<br>
2019 - IMT/204P6-5<br>
2019 - IMT/204P6-5<br>
2019 - IMT/204P6-5<br>
2019 - IMT/204P6-5<br>
2019 - IMT/204P6-5<br>
2019 - IMT/204P6-5<br>
2019 - IMT/204P6-5<br>
2019 - IMT/204P6-5<br>
2019 - IMT/204P6

|<br>|21605U83820:21#-1-1:22#-1-1:23#|<br>|038581A15++-1+-1(2)+/(3)+X(4)||0

988<br>| J+61COSU039201211-"-"1221-"+"1231-"<br>|25UB30501A(2)+2412-2(2)+2(3)-2(4)1CO 08<br>Jebi Casu0302012|#="+":22#="+":23#+"<br>SUB3858:A(3)\*/-[])\*X(2)\*X(3)-X(4):CG 008<br>- 1020 : COSUBJQZBIZ18 = 1 + 1 | Z28 = 1 = 1 | Z38 =<br>15040 73581 A14) = /1 | x + X ( 2 ) = /1 | 3 x = / 1 4 > 1 C

## la page pédagogique la page pédago

## **Formation à l'assembleur**

### **COURS D'ASSEMBLEUR**

uis plusiaurs samainas<br>: profitez d'un cours d'as<br>blaur décomposé en deux<br>as principales (l'una théo-

concerne una nouveil<br>200 du ZX 81 Le pro numbro consacrera un he atlention aux angoisse

.<br>In a présent, les cours province

la semaine pas<br>de continuer le c cour mp<sub>lz</sub>

![](_page_16_Picture_230.jpeg)

net d'affectuer cet in<br>∥ s'agit d'un INVER

nthon dui no mparaiso

![](_page_16_Figure_13.jpeg)

foux vanables<br>is.(e b).Cotte<br>` ca nomme<br>in) En anglais<br>in) En anglais noterons. (e

- ZX 81<br>- ZX 81<br>- ORIC 1. ATMOS<br>- APPLE<br>- COMMODORE 64<br>- ZX 81 1. ATMOS ORIC 1, ATMOS<br>APPLE<br>TO 7, TO7 70<br>COMMODORE 64

![](_page_16_Picture_17.jpeg)

nologie a appel à la compar-Voici la vénté qui lui corrai

![](_page_16_Figure_20.jpeg)

![](_page_16_Figure_24.jpeg)

Schéma 3

![](_page_16_Picture_231.jpeg)

As (c + (c + c))<br>Distributivité (a . (b + c))<br>((a b) + (e c))<br>(a + (c . c)) = {(a + b) . (a blion.  $(a + (a - b)) = a$ <br>blion cachée.  $(a + b)$  $b$ )) =  $(a + b)$ 

 $(b) = (a, b)$ <br>  $(b) = (a, b)$ <br>  $(c) = (c + b)$ 

.<br>FT', "OU" et "INVERSE nom in engines art nous<br>hs voir les lables de vente

![](_page_16_Picture_232.jpeg)

### Solution des ass

15 Donner les éc as hexadécimolos el c des nombres dépriseurs

28 = IC (en hexa)<br>t = 0001 1100 (en bir

 $b = 43 = 28$ <br> $43 - 00101011$ 

 $c. 128 - 80$ <br> $128 - 10000000$ 

EX 19 Donner les équives

e  $AA = 170$  (en décimal)<br> $AA = 1010$  1010 (en binaire)

 $b F0 = 240$ <br> $F0 = 1111,0000$ 

 $C$  FFCA =  $65462$ <br>FFCA - 1111 1111 1

17 Donner les é des nombres hinaves s

a. 1100 12 (en dés<br>1100 = 0C (en hexa)

![](_page_16_Picture_233.jpeg)

: 1110 0100 - 228<br>!!!0 0100 E4

## **INTRO A L'ASSEMBLEUR PRATIQUE** Langage machine... sur ZX81

![](_page_16_Picture_49.jpeg)

macr...<br>Pascal

rroger<br>D-Fit E

en lange<br>LC HL (16396)<br>Ou la point nest  $2x$  an

partie intégran<br>bon de charger<br>HL II est donc

n adresse por

comism<br>LC Hi, (16396) il change le<br>gistro HL à partir de l'empla<br>mant — mémore — d'adre<br>16396 de la façon survante

1\* Il renge dans L la va<br>contenue è l'oblesse 1639)<br>2\* Il range dans H la va<br>contenue à l'adresse 1639

L'information précisant la p<br>fion du lichier d'allichage<br>RAM est mairisment à la<br>position du précesseur

This cette mystérieuse valeur<br>contanue dans HL ann di<br>pointer sur le premier octet at<br>fiché à Lècian. Cette opératio

Bernard GUVO

ERRATUM aur TO7

urs assembleur n° 6<br>a FN error in 20<br>a doule volen

## a page pédagogique

rouges. En cas de danger imminent, vous avez lapossibility de vous echapper en appuyanl sur la touche de tif. mais cette action vous penalise de 50 points et peut vous faire reapparailre aussi bien sur un de vos poursuivants que sur une zone haute tension... Vous pouvez egalement emprunter I'escaNer dans lecoin superieur gauche, ou bien I' autre dans lecoin inlerieur droil. Dans les deux cas, vous reapparaJtrez dans iecoin oppose elvous aurez une pe-nalite de 50 points. Une tois tous vos adversaires hors-course. lobstacle sttue a lentree de I'escalier mferieur gauche disparait. Vous devez arriver en bas des marches de cet escalier. Ne vous eloignez pas irop pendant lecours du jeu, car chaque deplacemenl vers la sortie vous enleve 10 points en fin de parcours. <sup>A</sup> I'elage inferieur apparaissent le meme decors et (6 miracle!) la meme equipe. renforcee par trois journalistes. Attention, vous ne possedez que 5 vies. Un tableau des meilleurs scores est affiche a la Tin de chaque partie. Pendant lecours du jeu. une pression sur la louche S fait afficher le score ainsi que lenombre de poursuivants restants.

.VEP(40> 10 REM 29: 10:84 01: 14 20 REM HIGH VOLTAGE SO REM TI99/4A basic simple 40 REM par Laurent AUPETIT 90 RANDOMIZE 60 CALL CLEAR 70 CALL SCREEN <sup>t</sup> 16) BO DIM H0PI401 90 U\*»" OOOOO - 100 FOR 1=1 TO 1»110 HSC(1>=0 120 HSC\*<I>=" 130 NEXT <sup>I</sup> 140 REM caracter ues du ti tre 150 FOR 1-103 TO 111 160 READ CAR\* 170 CALL CHAR <sup>1</sup> 1. CAR\*) <sup>I</sup> BO NEXT <sup>I</sup> 190 DATA FFFF030303030303 200 DATA 030F3F3F7F7FFFFF.FFFF7F7F3F3F0F 230 DATA 0303O7OE1C38FOE0.E0FO381COE0703 40 G0SU8 2070 230 REM impression du ti tre 260 PRINT "LAURENT AUPETIT VOUS PROPOSE" 270 PRINT 280 PRINT 290 PRINT 300 PRINT 310 PRINT 320 PRINT ;o PRINT 340 PRINT 350 PRINT 360 PRINT <sup>370</sup> PRINT TOUCHE jrti ho <sup>J</sup> kjk ho <sup>I</sup> J" Jl jg jl- PATIENTEZ. UN PETIT INSTANT": ALPHA LOCK RELEVEE" 380 CALL C0L0R(5.5. 1)190 CALL C0L0R<6,5.1) OO CALL C0LQR(7.5,1) <sup>410</sup> CALL COL0R(8,3.l) a??, PE5TDPE 470 30 FOR 1=1 TO 34 40 READ DUREE.NOTE 50 CALL S0UND(DUREE«1 lO, NOTE-10.0) 460 NEXT <sup>I</sup> 70 DATA 2.39.1.39.1.33.1,39.1.33,1.39,1 35. 1,39,3,35.3.31,2,31,2,41. 1,41.2.41 4SO DATA 1.31.2.35,8.31.2.39,1,39.1,35, 39,1,35.1.39. 1,35, I. .2.39.1.39.1.35.1 1490 CALL HOMA (VEP(IP), HOP(IP) 490 DATA 1,41,3,52,1,41,3,46,4,41<br>500 CALL COLOR(9,7,1)<br>510 CALL COLOR(10,7,1) 200 POR | 11 TO 400<br>| 200 POR | 11 TO 400 POR | 12 TO 400 POR | 12 TO 400 POR | 12 TO 400 POR | 12 TO 400 POR<br>| 200 POR | 12 TO 400 POR | 12 TO 400 POR | 12 TO 400 POR | 12 TO 400 POR | 12 TO 400 POR | 12 TO 400 POR | 12<br>| 20 DATA 35,O0OOFFTF000OFFFF,36,EE£EEEEE EEEEEEEE. <sup>1</sup> 36, 3C7EDBFFE7BDBD24 630 DATA 107.FFFFFFFFFFFFFFFF O REM dessirt du jeu CALL CLEAR bl>0 CALL SCREENU6) <sup>670</sup> FOR IM TO <sup>14</sup> <sup>630</sup> CALL COLOR( <sup>I</sup> . 16. 16) 690 NEXT I 700 PRINT I 700 PRINT I 700 PRINT I 700 PRINT T<br>710 PRINT "•FREYYYYYYYYYYYYYYYYYYYYYYY" PRINT "•FYO<br>720 PRINT "•FF*yyyyyyyyyyyyyyyyyyyyi" 1 p" 179*0 P<br>720 PRINT "•FF*Yyyyyyyyyyyyyyyyyyyi"* 1900 PRINT "• 740 PRINT "yyyyyyyyyyyyyyyyyyyyyyj 10 ( 750 PRINT "yyyyyyyyyyyyyyyyyyyyyyj" 760 PRINT "yyyyyyyyyyyyyyyyyyyyyyj" <sup>770</sup> PRINT "yyyyyyyyyyyyyyyyyyyyyyj H" 7B0 PRINT "yyyyyyyyyyyyyyyyyyyyyyj I" <sup>790</sup> PRINT "yyyyyyyyyyyyyyyyyyyyyyj G" <sup>800</sup> PRINT "yyyyyyyyyyyyyyyyyyyyyyi H" o print "yyyyyyyyyyyyyyyyyyyyyyj" :o PRINT "yyyyyyyyyyyyyyyyyyyyyyj V" <sup>830</sup> PRINT "yyyyyyyyyyyyyyyyyyyyyyj O" <sup>840</sup> PRINT "kH-.ktyyyyyyyyyyyyyyyyyj L" <sup>o</sup> print "y\*\*\*fcyyyyyyyyyyyyyy'' l,l'J <sup>T</sup> " 860 PRINT "yJ-H^lTyyyyyyyyyyyyyyMtj A" B7o print "yyyyjvyyyvyyyyyyyyy\*\*\*J , (i " <sup>880</sup> PRINT "JjjJJJJJJJJJjJJJJJJJJJ <sup>J</sup> <sup>F</sup>-" B90 PRINt 900 PRINT "POINTS CRACK VIE PENALITE" 910 PRINT 920 PRINT "000000 "iU\*l" 3 OO" <sup>930</sup> CALL VCHAR(I,2, 106.19) <sup>940</sup> CALL HCHAR(5.30, 136) 950 REM definition de\* C 1960 IF LEVEL⊿⊽ IHEN 1990 ||<br>1970 IJ~I+I 341eure<br>Kyy KESTORE 1010<br>F/O FOR 1×1 10 14<br>RD: READ COLOR

970 DEL COLONI, 1500 P.11<br>1010 BM (16.8,7,7,5,5,8,8,7,1,7,1,7,1,2,1)<br>1010 BM (16.8,7,7,5,5,8,8,8,9,1,3,2,2,1)<br>1020 DAL (BLORI) (2.1)<br>1020 DAL (BLORI) (2.1)<br>1020 DAL (BLORI)<br>1020 DEC<br>1000 DECO<br>1020 DECO<br>1120 POMPS-10<br>1130 P 1150 HO=INT(RND»21>\*4 1160 VE=INT(RND\*16)+1 1170 CALL GCHAR(VE.HO.CAR) 1130 IF CAR012I TH£N 1160 1190 CALL HCHAR(VE.HO.IOA) 1200 NEXT <sup>I</sup> 1210 CALL HCHAR( 18.7. 106) 1220 GOSUB 1330 <sup>1230</sup> G0SU8 <sup>1260</sup> <sup>1240</sup> GOTO <sup>1470</sup> 1250 REM joueur 1260 H0=INT(RND\*2I)\*5 1270 VE\*>INT(RND»16)\*1 1230 CALL GCHAR(VE.HD.CAR) 1290 IF CAR0121 THEN <sup>1</sup> 260 1300 CALL HCHAR(VE.H0.120) 1310 VEJ-VE 1320 HOJ-HO 1330 RETURN 1340 REM poursuivants 1350 FOR <sup>1</sup> = <sup>1</sup> TO POURS 1360 H0=INT(RND»22>\*4 1370 VE-INT(RNDM9)»1 1380 IF <H0<10) + (VE>16)— 1390 CALL GCHAR(VE.HO.CAR)<br>1400 CALL GCHAR(VE.HO.40)<br>1400 CALL HCHAR(VE.HO.40)<br>1420 WEFIJ-WE<br>1420 WEFIJ-WE<br>1400 RETURN<br>1400 DEM deplacement des<br>1450 DEM deplacement des<br>1450 DEM deplacement des<br>1450 DEM deplacement des<br>145 THEN 1360 HOP ( 1P 1 , 12 1 ) 1530 MBC (PH-MP (PH-X)<br>1530 MBC (PH-MP (PH-MP (PH-M)<br>1530 MBC (PH-MP (PH-MP (PH-MP (PH-MP (PH-MP 202)<br>1540 IF (AM-MO THEM 1500<br>1500 IF (AM-MO THEM 1500)<br>1500 RTL (PH-12)<br>1600 PC (PH-12)<br>1600 PC (PH-12)<br>1600 PC (PH-12)<br>1600 1640 CALL SOUND(-100,-3,1)<br>1630 IF IP-POURS THEN 1680<br>1670 HOP(IP)-VEP(POURS)<br>1690 POURS-POURS-1<br>1680 POURS-POURS-1 1995 (1995) (1995) (1995) (1995) (1995) (1995) (1995) (1995) (1995) (1995) (1995) (1995) (1995) (1995) (1995) (1995) (1995) (1995) (1995) (1995) (1995) (1995) (1995) (1995) (1995) (1995) (1995) (1995) (1995) (1995) (1995) I900 IF (LEVEL/4)<>INT(LEVEL/4)THEN 194029<br>1910 VIE-VIE\*!/4)<>INT(LEVEL/4)THEN<br>1920 CALL HCHAR(23,20.ASC(6TR«(VIE)1) - 29<br>1980 FOR 1-1 TO LEN(STR«(LEVEL)) - 22<br>1980 IJ-I - TO LEN(STR«(LEVEL)) - 22<br>1980 IJ-I

2060 REM<br>
22,11,2070 FOR 5.0. couleurs<br>
22,11,2070 FOR CT=1 TO 14<br>
2090 CALL COLOR<br>
2100 REM s.p. inscription<br>
2100 REM s.p. inscription CC5ES\*(STR\*(SC),T1. 1))1 <sup>2140</sup> NEXT TI 2150 RETURN 2160 REM s.p. deplacenent <sup>2170</sup> CALL JOYST(l.PH.PV) LEVEL\*(L21SO CALL KEY(l.K.S) 2190 IF K<>2 THEN 2220 2200 GOSUB 2120 2210 GOSUB 4270 2220 IF K-1B THEN 23BO 2230 VEJ1=VEJ 2240 HOJ1=HOJ 2250 HOJdHOJ-(PH>01 2260 HOJ-HOJ\*(PH<0) 2270 VEJ-VEJ+(PV>0) 2280 VEJ-VEJ-(PV<0) 2290 CALL HCHARIVEJ1.H0JI. 121) 2300 CALL GCHAR(VEJ.HOJ.CAR) 2310 CALL HCHARIVEJ.HOJ.120) 2320 CALL SOUND ;-300. -B. <sup>I</sup> 2330 || Francis 1: 10 || 12 || 12 || 12 || 12 || 13 || 13 || 13 || 13 || 13 || 13 || 13 || 13 || 13 || 13 || 13 || 13 || 13 || 13 || 13 || 13 || 13 || 13 || 13 || 13 || 13 || 13 || 13 || 13 || 13 || 13 || 13 || 13 || 13 || 2510 IF (1923–5) = URAC(5) (3) 11 (4) 3500<br>2520 EP-11<br>2520 EP-11 (1924–1945), 1930<br>2520 EP-12 (1934–1945), 1940<br>2520 EP-12 (1945–2050)<br>2520 EP-12 (1945–2050)<br>2940 EP-12 (1945–1945–211)<br>2940 EP-12 (1945–1945–2050)<br>2940 EP-1 2640 GOTO 2610<br>2640 GOTO 2610 FOR 3<br>2660 CALL HCHAR(VEJ.HOJ. 120)<br>2680 CALL HCHAR(VEJ.HOJ.121)<br>2680 CALL HCHAR(VEJ.HOJ.121) 2690 NEXT L<br>2700 VEJ=LI<br>2710 HOJ=CO<br>2730 CALL NCHAR(VEJ,HOJ,121)<br>2730 CALL NCHAR(VEJ,HOJ,121) 2740 CALL 80UND(-10. -7. <sup>1</sup> 2750 CALL HCHARIVEJ.HOJ.120)<br>2760 NEXT Z<br>2780 BOSUB 40B0<br>2780 BOSUB 40B0<br>2800 RETURN<br>2800 FOR 1-1 TO 3<br>2820 FOR 1-1 MEHARIVEJ.HOJ.121)<br>2820 FOR 1-1 MEHARIVEJ.HOJ.121) 2830 CALL B0UND(-300.-7. <sup>t</sup> 2840 CALL HCHAR (VEJ.HOJ.CAR)<br>2830 NEXT I<br>2860 FOR 11-0 TO 30<br>2870 CALL SOUND ! -500. -5.11) 2880 MEXT II<br>2990 FL-FLC>1 THEN 2920<br>2920 CALL HCHAR(VEJ.H0J.40)<br>2920 GOSUB 2120<br>2920 GOSUB 2120<br>2940 GOSUB 4140<br>2940 VIE-VIE-1 E<br>3940 VIE-VIE-1 EN 2970<br>3920 CALL HCMAR (23. 5o, ABCCBTR\* (VIC) ) 1<br>3930 MEX (100 MR 31. 5o, 2980 GOTO 1230<br>2990 IF PEN-0 THEN "110<br>2000 FOR PEN-0 THEN "10 18TBP -1<br>2010 CALL HCHAR(24.PE,32)<br>2030 CALL BOUND(-50.-5.01<br>2030 CALL BOUND(-50.-3.01 1990: POLA LEDANIS.22, AD)<br>1990: Martin Laurence, actor (f. 1990)<br>1990: Martin Library, american processor (f. 1990)<br>1990: Martin Library, american processor (f. 1990)<br>1990: Martin Laurence, american processor (f. 1990)<br>19

 $\begin{tabular}{|c|c|c|c|} \hline \textit{HIGH VOLTAGE} & \textit{--} & \textit{--} & \$ 

3130 POLA (1995)<br>1930 POLA (1995) POLA (1995 POLA (1995 POLA (1995 POLA (1995 POLA (1995 POLA (1995 POLA (1995 POLA (1995 POL<br>1930 POLA (1996 POLA (1995 POLA (1995 POLA (1995 POLA (1995 POLA (1995 POLA (1995 POLA (1995 POL However, 3630 B«»B\*t>" '-I.iiuvd 3640 IF COL-19 THEN 3690 3630 1-63 3660 CALL HCHAR (12. COL\* I,63) 3670 GOTO 3430 36BO REM clasoement 3690 1-0 3700 1-1\*1 3710 IF SO-HSC(I)THEN 3720 ELSE 3700 3720 FOR J»10 TO <sup>I</sup> STEP -1 3730 HSC<J)-HSC(J-1) 3740 HSC\*(J)-HSC\*(J-1) 3730 NEXT J 3760 HSCU>"9C 3770 HSC\*(I)-B\* 37B0 GOSUB 2070 3790 FOR 1-1 TO 10 3800 MEs-STft\*(MSC(Il> 3810 ON LCN(ME\*)OOTO 3920. 3040. 3860. 3Q80 ,3900,3910 3020 C^-COCOO'" 3B30 GOTO 3910 3040 C\*-"0000" 3830 GOTO 3910 3060 C«« ,,0OO" 3070 GOTO 3910 3080 C\*-"00" 3890 GOTO 3910 3900 C\*-"0" 3710 Ml\*-C\*(.Mr\_» 3920 IT I<>] THEN 3930 3930 HSCO»-C»\*.STR\*(nr.C(l ) ) 3940 U\*~)ISCO\* \*.9r,0 PRINT TAIK7) |M1\*I" "in'ji\*i|i 3960 PRINT 3970 NEXT <sup>I</sup> -J9B0 FLAB-3990 PRIMT<br>4000 PRIMT ("APPUYEZ SUR LE BOUTON DE TI"<br><sup>11</sup><br>Su**ie page 21** 

![](_page_18_Picture_0.jpeg)

## **FLAG GAME**

Le drapeau noir flotte sur l'ordinateur pirate sur lequel<br>vous pouvez consulter, animer ou jouer avec les dra-<br>peaux d'une quinzaine de pays

Patrick PHILIBERT

 $\begin{tabular}{l|c|c|c|c|c} \hline $0.51991999120 & $0.00001111 & $0.00001111 & $0.00001111 & $0.00001111 & $0.00001111 & $0.00001111 & $0.0000111 & $0.0000111 & $0.0000111 & $0.0000111 & $0.0000111 & $0.0000111 & $0.0000111 & $0.0000111 & $0.0000111 & $0.0000111 & $0$ 

**SACK OF THE THEM FOND** FLOT X+GX T+C/F+HT: POGITION X+CX Y+UY+2\*HT: POEZ 965,8:000008 2100:0Y+OY+HT\*2: The contract of the contract of the contract of the contract of the contract of the contract of the contract of the contract of the contract of the contract of the contract of the contract of the contract of the contract MAXT I<br>1607 FLOR X,Y\*12⇒HT:POBITI(W.X,Y\*N:POBE ?05,C:OOSUB 2188<br>1808 AVeN/Li:POB I=1 TO 5:03=1/lO:050 J=1 TO 6:PLOT X\*0X,Y\*0Y:D3=0X+1/5:NBCT J:D

SA, MASHIRUTON<br>1570: OATA BELOIQUE, BRUXILLES, ROBORTE, SUDAPEDI, ANGERITAN, SURNO, AIRES, LIBYE, TRIPO<br>11, MORACO, MONACO<br>500: OATA TORECOSLOVAQUIE, PRAGIE, BOLIVIE, IA. PAZ

**ATARI**  $600$  XL

 $36$ 

## **POMPEI**

Dans POMPEI l'ancienne un trésor est caché A l'ombre du Vésuve quête l'aventurier Polaunez

Christophe MISTRAL

XBo

Mode d'emploir a pink applie avoir mont la numéro de la porte que<br>Armé devast la pink a pink applie avoir mont la numéro de la porte que<br>vous dessis amplicate, vous pointer une prominer de motion en<br>Alébauje avec de vous p

Fitte transporte à l'autre bout de la cité

![](_page_19_Picture_99.jpeg)

tencomes un homme avec local via a auto battel content and<br>except content and content and content and content and<br>est composant is place closele expression and reflex content.<br>et local composant is place closele expression

ue,<br>Mixiatione sont utilitates pour la<br>TABLINIUM (salle à manger)<br>L: PERYSTILE (cour intéreure)<br>U: Une pièce à geuche

![](_page_19_Picture_100.jpeg)

![](_page_19_Figure_18.jpeg)

## Sugare **IF T=1:R=8**<br>IF 047:90T 916 500 001 998 R=181<br>998 R=181 (R888+R)<br>992 IE 8:0 THEM 998<br>995 BET<br>996 BET **POMPEI**

**FX 702P** 

## $CTAD$   $MAP$

![](_page_20_Picture_27.jpeg)

![](_page_20_Picture_2.jpeg)

## **PANTAMINO**

programme vous allez découvrir un casse-lète diaboli-<br>que. En théorie, avec beaucoup de patience mais sans<br>fatigue, vous devez découvrir les 2000 solutions possi-Daniéle REV

TND+FR.CORRENDZ ++

CALL MAGNIFY(4)<br>OIM GR(13), Cace), PR(12, 8), AR(12, 8), N<br>|, CA(96), PJ(12), CE(12), FF(12), PIP(12)

 $\begin{smallmatrix} 1.03 & 0.79 & 0.71 & 27 & 0.72 & 0.72 & 0.72 & 0.72 & 0.72 & 0.72 & 0.72 & 0.72 & 0.72 & 0.72 & 0.72 & 0.72 & 0.72 & 0.72 & 0.72 & 0.72 & 0.72 & 0.72 & 0.72 & 0.72 & 0.72 & 0.72 & 0.72 & 0.72 & 0.72 & 0.72 & 0.72 & 0.72 & 0.72 & 0.72 & 0.72 & 0.72 &$ 

Cital-FF<br>
16 10 17 11 16540 4,8 11 48(1)-R<br>
16 10 17 17 11 16540 4,8 11 48(1)-R<br>
18 3, 0001020807-, 1130001-, 000102<br>
18 3, 0001020807-, 1130001-, 000102<br>
16 - 130002-101-, 11303-, 00010801818<br>
16 - 10001080117-, 11303-, 0

/201"<br>10917", "120301", "00010910<br>|race="18", "12030001", "01

080502\*<br>"0001091011","110006","020300<br>09","0102030809","120005","00

00091725\*, "1008\*, "010809162<br>08161724", "0809", "000816172

.<br>| 0.100000910111,11000061,1030801.<br>| 000121,100010203081,10900051,100 00012", "0001020308", "00001081424<br>", "050011"<br>"0001091725", "1109", "0001081424<br>"0109172425", "0012", "0008142425

9710\*<br>| DATA | a. "0108991011" , "12000a" , "020899<br>|", "040010", "0001020309", "118005", "00<br>| DATA "0008091a23", "1007", "0108091725<br>| 208", "0008141724", "0709", "0109141725

00101, "04000701"<br>1018", "04000701"<br>"030007", "0001081417", "0305", "000102"

-17"-1105"<br>| DATA | 1.70108091017","120302",2,"0001<br>| DATA | 1.70108091017","120302",2,"0001<br>| DALL CLEAR | 1.0008182452","0707"<br>| RALL CLEAR | 1.0008182452","PPPFFPFFFFF

FF-1<br>- CALL HOHAR(2,14,48,89)1/ CALL HOHAR(1)<br>4,40,0)1: CALL VOHAR(3,14,48,10)1: CA<br>VOHAR(3,21,40,12)<br>- FCR 143 TO 12 (1) CALL HOHAR(1,15,32,

XT I<br>Limi 70 % ii READ J.T.K ii CALL H<br>F.Hris MTIE.11-107 DU JEU ifirMEH<br>F.HECYANELE AVECTITLES DOUZE PIECE<br>SPONIALEST iTLLE VOICI...<br>SPONIALEST iTLLE VOICI...<br>T.ITO 12 ii READ N(Jiii FON J=1

VAN HOOF PATRICK

218 DATA 32,88<br>228 DATA CD,92,82<br>238 DATA CD,96,82<br>248 DATA CD,35,82

ŗ.

**DECODEUR** 

Patrick VAN HOOF

TRSBB MODELEI LEVEL2 IAM CASSETTE

DECODEUR DE CASSETTE SYSTEM

1 C.1: | P.21008<br>| Pics | 10200.1<br>| Pics | 10200.1<br>| Pics | 10200.1<br>| Pics | Pics | 10200.1<br>| Pics | Pics | Pics | Pics | 11.0112.1-11.11<br>| Pics | Pics | Pics | Pics | Pics | Pics | Pics | Pics | Pics | Pics | Pics | Pics

Placez une cassette System sur votre magnéto. Ap puyez sur Play et faites Run. Vous découvrirez alors le<br>Titre, les Adresses de chaque bloc inscrit et la dernière adresse sera le point d'entrée du programme.

NEXT J<br>200-201, PIC(1:P6(1,1,1):1 CALL<br>200-201, SD:1 NEXT I<br>20 CALL NOMA(10,1,32,180)<br>20 DISPLAY AT(20,11/50IC) UN -<br>VOICI UN EXPALE...<br>VIINUER

I<br>DISPLAY AT<19,1)+^IL Y A PLUS DE DEU<br>ILLE^:^ AUTRES POSSIBILITES...~: :™DO

RILLES: AUTRES POSSIBILITES...": :780<br>COURAGE: 1920<br>NO BOSUB 1920<br>MA AIDER: :.prus LOLA.COPRACER POURRA<br>MA A GALCHE ET REPELIAT:"LIGNE APRES LI<br>JT A GALCHE ET REPELIAT:"LIGNE APRES LI

(1991) 1932)<br>1939 - Anne Internet<br>1942 - O. II. FOR 3-1 TO 12 II Pattleo II

1999-1991 | 1999 | 1999 | 1999 | 1999 | 1999 | 1999 | 1999 | 1999 | 1999 | 1999 | 1999 | 1999 | 1999 | 1999 |<br>1990 | 1999 | 1999 | 1999 | 1999 | 1999 | 1999 | 1999 | 1999 | 1999 | 1999 | 1999 | 1999 | 1999 | 1999 | 1999<br>19

Media (1997)<br>1995 - Paul II (1998)<br>1995 - Paul II (1996-2011)<br>1995 - Paul II (1996-2011)<br>1996 - Paul II (1996-1996)<br>1997 - Paul II (1996-1996)<br>1996 - Paul II (1996-1996)

IF KHAR OR KHAR OR KHRS OR XHRR THEN

IF K=70 AND NP3(30 THEN EFF=1 1)"GOS

258 DATA FE:55<br>268 DATA C0<br>270 DATA 06:06<br>208 DATA 21:06:36<br>298 DATA CD:35:02

278 DATA 23<br>308 DATA 23<br>318 DATA 23<br>328 DATA 18.64.70<br>348 DATA 11.64.70

448 DATA 12<br>458 DATA 13<br>468 DATA (0.35.82<br>478 DATA (0.35.82<br>489 DATA (0.35.82<br>485 DATA 32.35.30<br>488 DATA 18.58

 $0, 35, 82$ 

 $\sim$ 

**DATA** 380 DATA (D.35.82)<br>398 DATA FE.3C<br>488 DATA 28,13<br>418 DATA (D.35.82)

IF WATO AND WHO WAS THE 1500<br>IF WHIS AND CATHER HOME 1500<br>IF WHIS AND CATHER NORTH 2500<br>IF WHIS AND CATHER NORTH 2500<br>2010 450<br>2011 201200130,700,9111 FWF-14-0010110<br>2011 201200130,700,9111 FWF-14-0010110<br>2011 202100100000 \* FEMILIES THE MOST SUPER THE UP LATER WAS THE RELEASED FOR A PERFECT THAT THE RELEASED FOR THE RELEASED FOR A LATER CHARGED FOR A LATER CHARGED FOR A LATER CHARGED FOR A LATER CHARGED FOR A LATER CHARGED FOR A LATER CHARG

2.071-30<br>0310 650<br>CALL SOUND (=100,-6,9)<br>CALL POSE (CE (PIF), P41<br>CALL POSE (CE (PIF), P41

**TI99 BASIC ETENDU** 

K

: IF PIE-12 THEY CALL LOCATE 42.UP1-1<br>-2: JOHN-002-EF-1 : 1: CALL COLOR(42.1)<br>ELSE CALL COLOR:42.1)<br>:AST PIEOE A DPP<br>-PIF-PP :: CALL POWHIA6.1.1,06-1.1717.

.,<br>1961. COLOR(43,2)<br>197 PIF-12 THEN CALL LOCATE (44.192-2)<br>-2). CF2-32+ (F=1)) : CALL COLOR(44.2)<br>(CALL COLOR(44.1)<br>- RETURN

RETURN<br>REM TEST<br>NPJ=0 is FOR I=1 TO 12 ii PJ(I)=0 ;

TP FACERATING<br>1974 | 11 PIP (MP) (PORT)<br>1974 | 11 PIP (MP) (PORT)<br>1976 | K-1-1 TO BO<br>1975 | 12 DOSD BAO<br>11 PAICA(N) (PORT) PIP (PORT)<br>1981 | K-11 METARN<br>1981 | K-11 METARN<br>1981 | K-11 METARN<br>1982 | K-11 METARN

RETURN<br>FREE POSE<br>FIN THE TO 3 11 KHAR (3538 1791/1362)<br>FIN 23-12-393 OR DAYK-HEL-CO THEN 1370<br>FIN THE THE GOD 1380<br>PISPLAY REEL-LID 512E (1018829-119905)<br>CALL POSE (ECLPS (13187) EELF-DI-TS<br>CALL POSE (ECLPS (13187) EELF-DI

))<br>FOR T-0 TO 30 STEP 2 (1 CALL SOU<br>-950,Till MEXT T<br>CALL PICOPIE,PR(,),0)<br>PJOPIEI-1 (1 FFOPIE)+F (1 PIPOP

CALL COLOR(01.1,02,1):1 NP3+NP3+1<br>UFED-FC 11 IF NP3(12 THEN 400<br>DISPLAY AT(18.1):1884VO ''<br>DISPLAY AT(20,1):"ENCORE UN ESSAIP

0717<br>| CALL KEYKOLK, BII: DN 1-18(20) - 06-21<br>| KALL KEYKOLK, BIO, 1630, 1670, 1660<br>| KEIT 1: 11-0010-330<br>| KEIT 1:11-0010-330

END<br>SUB-FORM(46(1), 06(1), 1, 3, 8)<br>S4="" (1) FOR K=1 TO LEN(8(1, 3) 1/2<br>==Salon(veg (58(06(46(1, 3), 1+2+(K=1), 2 s «Sakativar)<br>- NEXT K<br>CALL DMATE: CT, BS<br>- BUBDO<br>- SUB POSE (EC, PS (, ) , PTC, F, X, CA1)<br>- SUB POSE (EC, PS (, ) , PTC, F, X, CA1)<br>- FDN - 1-1-TO 3 ++ K+VAL (BEES (PS (PTE, F

1-1,2)<br>
CALL HOMARC2+INTIEC/BI+INTIK/B<sub>1</sub>10+<br>
CALL HOMARC2+INTIEC/BI+INTIK/B<sub>1</sub>10+<br>
IF FIE-12 AND F=1 THEN CALL HOMARC<br>
IEC/B), JSHE-IN+IK(KC/B2)11 HEKT I<br>
CATH=CCI+-PIE+IK(KC/B2)11 HEKT I

\* IELSE938

243-1,213<br>LOID CALL HOHAIL+1NT (K/B),C+K-4+1NT 

**TRS 80** 

FORX=32100T032300:POKEX.0INEXELX+USBLL>

THISTING IN A STREET BEST OF THE ANNUAL STREET PRINT AND RESERVED BEST DIFFERENTS SLOCO DE DONNEES!"<br>FRINT ADRESSE DES DIFFERENTS SLOCO DE DONNEES!"<br>AA-PEEN (Y) =256+PEEK (X) LIF AA / GINEMPRINT" "|AAI"

VOR ARAKATERINTEL DERNIER CHIFFRE EST L'ADRESSE DE LANCEMENT<br>940 PRINTENNERRES DE DONNEES PAR RLOCBETIPEENT3210534256-PEENT<br>1033-CPEENT3210-34256-PEENT3210133

I<br>© 1-1 TO BB<br>CA(I)-20 THEN 1470<br>PA(CA(I)-© THEN 1480<br>PJ ((PIP(NP))-© REN HP2+MP2-I ((P2<br>-1 ((PIP(NP))-©A(I)

CALL PICOPIF, PA(, ), 1)<br>PJ(PIF) =0 11 NPJ=NPJ=1 **COMMERCIAL** 

DF<br>ROSHIB 1410<br>GOELB 1410<br>CALL HOHARIER, 1,32,224) 11 DISPLAY AT<br>113 PEOLR REPRENDRE LE JEU, 1-TAPER

.<br>30 BC+8 ++ CALL COLOR(#1.1.#2.1.93,1.#4

EC-EC-1 + : F CA(EC)<br/>(20 THEN 960 THEN 1999)<br>
FE-INTERNATIONAL TRANSPORT (1992 THEN 600 THEN 1999)<br>
FE-INTERNATIONAL TRANSPORT (1992 THEN 600 THEN 1999)<br>
CONLINES THE MONOGRAPH (1992 THEN 600 THEN 1999)<br>
200 THE PROPER

1220<br>1390 NÉIT K<br>200 1F NPJ<>12 THEN 930<br>1910 DISPLAY AT(18.1):"ET VOILA..." (1 4

L&40<br>JREN AUTRE PIECE<br>JPIE-PIPINPOJILI F-FF(PIF)LI BOSUB BO

1240 Bending (Pir) 60784 (Pir) 18 PIPCLO TH<br>EN: 64+70 1844

 $\begin{split} &\frac{2}{2}\mathbf{c}_2^2+\frac{1}{2}\mathbf{c}_3^2\mathbf{c}_4^2+\frac{1}{2}\mathbf{c}_4^2\mathbf{c}_5^2+\frac{1}{2}\mathbf{c}_5^2\mathbf{c}_6^2+\frac{1}{2}\mathbf{c}_6^2\mathbf{c}_7^2+\frac{1}{2}\mathbf{c}_7^2\mathbf{c}_7^2+\frac{1}{2}\mathbf{c}_7^2\mathbf{c}_7^2+\frac{1}{2}\mathbf{c}_7^2+\frac{1}{2}\mathbf{c}_7^2\mathbf{c}_7^2+\frac{1}{2}\mathbf{c}_7^2+\$ 

CLS IPRINT' TITRE

**228 Tex-21yev.21Go70918** 

## **HECTORMAN**

Voici encore un bon ludique, une histoire de<br>tôme dévoreur sur fond de labyrinthe

Christophe DUVIVIER 29 labyrinthes epparaissent of la difficiolle DUVIVIEE<br>furthe du pro avaprentera at<br>the this measure de levancement des tableaux. A chaque victorie<br>de la bébèle, un diapeau appareil en bas à droite et si vour<br>A was classes

- $\frac{\Delta S}{\Delta t}$  "il est préférable de supprimer les "AQ<br>-tientissant l'exécution du programme<br>- 47 :<br>- AlmittaliSATions -<br>05=1904x556+16LOUTON\*1gosubB0001gosub7000<br>14=30: T0=40x11+30xN\*+2xCPyL\_A0, A1, A2, A1, A4, A3, A6, A7, Hipercolor0.1.3.7:oeni<br>"\*DEFIHITION DES CARACTERS"
- 
- 
- 
- 
- silentatratidi) -Sthend<br>Jielsenho *<u>ALLAS CARABISTANTING</u>*
- iselseAn=0<br>output59,187+AA,66,2<br>"#NN=AEE9 POUR CARACTERES#
- 
- 117 (1956)<br>22 (1956)<br>23 (1946)<br>23 (1946)<br>23 (1946)<br>23 (1946)<br>23 (1946)<br>23 (1946)<br>23 (1946)<br>23 (1946)<br>23 (1946)<br>23 (1946)<br>23 (1946)<br>23 (1946)<br>23 (1946)<br>23 (1946)<br>23 (1946)<br>23 (1946)<br>23 (1946)<br>23 (1946)<br>24 (1946)<br>24 (1946)<br>
- 
- 191<br>200 for J=230to224tep-Bifor [=3to29rread\<br>203 \*IDESSIH CARACTERES APRES TESTS!
- 
- 
- 
- 
- 
- 
- 
- 24 0<br>24 2<br>24 3<br>24 5
- 
- 
- 
- 
- istels<br>- Odta | Leser | releaser receien les leser le<br>- Mata | Leser = le leser receien les les les les les les les les
- 
- 
- 
- 
- 
- 
- 
- 
- 
- 
- 
- 
- 
- 
- 
- 
- 
- $\begin{array}{c} 420\ \text{Me-As} \, \text{Deb}(p)\, \text{Pe-Arre} \, \text{if} \, \text{St}(36) \, \text{g} \, \text{st} \, \text{c} \, \text{d} \, \text{d} \, \text{d} \, \text{d} \, \text{d} \, \text{d} \, \text{d} \, \text{d} \, \text{d} \, \text{d} \, \text{d} \, \text{d} \, \text{d} \, \text{d} \, \text{d} \, \text{d} \, \text{d} \, \text{d} \, \text{d} \, \text{d} \, \text$
- 200 : Fapain (1943/942)<br>1930 : Fapain (1943/942) espainistra (1942/1943)<br>1930 : Fapain (1943/9419)<br>200 : Fapain (1943/9419)<br>200 : Fapain (1943/9419)<br>1946 : Fapain (1944)<br>1946 : Fapain (1944)<br>1946 : Fapain (1944)<br>1946 : Fa
- 
- 
- 
- 
- 
- 
- 
- 

Ar ,00 ,≠VP>YthenAF=0;EF=<br>590 outputchr\$f192),±P<br>:VF=YF+MiEF  $\begin{split} &\frac{1}{2}\left[\frac{1}{2}\left(\frac{1}{2}\right)\left(\frac{1}{2}\right)^{\frac{1}{2}}\left(\frac{1}{2}\right)^{\frac{1}{2}}\left(\frac{1}{2}\right)^{\frac{1}{2}}\left(\frac{1}{2}\right)^{\frac{1}{2}}\left(\frac{1}{2}\right)^{\frac{1}{2}}\left(\frac{1}{2}\right)^{\frac{1}{2}}\left(\frac{1}{2}\right)^{\frac{1}{2}}\left(\frac{1}{2}\right)^{\frac{1}{2}}\left(\frac{1}{2}\right)^{\frac{1}{2}}\left(\frac{1}{2}\right)^{\frac{1}{2}}\left(\frac{1}{2}\right$ 

**HECTOR** 

0,1<br>9040 saund],20:for1=1to22/scroll1t64;ne=

10225 Philadelphia (1974)<br>10135 Christian (1971-1986) Hotel Marylands 10135<br>10135 Christian (1971-1986) Hotel Marylands 1<br>1041 Christian (1976)<br>1014 Hotel Christian (1974-1987)<br>10130 Yellurn<br>10130 Yellurn

243 return<br>100 -sfilm DES PARCOURS ...SURPRISEA

raturn<br>raturn<br>raay REVOIRE 9770 retium<br>9000 retium<br>10000 retium mixrailes<br>10000 reperisons profiles<br>10010 rerel-0101129etep281A=173a0<br>10010 rerel-0101129etep281A=173a0<br>10010 rerel-0101120etep281A=173a0<br>10010 rerel-010112001com(R)11V=115-1nt(10011s1n

- 
- 
- **SFroutputF6.XF.YF.R**
- 
- 
- 
- 
- 
- 
- 
- 700 Frontesche (Roguez, 1976)<br>1903 Francisco Caroline, american frantza (h. 1872)<br>1903 Francisco Caroline, american frantza (h. 1883)<br>1903 Maria Liberton, american frantza (h. 1883)<br>1910 Andrea Caroline, america
	-
- 
- 
- 
- -<br>- 2010 x, zp+961Ye70: VF=150:6F\$+<br>2015 sote400+FF<br>2015 sote400+FF<br>2040 : f(l)-SSthengosubT000<br>2045 : f(l)-SSthengosubT000<br>2040 : \*FEST POUR AUTRE PARTIE:<br>2040 :
- 
- $\begin{array}{ll} \text{SUSY} & \text{``12.16} & \text{Meas} \\ \text{SUSY} & \text{``12.16} & \text{Meas} \\ \text{SUSY} & \text{``12.16} & \text{Meas} \\ \text{SUSY} & \text{``12.16} & \text{Meas} \\ \text{SUSY} & \text{``12.16} & \text{Meas} \\ \text{SUSY} & \text{``12.16} & \text{Meas} \\ \text{SUSY} & \text{``12.16} & \text{Meas} \\ \text{SUSY} & \text{``12.16} & \text{Meas} \\ \text{SUS$
- 
- 
- 
- 
- 
- 
- 
- 
- O gototoo+re<br>O \*\*PRSTILLE ENERGETIQUE®
- 4020 H=117E=T1<br>4020 H=117E=T1<br>4020 H=117E=T1<br>4020 H=117E=T1<br>4030 return<br>5000 return
- 
- 
- 
- 
- 0<br>
10 Winn ar var Fredburg<br>
20 Alexandr Star (1993), 7,47,000 (buddhafthra (1992), 7,87,797,000<br>
10 Alexandr Star (1993), 7,47,000 (buddhafthra (1993)<br>
10 Alexandr Star (1993), 7,47,000 (buddhafthra (1993)<br>
20 Al
- 
- 
- 
- 
- 
- 
- 
- 
- 
- 

99<br>05 = igne<br>05 color 0,1,7,3<br>15 for 1=301020091403411mm30,1,210,1,11nmxt<br>15 for 1=301021091091411001,30,1,200,01nmxt<br>05 for 1=0ta3batep1;p1at120-1,114+1,1+241,1+1

 $\overline{a}$ 

- 
- 

## LE LOGICIEL DE LA LES AVENTURES REF SEMAINE

### REALM OF IMPOSSIBILITY d'Electronic Arts pour CBM64

Introvation mais Was (metric video de la bacteria de la bacteria de la bacteria de la bacteria de la bacteria de la bacteria de la bacteria de la bacteria de la bacteria de la bacteria de la bacteria de la bacteria de la b de la sagesse et de la les

Vous avec une parece haute à primeire<br>
vous avec une parece de la primeire<br>
parece parece de la primeire<br>
parece parece de la primeire<br>
parece parece la primeire<br>
parece de la primeire<br>
parece de la primeire<br>
parece de la derivaria sendoraria (von de mais de la constantino de la constantino de la constantino de la constantino de la constantino de la constantino de la constantino de la constantino de la constantino de la constantino de la c

voire paragrete i la course une determine particular de financia de la constantine particular de la constantine de la constantine de la constantine de la constantine de la constantine de la constantine de la constantine de aux cinq autres zonec sans serrures Les dangers vont grandissant. mais vous formez

une éque solidare Volve le .<br>
The main of the solidare of the solidare main properties of the solidare main measure of the solidare main<br>
compare .<br>
The main of the solidare main measure . Pour less<br>
of the solidare main m

Haslam d'EVELDEDE et Forgamd'EUNDEDE

## LES AVENTURES REPETITIVES **IMPION**<br>DE MICHE ET MICHA

### LODE RUNNER CHAMPIONSHIP de BRODERBUND

- "Dis dong, Mucha, lu sma, contre vier!!"<br>Par reponsas du contours combar<br>Moche at Mucha 2 La semane moches<br>Moche at Mucha 2 La semane moches<br>prochane, parexemple?<br>- Pourquoi tu sas ruem quà nous c<br>pposer dos quaetions, c

 $\begin{tabular}{|c|c|c|c|c|c|} \hline $V_1$ & $W_2$ & $W_3$ & $W_4$ & $W_5$ \\ \hline $V_4$ & $W_4$ & $W_5$ & $W_5$ & $W_5$ & $W_5$ & $W_5$ & $W_5$ \\ \hline $W_4$ & $W_4$ & $W_4$ & $W_4$ & $W_4$ & $W_4$ & $W_4$ & $W_4$ & $W_4$ \\ \hline $W_4$ & $W_4$ & $W_4$ & $W_4$ & $W_4$ & $W_4$ & $W_4$ & $W_4$ & $W_4$ & $W$ 

home a l'Helelebo, ca farmi Poeriti<br>Commercial de la constantino de la constantino de la constantino de la constantino de la constantino de la constantino de la constantino de la constantino de la constantino de la constan

contre loppresseur masque etvert ! De nos compagnons de combat qui se remuent les miches (j'ai pas pu resister) pour recolter des caisses ' De nous, en quelque sorte ' • Ah ouals ! Et tu vas me la couper avec quoi la catetrere. hem <sup>9</sup> Passque dans ce mise-rable soft fas meme pas d'epee Alors je risque rien. Et puis i'aime pas Lode Runner vu que tu me donnes jamais Iejoystick et que lujoues lout Ie temps, sans meme penser <sup>a</sup> moi. pauvre Micha.. - Mais va crever lagueule ou-verte, mon vieux ! C'est MON joystick. MON ordinateur, MA disquette. MA cafetiere. MON Lode Runner ! (schisme) (nos deux nams vont-ils se separer sur cette note de tnstesse ?) - Bon, puisque c'est comme pa, je vais de ce pas etdere- chef voir une bonne Saman-taine qui m'offrira un micro, deux joysticks, des paddles. cmquante drives, des millions de jeux. des milliards de cafe-tieres... Snif Snif, tu m'aimes plus, je Ie sais bien... Snif snif snifff... - Va mourir. chien ! Salaud !

Powerium Immondice Inc.<br>- En powerium Immondice Inc.<br>- En powerium Immondia<br>- Responsible Scotting Immondia<br>- Responsible Scotting Immondia<br>- Responsible Scotting Immondia<br>- Responsible Scotting Immondial<br>- Mosa deux pyreu

Miche el Micha

APPLE<br>Alan BROCHAL<br>ATARI p. philisert<br>CANON X07 C GROUX et D<br>
FX 702P<br>
C MISTRAL<br>
C MISTRAL<br>
Record<br>
Abane PAGE<br>
C DUVWER<br>
C DUVWER<br>
C MISTOR<br>
PR 80 COM<br>
EXL 100<br>
EXL 100 Remi BAEYENS pan <sup>5</sup> VIC <sup>20</sup> DADA Joeile HAAS page <sup>3</sup> hector Herfocmari <sup>C</sup> DUVIVIER page <sup>23</sup> oric <sup>m</sup> sskxi P. BOLO page <sup>7</sup> EXL <sup>100</sup> Jocelyn DONZ page <sup>3</sup> ZX81 StarWaf Laurent FRIZON page <sup>21</sup> SPECTRUM Cap man Erie BERTRAND page <sup>4</sup> TRS80 Decoaeu P. VAN HOOF page 22 Tl 99 4A (b.s.) High vottage Laurent AUPETIT page 18 Tl 99.'4A(b.e.) Pantamino Daniele REY page <sup>22</sup> TO <sup>7</sup> Perspective Yann CLEMENT page <sup>19</sup> )ir«cteur de laPublication Redecteur en Chef<br>Gérard CECCALDI Redection: Michel DESANGLES<br>Michael THEVENET

Maquetle Caroline CASSARINO Didier PERRIN

Dessine<br>Jean-Louis REBIERE

Editeur: SHIFT Editions 27, rue du General Foy 75008 Pans

Distribution NMPP Publicité au journal

**Commission 66489**<br>RC 83 B 6621

Impdmofte: DULAC et JARDIN S.A

![](_page_23_Picture_31.jpeg)

 $(AB)$